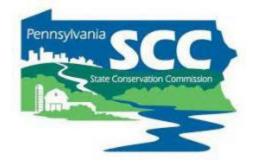

# Financial Training Dirt, Gravel, and Low Volume Road Program

Sherri Law - PA State Conservation Commission

Ken Corradini – PSU Center for Dirt and Gravel Road Studies

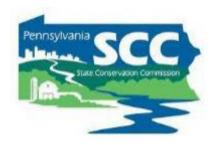

- Why talk about finances?
  - Practicality
    - Keeping track of money tells us how much we have left to spend
  - Accountability
    - Grant funding must be spent responsibly to continue receiving funds
    - Be responsible with tax dollars
  - To help conservation districts do good work
    - Funding is required to pay staff, pay bills, and fund projects
    - Helping districts track and use funds appropriately helps achieve the conservation goals we care about

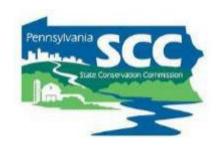

# Improve local land use AND water quality

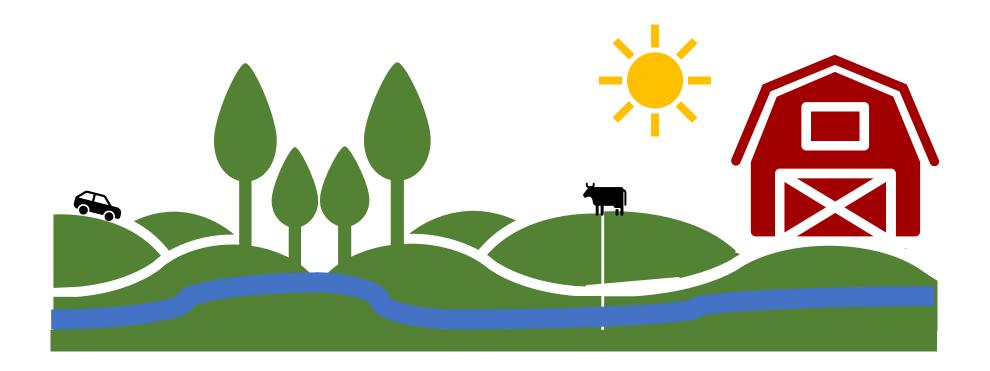

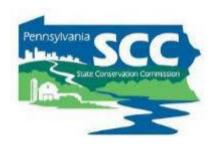

# County Conservation District Total Staff Support & Project Pass Through Funding by Fiscal Year

(Based on PA State Agency Program Allocations and Reported Fees Collected & Project Awards/Allocations/Approvals)

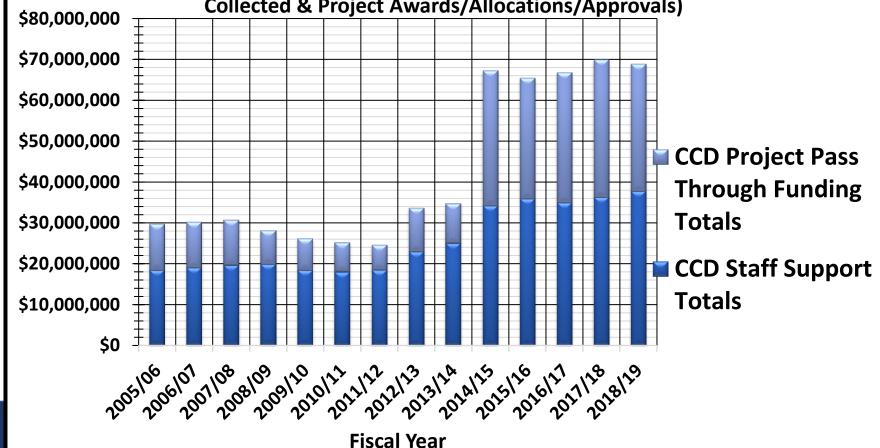

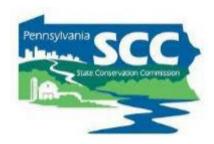

### **DGR Funds Spent**

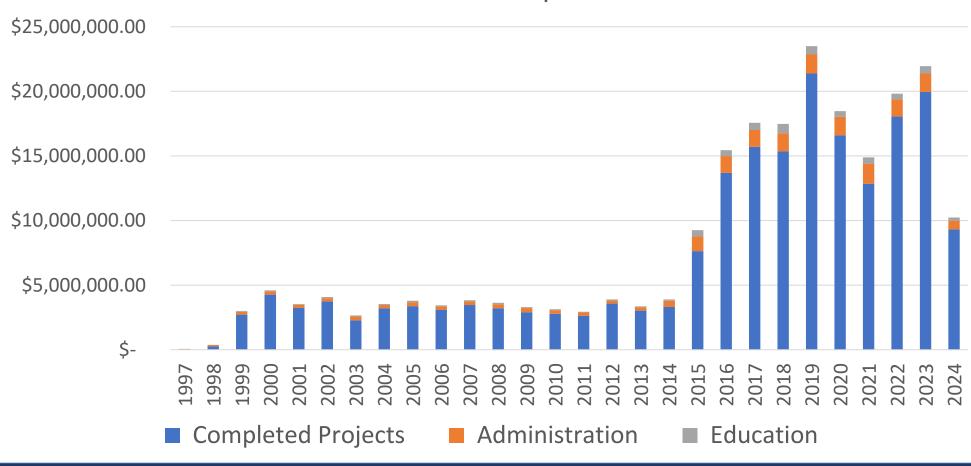

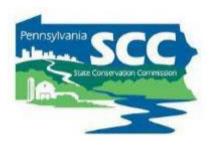

### LVR Funds Spent

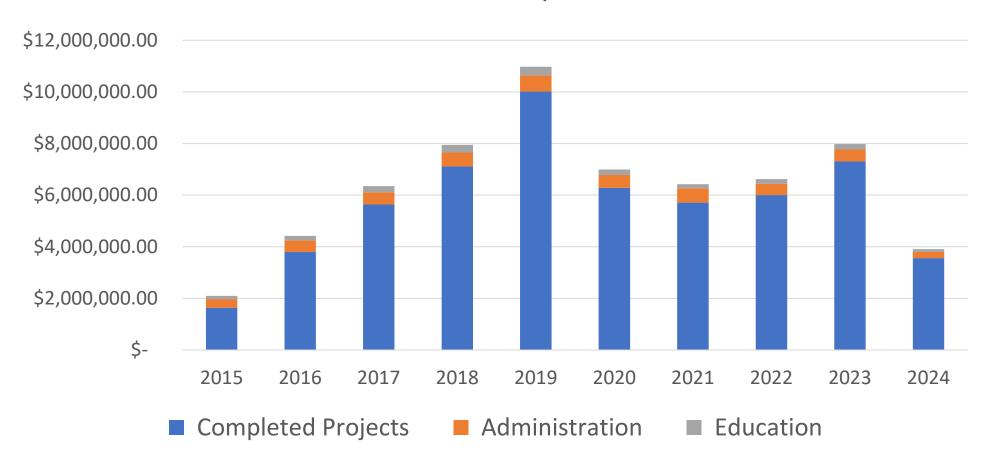

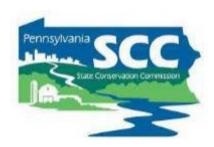

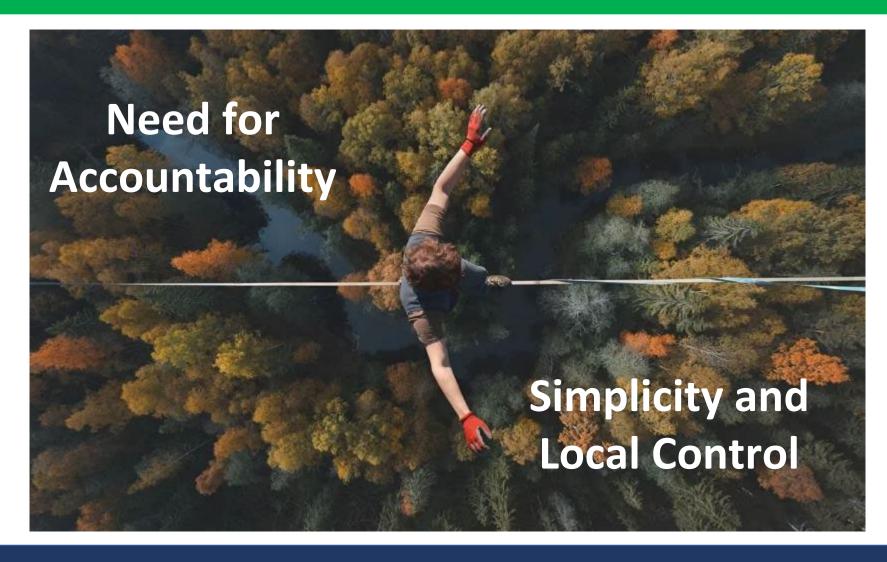

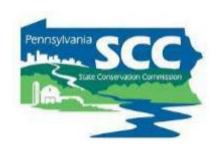

# CONSERVATION DISTRICT LAW Act of May 15, 1945, P.L. 547, No. 217

- (5) In addition to the duties and powers herein conferred upon the commission, it shall have the following duties and powers:
- (c) To approve and coordinate the programs of the conservation districts or projects; to apportion among the several districts or to any agency of the Commonwealth, the United States or cooperating organizations any funds allotted from State, Federal or other sources; to be responsible for the expenditures of such funds by the districts; and to establish standards for conservation district audits;

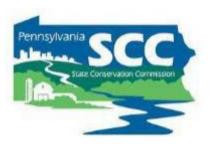

§ 9106. Dirt<sub>1</sub> gravel and low volume road maintenance.

- **(D) State Conservation Commission.** The State Conservation Commission shall:
  - (1) Adopt performance standards
  - (2) Provide for a system of audit.
  - (3) Annually assess the program and annually report to the Transportation Committee of the Senate and the Transportation Committee of the House of Representatives on its acceptance and effectiveness. The State Conservation Commission shall be entitled to withhold and expend the costs of the audit and report preparation up to the maximum limit of 2% of the funds administered.

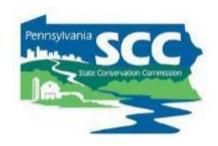

- Quality Assurance/Quality Control (QAQC)
- SCC reviews each County Conservation
   District DGLVR Program once every 3 years
- Review is conducted in multiples remote and in person sessions
- Review consists of 3 main parts:
  - Projects
  - Administrative / Functionality
  - Finances

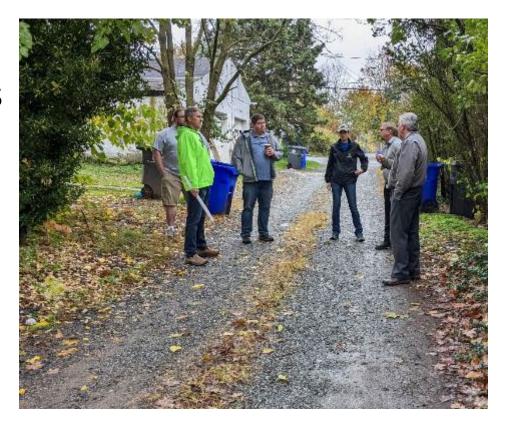

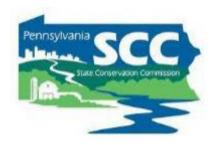

- Quality Assurance/Quality Control (QAQC)
  - Educational opportunity:
    - Allows SCC to assess district staff understanding of Program goals, policies, technical skills, etc.
    - Districts are educated about what they are doing well and areas for improvement
    - SCC learns areas for Programmatic improvement
    - Districts provide feedback to SCC on how the Program is working

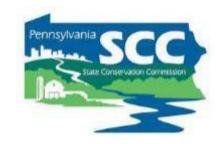

How to make sure your conservation district does well on the financial portion of your QAQC:

# Follow the guidance in this training!

# Outline

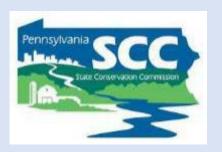

- DGLVR Program Overview
- DGLVR Policy and Tracking Funds
- Documenting DGLVR Funds
- Reconciling Accounts
- Budgeting and Spending Requirements

### Outline

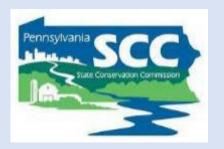

- DGLVR Program Overview
- DGLVR Policy and Tracking Funds
- Documenting DGLVR Funds
- Reconciling Accounts
- Budgeting and Spending Requirements

# DGLVR Program

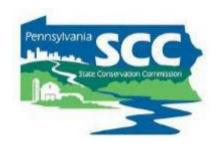

- Provides grant funding for public roads that impact streams
- Focuses on managing water on roads
- Prevent road material from washing into streams
- Reduces maintenance needs and costs
- Improves water quality

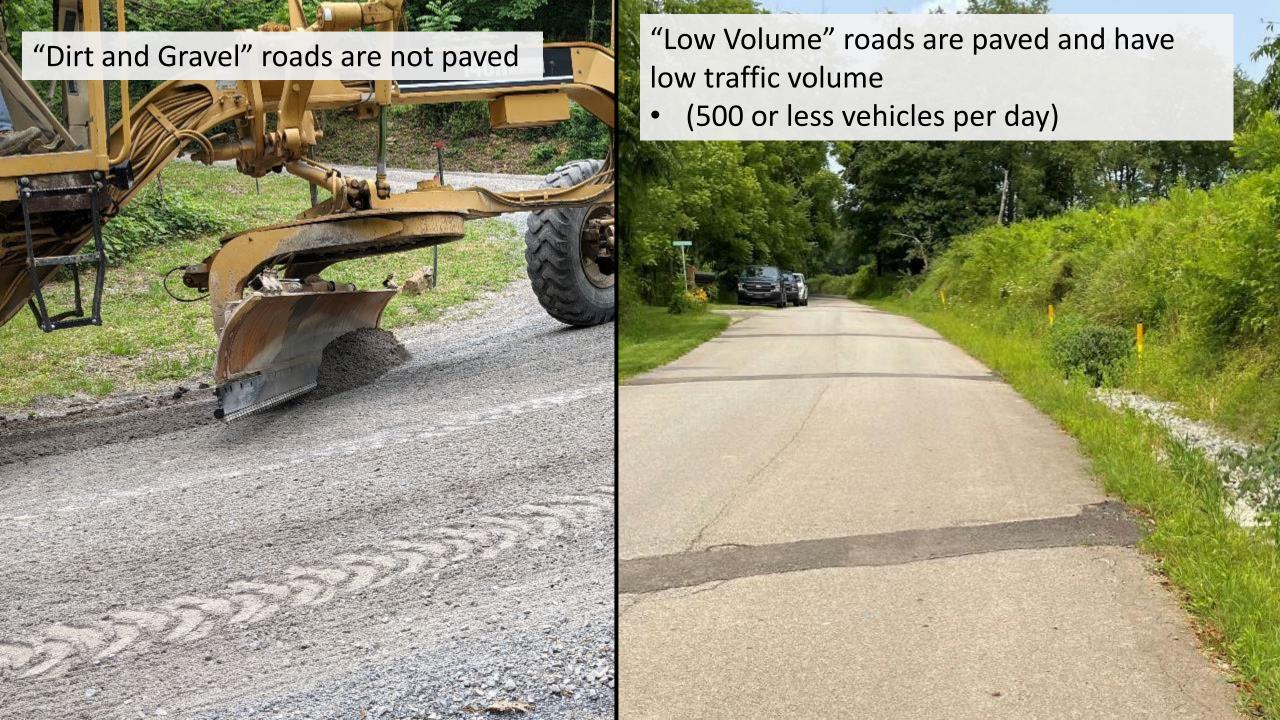

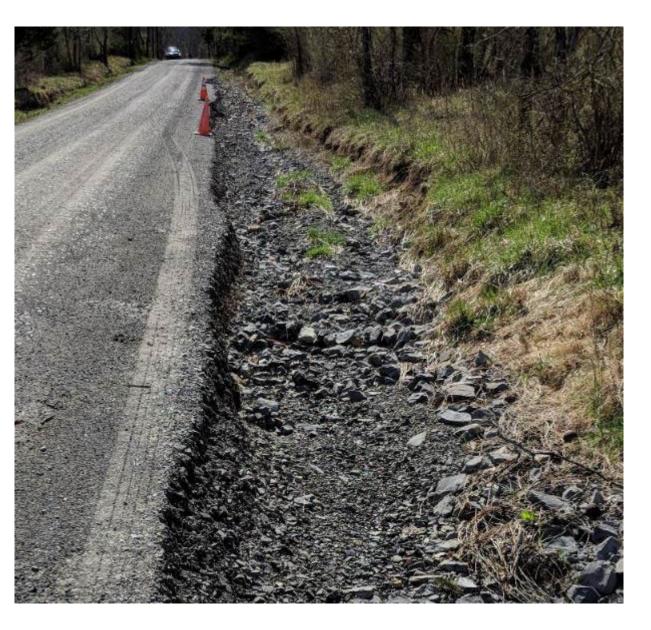

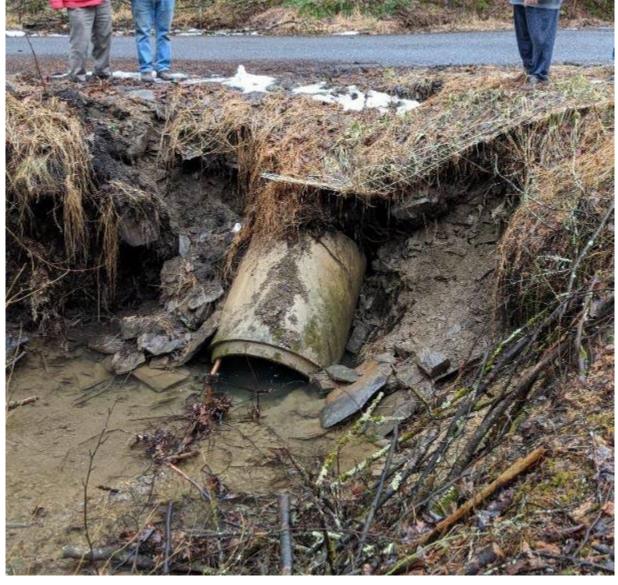

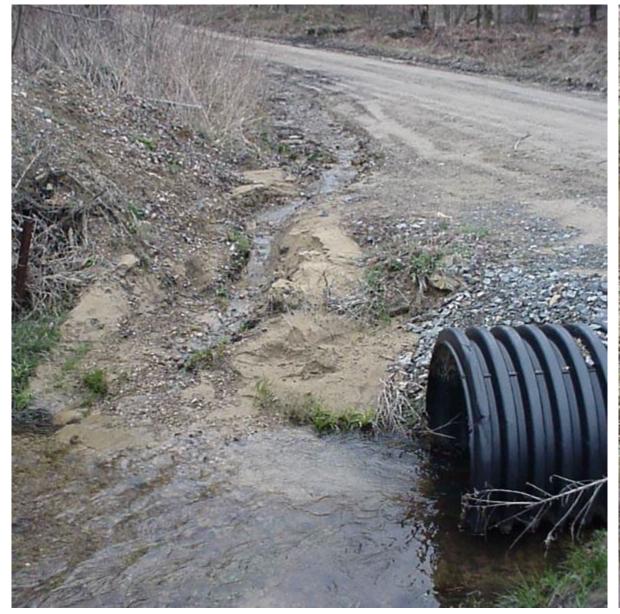

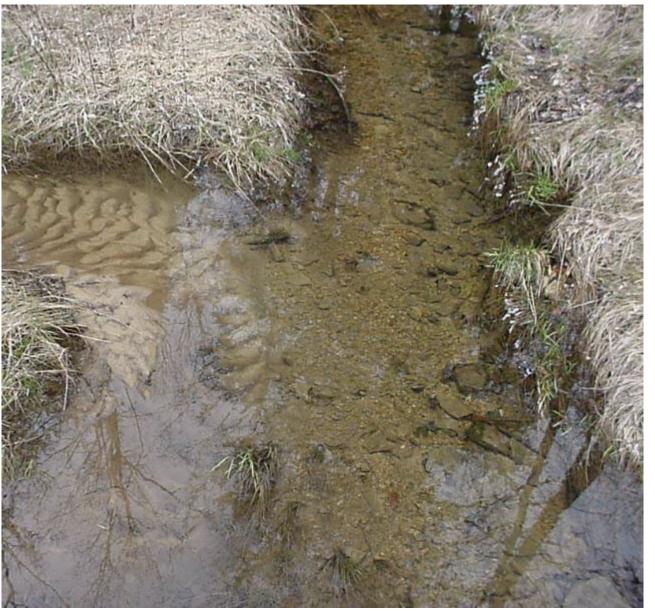

# Solutions

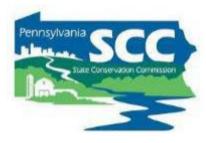

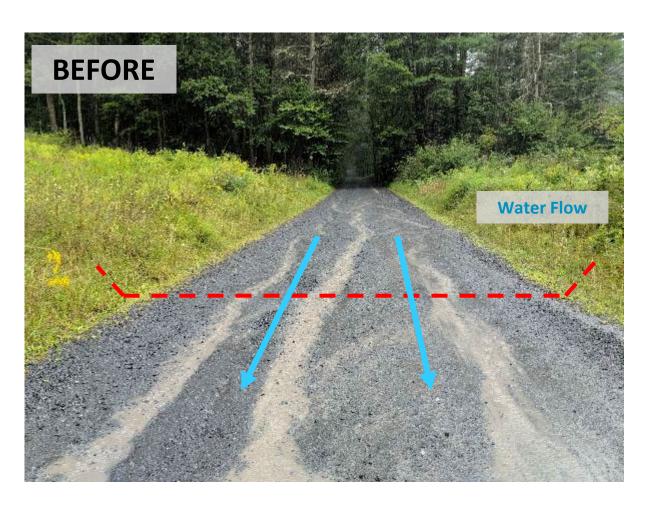

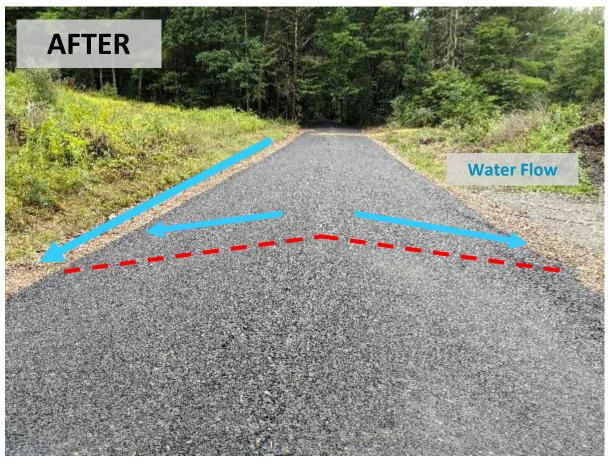

# Solutions

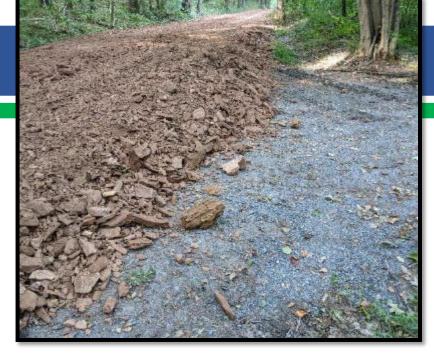

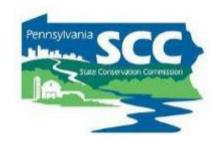

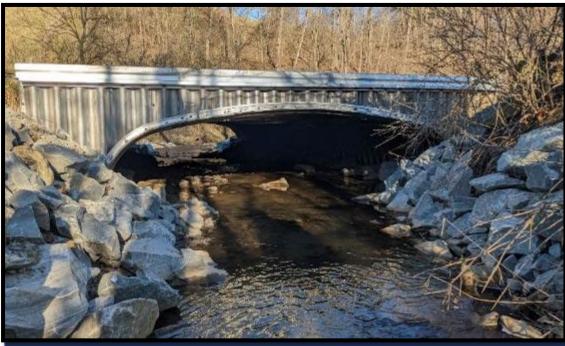

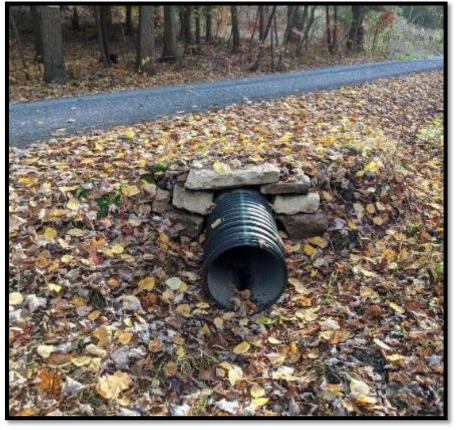

### Outline

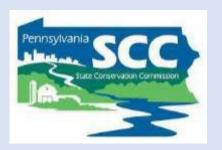

- DGLVR Program Overview
- DGLVR Policy and Tracking Funds
- Documenting DGLVR Funds
- Reconciling Accounts
- Budgeting and Spending Requirements

# DGLVR Program

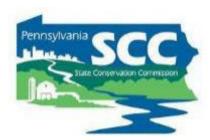

#### **DGLVR Administrative Manual**

Approved by SCC 5/10/22

**Revised May 2023 (DSA spec update)** 

- 1) Introduction
- 2) SCC Role
- 3) Conservation District Role
- 4) Quality Assurance Board Role
- 5) Applicant Role
- 6) Center for Dirt and Gravel Roads
- 7) Additional Policies
- 8) Permits and Other Requirements

**Appendices** 

Available online.

Hard copies sent on request.

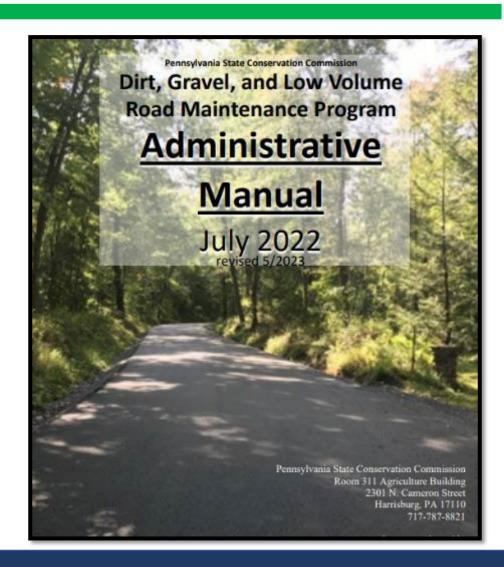

# DGLVR Program

# Pennsylvania SCC suice Conservation Commission

#### **DGLVR Administrative Manual**

Approved by SCC 5/10/22

Revised May 2023 (DSA spec update)

- 1) Introduction
- 2) SCC Role
- 3) Conservation District Role
- 4) Quality Assurance Board Role
- 5) Applicant Role
- 6) Center for Dirt and Gravel Roads
- 7) Additional Policies
- 8) Permits and Other Requirements

**Appendices** 

Available online.

Hard copies sent on request.

3) District Role
Over ½ of manual

**Receiving Funds Accounting for Funds Dispersing Funds to Grantees CD Educational Opportunities Education/Training by CDs Program Eligibility Administering Projects GIS** system **Quarterly Reports Annual Reports** 

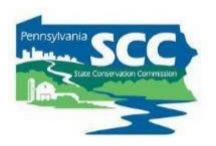

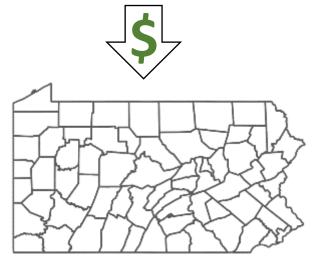

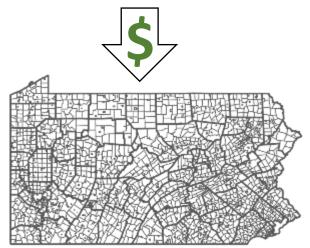

### **State Conservation Commission:**

- provides funding to county conservation districts
- Establishes statewide DGLVR policy

### **County Conservation Districts:**

- Receives funds from SCC
- Establishes local policy and runs local grant program
- Uses funds for eligible expenses
- Pays project funds to grant recipients

### **Local Road Owners:**

- Apply to conservation district for DGLVR grants
- Constructs project or hires a contractor
- Receive grant funds from conservation district
- Buys supplies, pays contractors, etc.

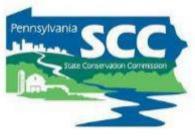

### **Penn State Center for Dirt and Gravel Road Studies:**

Receives funding from SCC DGLVR Program

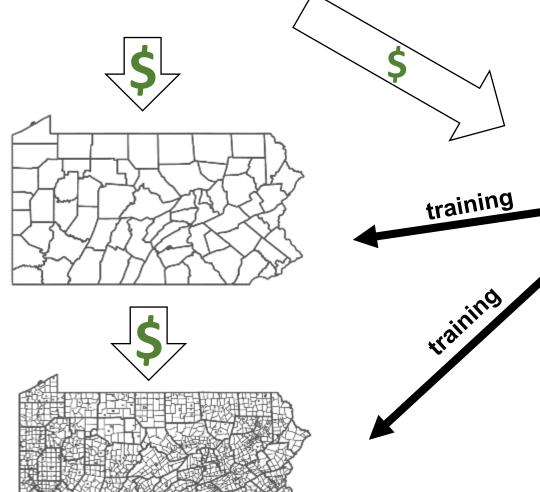

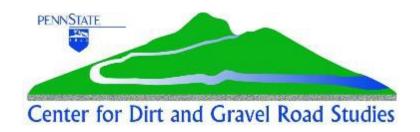

Provides education and outreach for the DGLVR Program, including:

- Environmentally Sensitive Maintenance (ESM) Training
- Stream Crossing Training
- individual technical assistance for CDs

### Center for Dirt and Gravel Road Studies Website

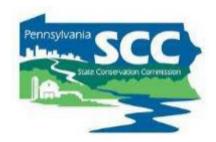

### https://dirtandgravel.psu.edu/

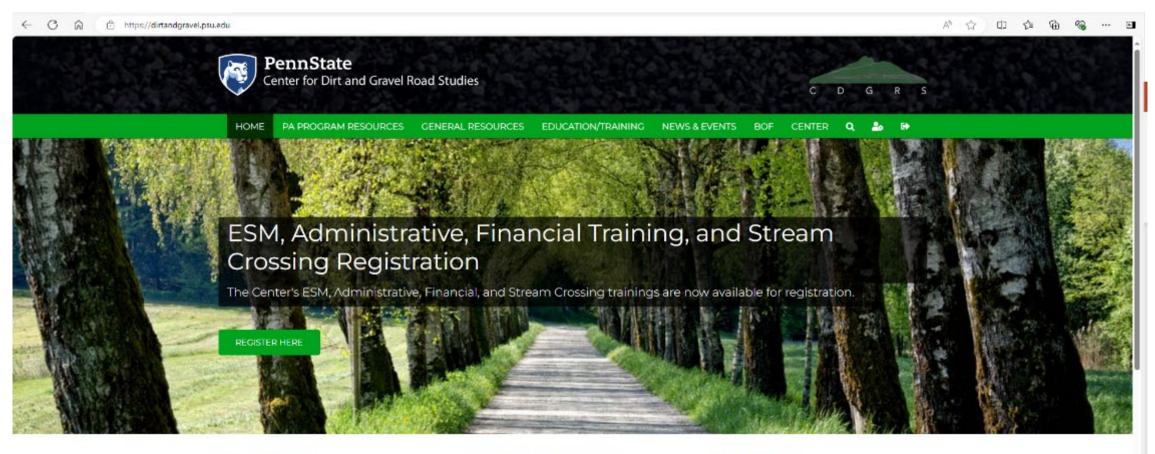

Updated: New Hire Guide

Updated New Hire Guide for new Conservation

District employees: Download the

Latest News

Upcoming Events

ESM Training: Beaver County

JUL Visit the ESM Course page for detailed

Quick Links

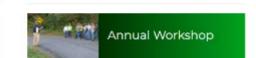

### Financial Course Resources

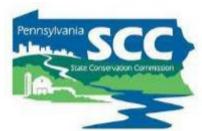

https://dirtandgravel.psu.edu/education-training/program-administration/

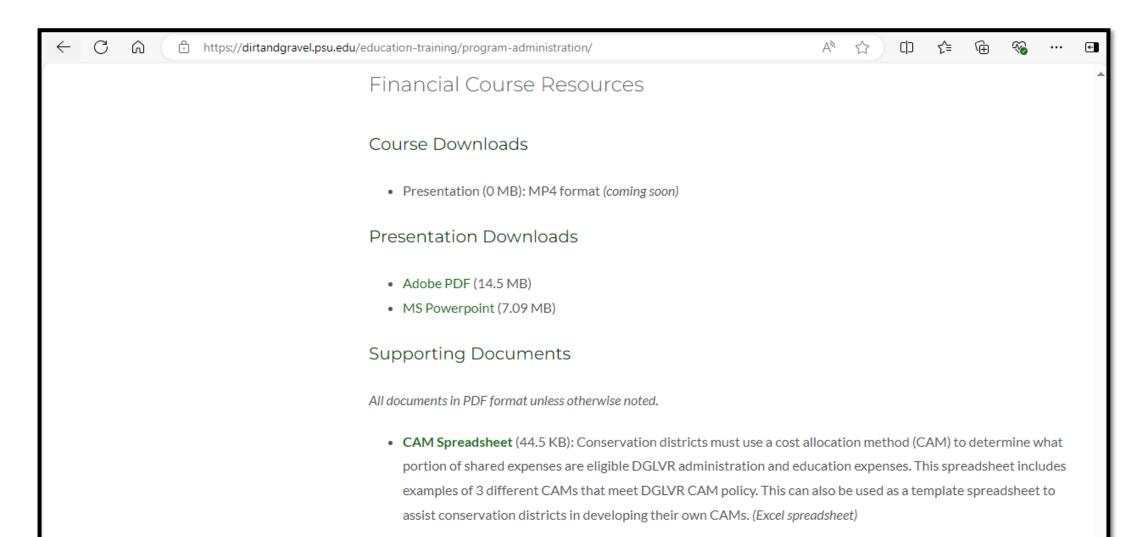

# Geographic Information System (GIS)

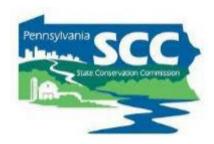

- Interactive online map
- Information input by conservation district staff
- Tracks DGLVR Program information
  - Projects
    - Dates
    - Paperwork
    - Deliverables
  - Finances
    - Allocations
    - Spending Requirements
    - Quarterly Reports
    - Income and expenses
    - Replenishments

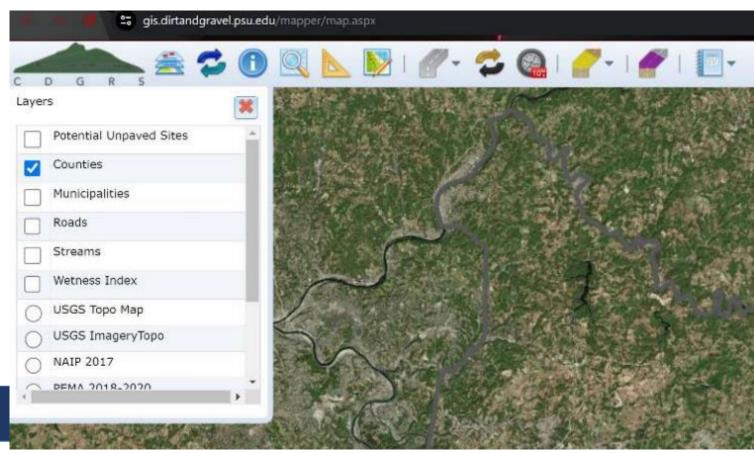

# Geographic Information System (GIS)

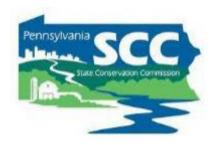

### 3 GIS roles

|                           | GIS        | Manager | Financial   |
|---------------------------|------------|---------|-------------|
| Requires training         | X          | X       | X           |
| Access reporting tools    | X          | X       | X           |
| Edit quarterly reports    | X          | X       | X           |
| Submit quarterly reports  |            | X       |             |
| Create and edit contracts | X          |         |             |
| Access Manager's Tab (QR) |            | X       | X           |
| Required access type      | X          | X       |             |
| Who usually has this role | Technician | Manager | Admin Staff |

# Eligible Expenses

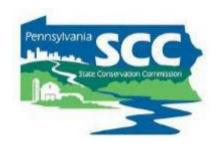

# **Discussion:**

Do you currently have GIS access?

What role?

# Outline

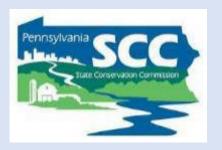

- DGLVR Policy and Tracking Funds
  - Receiving funds from the State Conservation Commission
  - Accounting for funds at conservation districts
  - Eligible expenses Admin, Edu, Cost allocation methods (CAMs)
  - Paying funds to grant recipients

# Funding source

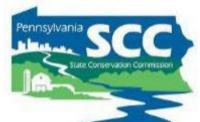

- Section 9106 of the PA Vehicle Code establishes the Dirt, Gravel, and Low Volume Road (DGLVR) Maintenance Program.
- A non-lapsing annual allocation of \$28 million goes to the State Conservation Commission (SCC).
  - \$8 million of this funding is for low volume roads
    - Defined as "sealed or paved [roads] with an average daily traffic count of 500 vehicles or less."
    - Act 89 of 2013
- DGR and LVR funds are allocated to conservation districts and tracked separately

# Five-Year Agreements

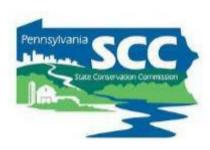

- Conservation Districts enter into 5year Agreements with the SCC to administer the DGLVR Program at the county level
- The 5-year agreement allows districts to receive annual allocations of DGLVR funds without signing a new agreement each year

### DIRT, GRAVEL AND LOW-VOLUME ROAD MAINTENANCE PROGRAM AGREEMENT

This Dirt, Gravel and Low-Volume Road Maintenance Program Agreement is between the Commonwealth of Pennsylvania ("Commonwealth"), acting through the Department of Agriculture ("Department") and the State Conservation Commission ("Commission"), with their principal offices located at 2301 N. Cameron Street, Harrisburg, PA 17110, and the Conservation District, with its principal offices located at ("District").

Section 9106 of the Vehicle Code (75 Pa.C.S. § 9106) established the Dirt, Gravel and Low-Volume Road Maintenance Program to provide a dedicated and earmarked mechanism of funding the safe, efficient and environmentally sound maintenance and improvement of dirt, gravel and low-volume state and municipal roads ("Program"). The State Legislature has directed that "funds in the amount of \$28,000.000.00 shall be appropriated annually to the Commission and administered in a non-lapsing, non-transferable account restricted to maintenance and improvement of dirt, gravel and low-volume State and municipal roads." As a result, the Commission annually apportions these funds to county conservation districts based upon the apportionment criteria in subsection (c) of section 9106 of the Vehicle Code to fund projects at the county level that will fulfill the purpose of the Program.

The District wishes to conduct projects for the maintenance and improvement of dirt, gravel and low-volume roads within County.

### Allocations

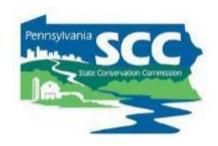

- Annual allocations
  - State fiscal year runs July 1 June 30
  - SCC approves annual allocations at May or July meeting each year
- Allocation formulas consider miles of eligible roads and proximity to streams
  - Formulas available online at: <a href="https://dirtandgravel.psu.edu/pa-program-resources/program-specific-resources/conservation-district-allocations/">https://dirtandgravel.psu.edu/pa-program-resources/program-specific-resources/conservation-district-allocations/</a>

# Schedule D

• Form that shows important financial information

|                                                                                                    | D . 37 D301                                                                                                    | 1                  | T : NT 1        | 2224 P.S. 4 |  |  |  |  |  |
|----------------------------------------------------------------------------------------------------|----------------------------------------------------------------------------------------------------|--------------------|-----------------|-------------|--|--|--|--|--|
| Bank                                                                                                    | Partner No: BN01                                                                                                    | ATTACHMENT D       | Invoice Number: |             |  |  |  |  |  |
|                                                                                                    |                                                                                                    | HI HOLLING D       | Invoice Date:   | 07-05-2023  |  |  |  |  |  |
| _                                                                                                    | County Conservation District Document Number: 410009                                                                                                    |                    |                 |             |  |  |  |  |  |
| E                                                                                                    | IN:                                                                                                    | Vendor ID:         | FY:             | 23/24       |  |  |  |  |  |
| County Conservation District (CCD) Dirt and Gravel Roads  Maintenance Program (Dirt and Gravel Roads) Apportionment Allocation Worksheet.  (Low Volume Roads allocation is in a separate worksheet)                                                                                                    |                                                                                                    |                    |                 |             |  |  |  |  |  |
| CCD Dirt and Gravel Roads Maintenance Program Apportionment Allocation Total:                                                                                                    |                                                                                                    |                    |                 |             |  |  |  |  |  |
|                                                                                                    | Dirt and Gravel Roads (DGR) B                                                                                                    | ase Allocation     | \$              | 100,000.00  |  |  |  |  |  |
| Maximum that can be used for Administrative expenses (10%)                                                                                                    |                                                                                                    |                    | \$              | 10,000.00   |  |  |  |  |  |
| Maximum that can be used for Education and Outreach expenses (10%)                                                                                                    |                                                                                                    |                    | \$              | 10,000.00   |  |  |  |  |  |
| Minimum that must be spent on projects (80%)                                                                                                    |                                                                                                    |                    | \$              | 80,000.00   |  |  |  |  |  |
| Working Capital Advanced Payment* (Total Allocation X 0.5)                                                                                                    |                                                                                                    |                    |                 |             |  |  |  |  |  |
| The above apportionment data establishes the district's total allocation of funds for the Dirt, Gravel, and Low Volume Road Maintenance Program under FY 23/24 appropriations. Administrative expense limitations as established by the Act, and the training/education expense limitations as established by the Act and the Commission for the fiscal year's expenditures apply. |                                                                                                    |                    |                 |             |  |  |  |  |  |
| 2.                                                                                                    | <ol><li>All funds expended under this program shall be for "eligible expenses" as determined by the Commission and will be<br/>subject to audit.</li></ol>                                                                                                    |                    |                 |             |  |  |  |  |  |
| 3.                                                                                                    | The district shall establish a budget for the expenditure of the total FY 23/24 to the CCD Allocation consistent with the spending authorizations outlined above.                                                                                                    |                    |                 |             |  |  |  |  |  |
| 4.                                                                                                    | The district shall maintain a separate accounting of the FY <u>23/24</u> and each year's funds received under this program, including an itemized accounting of funds expended for administrative and education/training purposes. DGR funds and LVR funds must be accounted separately. |                    |                 |             |  |  |  |  |  |
| 5.                                                                                                    | The district shall deposit funds in a FDIC or equivalent interest-bearing account. All interest earnings from the account shall be applied only to Project Funds of the district's DG&LV Road Maintenance Program.                                                                       |                    |                 |             |  |  |  |  |  |
| 6. All funds budgeted shall be spent within two years of the date the state budget is approved for that fiscal year.                                                                                                    |                                                                                                    |                    |                 |             |  |  |  |  |  |
|                                                                                                    | COUNTY CONSERVATIO                                                                                                    | Coding             |                 |             |  |  |  |  |  |
|                                                                                                    |                                                                                                    |                    | GR#: (Doc #):   | 410009.     |  |  |  |  |  |
|                                                                                                    |                                                                                                    |                    | SAP Fund:       |             |  |  |  |  |  |
| , ,                                                                                                    |                                                                                                    |                    | Budget Period:  | 2023        |  |  |  |  |  |
|                                                                                                    |                                                                                                    |                    | Cost Center:    |             |  |  |  |  |  |
| Dos                                                                                                    | iglas M. Wolfgang                                                                                                    | 07-05-2023<br>Date | General Ledger: |             |  |  |  |  |  |
|                                                                                                    | ecutive Secretary, State Conservation                                                                                                    |                    |                 |             |  |  |  |  |  |

| Bank Partner No:                                                                                                    | BN01              |                                                                 | Invoice Number | -23/24-DG-A |  |  |  |
|----------------------------------------------------------------------------------------------------|-------------------|-----------------------------------------------------------------|----------------|-------------|--|--|--|
|                                                                                                    |                   | ATTACHMENT D                                                    | Invoice Date:  | 07-05-2023  |  |  |  |
| County Conservation District Document Number: 410009                                                                                      |                   |                                                                 |                |             |  |  |  |
| EIN: Vendor ID:                                                                                                    |                   |                                                                 | FY             | :23/24      |  |  |  |
| Maintenance Program (Dirt and Gravel Roads) Apportionment Allocation Worksheet.  (Low Volume Roads allocation is in a separate worksheet) |                   |                                                                 |                |             |  |  |  |
| CCD Dirt and Gravel Roads Maintenance Program Apportionment Allocation Total:                                                             |                   |                                                                 |                |             |  |  |  |
| Dirt and Gravel Roads (DGR) Base Allocation                                                                                               |                   | \$                                                              | 100,000.00     |             |  |  |  |
| Maximum that can be used for Administrative expenses (10%)                                                                                |                   | \$                                                              | 10,000.00      |             |  |  |  |
| Maximum that can be used for Education and Outreach expenses (10%)                                                                        |                   |                                                                 | \$             | 10,000.00   |  |  |  |
| Minimum that m                                                                                                    | ust be spent on p | \$                                                              | 80,000.00      |             |  |  |  |
|                                                                                                    |                   | (Total Allocation X 0.5)on of the State Conservation Commission | \$             | 50,000.00   |  |  |  |

advances may be withheld from districts with existing account balances

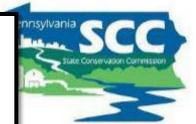

- The above apportionment data establishes the district's total allocation of funds for the Dirt, Gravel, and Low Volume Road Maintenance Program under FY <u>23/24</u> appropriations. Administrative expense limitations as established by the Act, and the training/education expense limitations as established by the Act and the Commission for the fiscal year's expenditures apply.
- All funds expended under this program shall be for "eligible expenses" as determined by the Commission and will be subject to audit.
- The district shall establish a budget for the expenditure of the total FY <u>23/24</u> to the CCD Allocation consistent with the spending authorizations outlined above.
- 4. The district shall maintain a separate accounting of the FY <u>23/24</u> and each year's funds received under this program, including an itemized accounting of funds expended for administrative and education/training purposes. DGR funds and LVR funds must be accounted separately.
- The district shall deposit funds in a FDIC or equivalent interest-bearing account. All interest earnings from the account shall be applied only to Project Funds of the district's DG&LV Road Maintenance Program.
- 6. All funds budgeted shall be spent within two years of the date the state budget is approved for that fiscal year.

| COUNTY CONSERVATION DISTRICT                       | Со              | Coding  |  |  |
|----------------------------------------------------|-----------------|---------|--|--|
|                                                    | GR#: (Doc #):   | 410009. |  |  |
|                                                    | SAP Fund:       |         |  |  |
|                                                    | Budget Period:  | 2023    |  |  |
|                                                    | Cost Center:    |         |  |  |
| Douglas M. Wolfgang Date                           | General Ledger: |         |  |  |
| Executive Secretary, State Conservation Commission |                 |         |  |  |

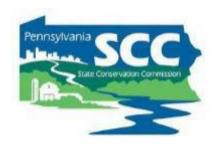

# GIS Demo – downloading Schedule D

# Type of Payments

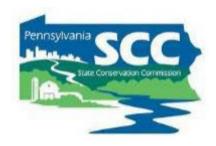

#### Advances

- 50% of each district's annual allocation is provided as an advance payment at the beginning of each fiscal year (after July 1).
- As districts spend the advance on eligible expenses, they report expenses in the quarterly report and are eligible to receive a "replenishment" of funds from the remaining 50% of the allocation in Harrisburg.
- While replenishments are typically payments in the same amount as reported expenses, replenishments are not meant to pay for those expenses.

# Understanding flow of DGLVR funds

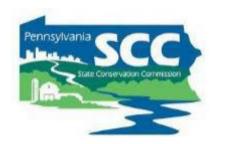

# The DGLVR Program does NOT reimburse conservation districts

We do something better!
We provide funds <u>before</u> conservation districts spend it

# Replenishments vs Reimbursements

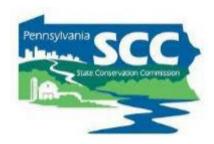

#### Replenishments & Advances

- Advances & replenishments typically pay for <u>future</u> expenses
- Districts receive DGLVR funds before spending on expenses
  - No out-of-pocket expenses
- Often, replenishments are the same amount as reported expenses, but not always

#### Reimbursements

- Reimbursements pay for <u>past</u> expenses
- Funds are received after expenses are paid for out-of-pocket
- Reimbursements are the same amount as the out-of-pocket expense

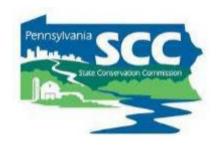

Conservation District's DGR allocation is \$100,000

#### **District**

#### Harrisburg

| Description | income | expense | local balance |
|-------------|--------|---------|---------------|
|             |        |         |               |
|             |        |         |               |
|             |        |         |               |
|             |        |         |               |
|             | _      |         |               |

| Description | payment amount | Harris | sburg balance |
|-------------|----------------|--------|---------------|
| allocation  |                | \$     | 100,000.00    |
|             |                |        |               |
|             |                |        |               |
|             |                |        |               |
|             |                |        |               |

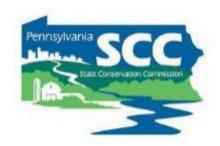

Conservation District's DGR allocation is \$100,000

#### **District**

| KKIC | hilka |  |
|------|-------|--|
|      | burg  |  |
|      | 0110  |  |

| Description      | income       | expense      | lo | cal balance |
|------------------|--------------|--------------|----|-------------|
| advance          | \$<br>50,000 |              | \$ | 50,000      |
| Project advances |              | \$<br>40,000 |    |             |
|                  |              |              |    |             |
|                  |              |              |    |             |
|                  |              |              | _  |             |

| Description | paym | ent amount | Ha | rrisburg balance |
|-------------|------|------------|----|------------------|
| allocation  |      |            | \$ | 100,000.00       |
| advance     | \$   | 50,000     | \$ | 50,000.00        |
|             |      |            |    |                  |
|             |      |            |    |                  |
|             |      |            |    |                  |

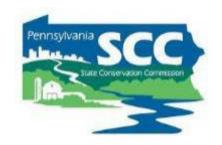

Conservation District's DGR allocation is \$100,000

#### **District**

| HS | rric       | burg |
|----|------------|------|
|    | 11 I I I J | NUIS |
|    |            |      |

| Description      | i  | ncome  | •  | expense | lo | cal balance |
|------------------|----|--------|----|---------|----|-------------|
| advance          | \$ | 50,000 |    |         | \$ | 50,000      |
| Project advances |    |        | \$ | 40,000  | \$ | 10,000      |
| replen 1         | \$ | 40,000 |    |         |    |             |
|                  |    |        |    |         |    |             |
|                  |    |        |    |         |    |             |

| Description | paym | ent amount | Har | risburg balance |
|-------------|------|------------|-----|-----------------|
| allocation  |      |            | \$  | 100,000.00      |
| advance     | \$   | 50,000     | \$  | 50,000.00       |
| replen 1    | \$   | 40,000     | \$  | 10,000.00       |
|             |      |            |     |                 |

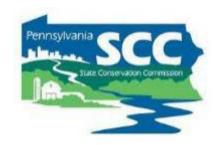

Conservation District's DGR allocation is \$100,000

#### **District**

| Description           | income       | expense      | ocal balance |
|-----------------------|--------------|--------------|--------------|
| advance               | \$<br>50,000 |              | \$<br>50,000 |
| Project advances      |              | \$<br>40,000 | \$<br>10,000 |
| replen 1              | \$<br>40,000 |              | \$<br>50,000 |
| Final project payment |              | \$<br>12,000 | \$<br>38,000 |
| replen 2              | \$<br>10,000 |              |              |

#### Harrisburg

| Description | paym | nent amount | Har | risburg balance |
|-------------|------|-------------|-----|-----------------|
| allocation  |      |             | \$  | 100,000.00      |
| advance     | \$   | 50,000      | \$  | 50,000.00       |
| replen 1    | \$   | 40,000      | \$  | 10,000.00       |
| replen 2    | \$   | 10,000      | \$  | -               |
|             |      |             |     |                 |

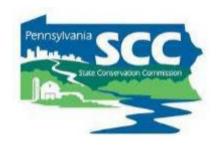

Conservation District's DGR allocation is \$100,000

| D | ist | ri | C | t |
|---|-----|----|---|---|
|   |     |    |   |   |

#### Harrisburg

| Description           | income |        |    | expense | local balance |        |
|-----------------------|--------|--------|----|---------|---------------|--------|
| advance               | \$     | 50,000 |    |         | \$            | 50,000 |
| Project advances      |        |        | \$ | 40,000  | \$            | 10,000 |
| replen 1              | \$     | 40,000 |    |         | \$            | 50,000 |
| Final project payment |        |        | \$ | 12,000  | \$            | 38,000 |
| replen 2              | \$     | 10,000 |    |         | \$            | 48,000 |

| Description | paymo | ent amount | Harrisburg balance |            |  |  |
|-------------|-------|------------|--------------------|------------|--|--|
| allocation  |       |            | \$                 | 100,000.00 |  |  |
| advance     | \$    | 50,000     |                    | 50,000.00  |  |  |
| replen 1    | \$    | 40,000     | \$                 | 10,000.00  |  |  |
| replen 2    | \$    | 10,000     | \$                 | -          |  |  |
|             |       |            |                    |            |  |  |

Total income \$ 100,000 Total spent Total remaining \$ 48,000 \$ 52,000 100,000

Total Payments \$ 100,000

#### DGLVR payments to Conservation Districts

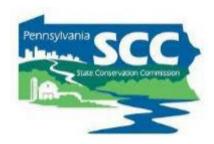

- One page handout summarizing DGLVR payments to conservation districts
- <a href="https://dirtandgravel.psu.edu/education-training/program-administration/">https://dirtandgravel.psu.edu/education-training/program-administration/</a>

Version 1: March 2024

Dirt, Gravel, and Low Volume Road Program
Payments to Conservation Districts

This document provides guidance on how funding moves from the State Conservation
Commission (SCC) to PA County Conservation Districts. Additional information about how
conservation districts receive DGLVR funds from the SCC is available in section 3.3 of the DGLVR
Administrative Manual, which is available online at <a href="https://dirtandgravel.psu.edu/pa-program-resources/program-specific-resources/administrative-guidance-manual/3-conservation-districts-role/">https://dirtandgravel.psu.edu/pa-program-resources/program-specific-resources/administrative-guidance-manual/3-conservation-districts-role/</a>

#### Allocations

- Section 9106 of the PA Vehicle Code establishes the Dirt, Gravel, and Low Volume Road (DGLVR)
  Maintenance Program.
- A non-lapsing annual allocation of \$28 million goes to the State Conservation Commission (SCC).
  - Act 89 of 2013 specifies that a minimum of \$8 million of this funding is for low volume roads, defined as "sealed or paved [roads] with an average daily traffic count of 500 vehicles or less."
- The SCC allocates DGLVR funds annually to county conservation districts (districts) following allocation formulas available online at: <a href="https://dirtandgravel.psu.edu/pa-program-resources/program-specific-resources/conservation-district-allocations/">https://dirtandgravel.psu.edu/pa-program-resources/program-specific-resources/conservation-district-allocations/</a>
- · Dirt and Gravel Road (DGR) funds and Low Volume Road (LVR) funds are allocated, paid, and tracked

Provided in packet of printed handouts

# Receiving DGLVR funds

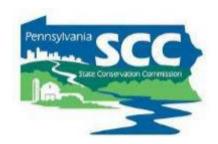

- Note that direct deposit (ACH) is required
  - Cannot send a paper check
- Vendors are limited to receiving all payments in one bank account
- Recorded webinar hosted on DGLVR website:
  - https://dirtandgravel.psu.edu/education-training/webinars/past-webinars/
    - April 13: PA Direct Deposit of CD Funding
      - The Commonwealth's direct deposit of program funding has generated many questions and inquiries. The
        SCC and DEP have been working with the PA Vendor Data Management Unit (VDMU). For this webinar, the
        VDMU discussed the following topics: Classification of Vendor Numbers; Why Districts are limited to 1 bank
        account; PA Supplier Portal; Self Service Payment Lookup & E-Remittance. The VDMU also addressed many
        questions from the CDs.
      - Webinar Download (88.7 MB): MP4 format (~1 hour, 8 minutes)
      - Presentation Downloads:
        - Adobe PDF (1.75 MB)
        - MS Powerpoint (3.29 MB)

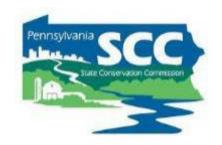

#### **Discussion:**

How easy/flexible is it for you to move DGLVR funds into and out different local accounts?

#### E-Remittance

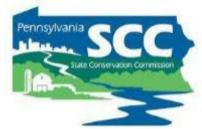

- The Office of the Budget offers 3 ways to receive paperless remittance (e-remittance) information:
  - Email
  - Electronic Addenda
  - Self-Service Payment Lookup tool
- More information on e-remittance tools, including links to enroll in each, is available online at:

https://www.budget.pa.gov/Services/ForVendors/Pages/Direct-Deposit-and-e-Remittance.aspx

#### E-Remittance

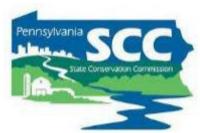

• E-remittance email example for a Low volume Road replenishment:

Invoice 12312023LVCUR67 received on 01/23/2024 in the amount of \$30536.39 is scheduled to be paid via ACH on 03/08/2024. Detailed remittance information is below.

| Agency      | Invoice Reference | Invoice Date | Document Number | Invoice Amount | Vendor Number | Additional Details |
|-------------|-------------------|--------------|-----------------|----------------|---------------|--------------------|
| Agriculture | 12312023LVCUR67   | 01/23/2024   | 1905123456      | \$30536.39     | 123456        | LV REPLEN 2/2/2024 |
|             |                   |              |                 |                |               |                    |

Document Number is the ID number for the payment assigned by the Commonwealth. Available in GIS – manager's tab.

#### E-Remittance

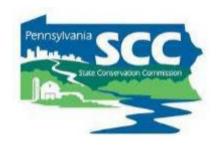

#### Electronic Addenda:

- An ACH Addenda record allows additional information (vendor's invoice number) to be sent to your financial institution along with the payment.
- This information can be viewed on your transaction history and/or statement to allow for better reconciliation of your accounts receivable balances.
- Self-Service Payment Lookup tool: The invoice status self-service tool displays the most recent 60 days of information pertaining to:
  - Invoices In Process
  - Invoice Payments

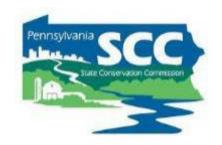

#### **Discussion:**

# Are you currently signed up for e-remittance?

What kind?

# Updating Vendor information

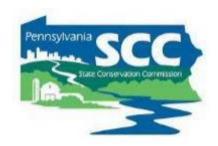

- Vendors update information with Vendor Services
  - Online at the PA Office of the Budget
  - Contact info for Vender Data Management Unit (VDMU) is in the manager's tab in GIS Quarterly Report
- Once you update this info, inform the DGLVR Program so we can update our records to match:
  - Vendor name
  - Vendor address
  - Bank partner number

#### Outline

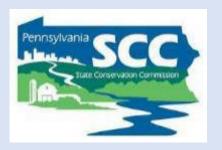

- DGLVR Policy and Tracking Funds
  - Receiving funds from the State Conservation Commission
  - Accounting for funds at conservation districts
  - Eligible expenses Admin, Edu, Cost allocation methods (CAMs)
  - Paying funds to grant recipients

# What to do with funds once they are received

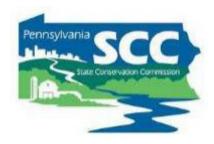

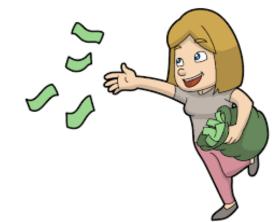

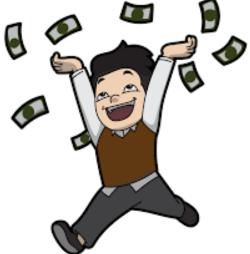

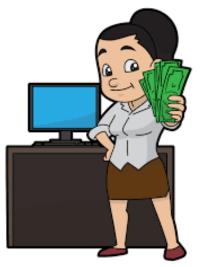

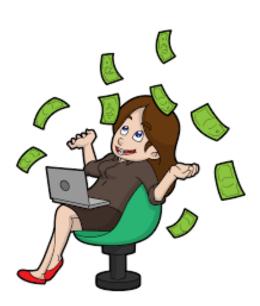

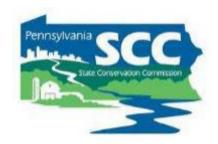

- DGLVR funds must be in an interest-bearing Federal Deposit Insurance Corporation or equivalent insured account
- Districts must ensure that account balances in excess of \$250,000 are also insured or otherwise collateralized

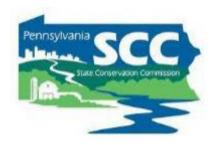

- Separate Accounting
  - Dirt and Gravel Road funds are <u>not the same as</u> Low Volume Road Funds
  - Conservation districts must keep track of each type of funding independently
    - Recommended (not required) to keep DGR funds and LVR funds in individual bank accounts
    - Similar but different policy requirements for DGR and LVR funds

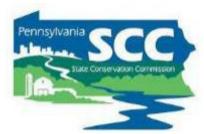

- Types of income and expenses to track are required by policy/law
- Listed in quarterly report

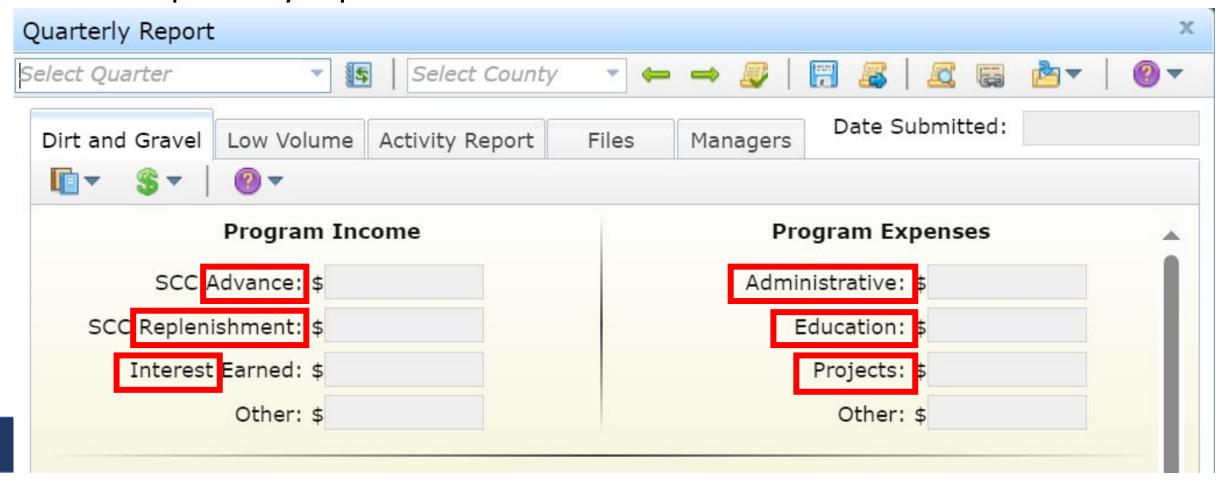

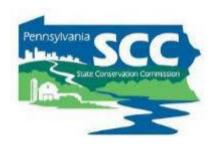

- Accounting methods
  - Cash Basis
    - Revenue is recognized when payment is <u>received</u>
    - Expenses are recognized when paid out
  - Accrual Basis
    - Revenues are reported when they are earned
    - Expenses are reported when they are incurred

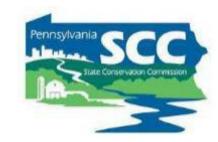

- What counts as a DGLVR expense?
  - An expense is <u>when DGLVR funds</u> <u>leave your Program account</u>
    - An admin/edu expense has been paid with <u>Program</u> funds
    - A check has been written to the grant recipient
  - DGLVR quarterly reports are on a cash basis of accounting

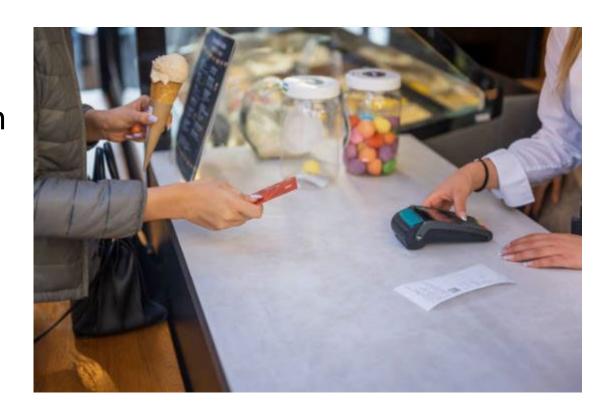

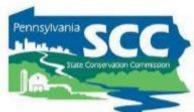

- Accounting Software
  - Several options
  - QuickBooks is popular
    - Accounting software made by Intuit

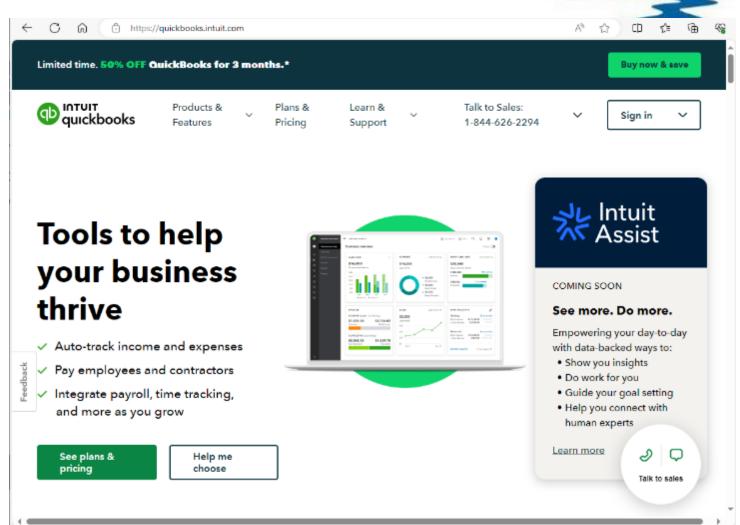

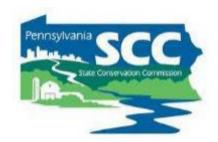

- QuickBooks
  - Simplifies accounting
  - Can automatically generate reports
    - Standard reports (profit and loss, balance sheet, etc.)
    - Customized reports
  - Simplifies reconciliation
    - Reconciling accounts: comparing 2 sets of numbers to check that the figures match
  - QuickBooks trainings available on Clean Water Academy
  - https://pacleanwateracademy.remote-learner.net/

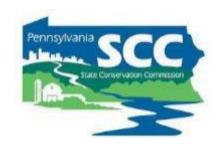

#### **Discussion:**

# What kind of accounting software do you use?

#### Financial Tools in DGLVR GIS

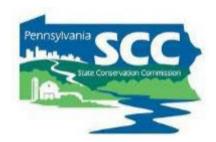

- DGLVR GIS tracks program finances
- Quarterly Reports
  - Submitted via GIS Program
  - Due 2 weeks after the end of each quarter
    - Quarters end: March 31, June 30,
       September 30, December 31
    - QRs due: April 15, July 15, October 15, January 15
  - Can start filling in the report as soon as the previous report is approved

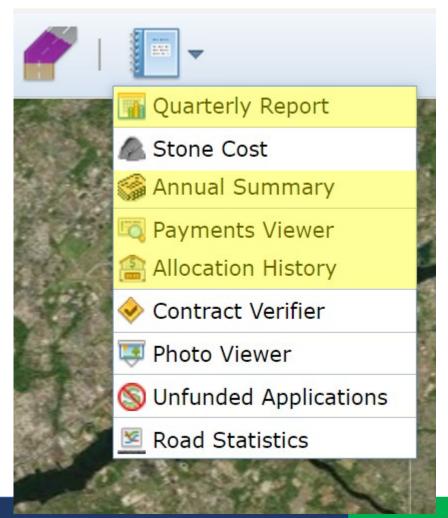

#### Outline

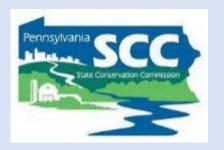

- DGLVR Policy and Tracking Funds
  - Receiving funds from the State Conservation Commission
  - Accounting for funds at conservation districts
  - Eligible expenses Admin, Edu, Cost allocation methods (CAMs)
  - Paying funds to grant recipients

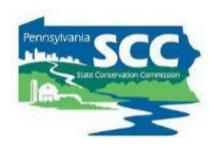

- Administration and Education
  - Must be spent on eligible expenses as they are incurred.
  - Must be incurred within the allotted fiscal year (1 year spending limit)
  - "Banking" of funds is not permitted

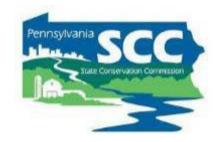

#### **Admin**

Primarily to
ensure adequate
funding for
technical staff
who work on the
Program

#### Edu

the district to

attend and provide

trainings and
educational events

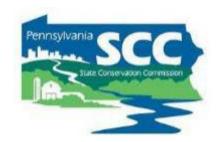

### **Expenses that can be paid for with Admin funds:**

- Equipment for CD use
  - Levels, tape measures, survey equipment, safety equipment, etc.
- Office Expenses
  - Includes computers, printers, internet service, office supplies like paper, etc.
- Overhead costs (insurance, utilities, rent)
- Aggregate testing
- Consulting services
  - Typically paid with project funds for specific projects
  - For consulting services needed outside of a standard project contract, contact the SCC

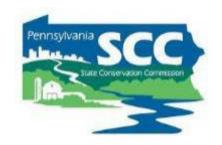

#### Expenses that can be paid for with Edu funds:

- Equipment for loan/rental to applicants
  - Note that equipment for applicants to own is not an eligible DGLVR Expense
- Training Costs
  - Including facility rental, food, educational materials, providing transportation, etc.
- Promotional Materials
  - Advertisements, reports, websites, project signage
- Promotional items (pens, hats, etc. given away to Program participants)
  - limited to \$1,000/yr (proposed to be \$1,500/year with items costing \$50 or less)
- Participation Incentives
  - Paying travel costs related to education activities for applicants or QAB members

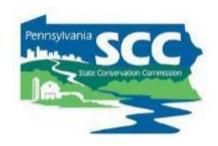

#### **Salary and Benefits:**

- Salaries & benefits associated with those salaries
  - This includes technical staff, support staff, and management salaries related to administering the Program.
- Salary can only be claimed for time spent working directly on administration or education/training efforts for the DGLVR program.
- Tracking can be done on an hourly basis, a percent effort basis, or some other method that allocates salary in accordance with time spent on the Program.
- Conservation districts must be able to document that staff time claimed as administrative time is spent on eligible administrative activities and staff time claimed as education time is spent on eligible education activities.

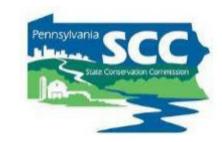

#### Example <u>administration activities</u> include:

- Site inspections, meetings, completing paperwork, communications, etc. related to DGLVR Projects.
- QAB meetings and Conservation District Board of Director meetings.
- Reviewing DGLVR applications.
- Follow up visits to previously contracted DGLVR worksites for the purpose of ranking new grant applications or implementing local policies.

#### Example educational activities include:

- Training new conservation district staff on DGLVR topics.
- Attending or hosting trainings, conferences, field days, workshops, technical assistance, or other outreach activities.
- Teaching individuals or small groups about the DGLVR Program in regard to potential DGLVR Project sites without a current contract for DGLVR funds. This includes working with potential grant applicants to develop an application for DGLVR funds, such as preapplication meetings.
- Teaching individuals or small groups about the DGLVR Program on completed DGLVR sites.

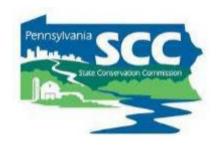

#### **Staff time tracking:**

- This should be a time sheet and/or report that includes details of the activity, including:
  - the date
  - activity description
  - staff member(s)
  - amount of time
  - road name & road owner
  - how the activity qualifies as a DGLVR admin or edu activity
- or some other method that documents that admin or edu time is spent on eligible admin or edu activities, respectively.

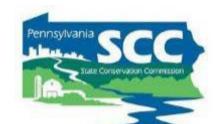

### Expenses that can be paid for with Admin or Edu funds:

- Travel
  - Admin funds can be used to pay for all travel expenses related to Program administration
    - Travel to field sites, meetings, trainings, vehicle costs, per-diems, parking, etc.
  - Edu funds can be used to pay for all travel expenses directly related to education activities for the Program such as:
    - travel to training and workshops, and travel to set up trainings, workshops, and demonstrations for local stakeholders.

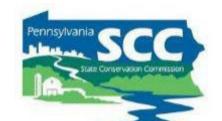

### Expenses that can be paid for with Admin or Edu funds:

- Travel
  - Note that the federal mileage rate is based on the average costs of operating a vehicle in the United States
    - intended to cover expenses including, but not limited to:
      - fuel, tires, maintenance, registration, and insurance.
  - When mileage driven for the DGLVR Program is compensated using the mileage rate method, individual vehicle expenses are not eligible DGLVR expenses, and vice versa.

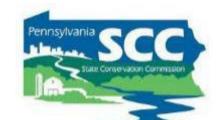

### Expenses that can be paid for with Admin or Edu funds:

#### Demonstration Projects

- A project done only to show a new practice.
- Does not require typical application submittal and ranking process.
  - Must follow all other DGLVR requirements
- Must showcase new technology and be used as an education site, etc.
- Only education or administrative funds (not project funds) can be used.
- Contact Center or Commission staff before contracting a Demo project.
- Note that you can do "education and outreach" efforts on any project.
- Handled specially in GIS work with Ken on these.

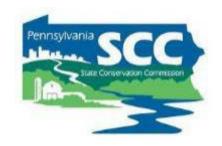

### **Discussion:**

What do you **typically** spend admin and edu funds on?

What's the weirdest thing you've spent admin and edu funds on?

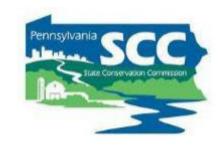

- Some expenses will be 100% eligible DGLVR expenses:
  - folders for DGLVR files
  - mileage to a DGLVR project site
  - QAB newspaper ad
  - Etc.
- Some expenses will be shared with other programs:
  - File folders for any district staff to use
  - Vehicle maintenance for a shared district vehicle
  - Newsletter that covers all district programs
  - Etc.

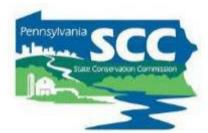

How do we determine what portion of shared expenses are eligible DGR and LVR expenses?

#### **Cost Allocation Method (CAM):**

Method for splitting shared costs proportionately between multiple programs

- Splitting a dinner bill with friends is a cost allocation method
  - You only pay for what you ate

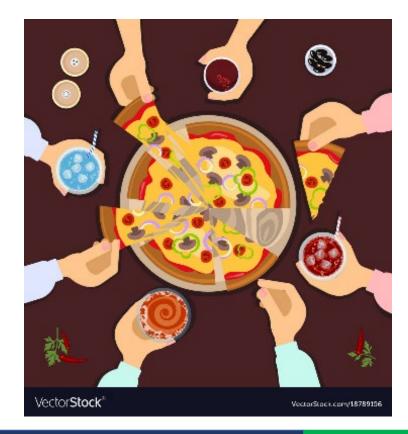

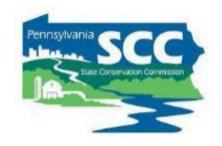

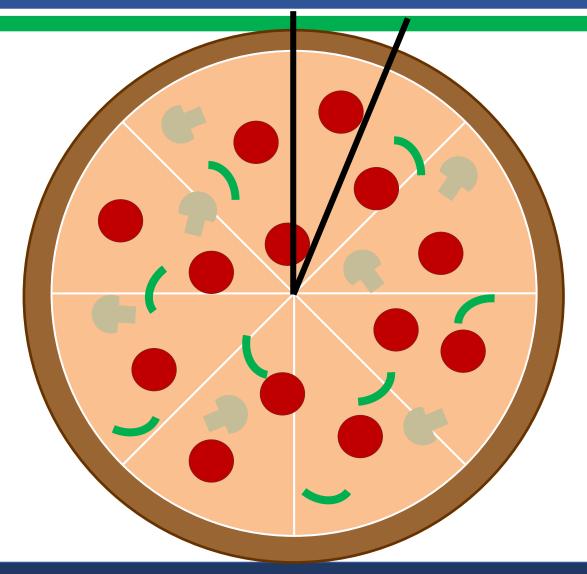

Justin ate ½ slice of pizza

How much of the pizza does Justin pay for?

Justin pays for 1/16 of the pizza

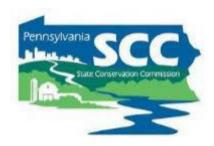

#### **Cost Allocation Method (CAM):**

- Must be utilized for shared district expenses, such as:
  - Vehicles
  - Rent
  - Office Supplies
  - Phone/Internet
  - Etc.
- Must be available to the SCC upon request

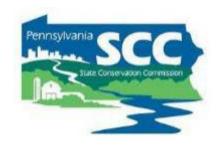

#### **Cost Allocation Method Policy**

- The cost allocation method used must be based on how much of the shared expense is actually used for the DGLVR Program.
  - The percent of shared expenses that are eligible DGR expenses are equal to the percent of the expense used for DGR activities.
  - The percent of shared expenses that are eligible LVR expenses are equal to the percent of the expense used for LVR activities.

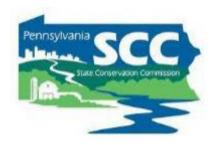

#### **CAM based on staff time**

- The percent of shared expenses that are eligible DGR expenses <u>are equal to the</u> <u>percent of staff time spent on DGR activities</u>.
  - The percent of staff time spent on DGR activities must be calculated compared to the total staff time spent on all programs/activities sharing the expense.

#### Same for LVR:

- The percent of shared expenses that are eligible LVR expenses <u>are equal to the percent of staff time spent on LVR activities</u>.
  - The percent of staff time spent on LVR activities must be calculated compared to the total staff time spent on all programs/activities sharing the expense.

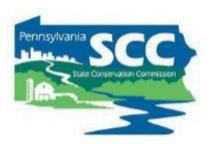

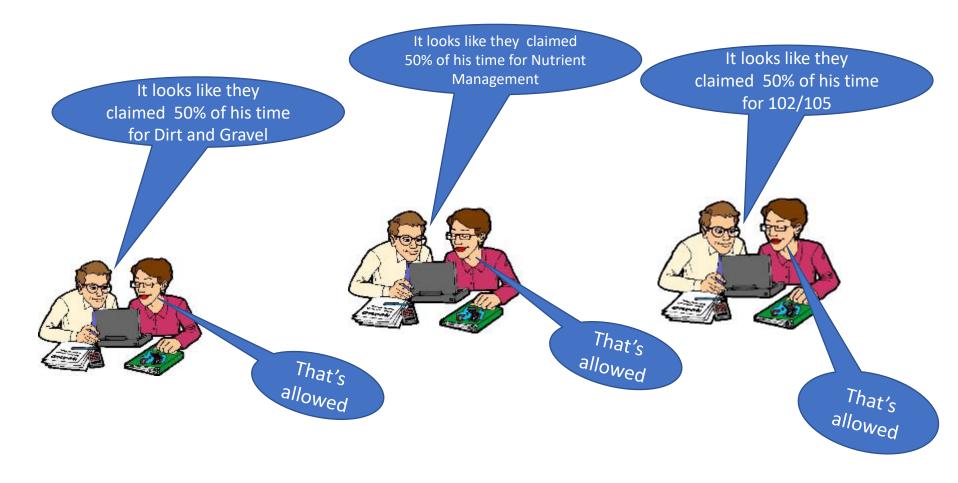

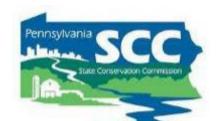

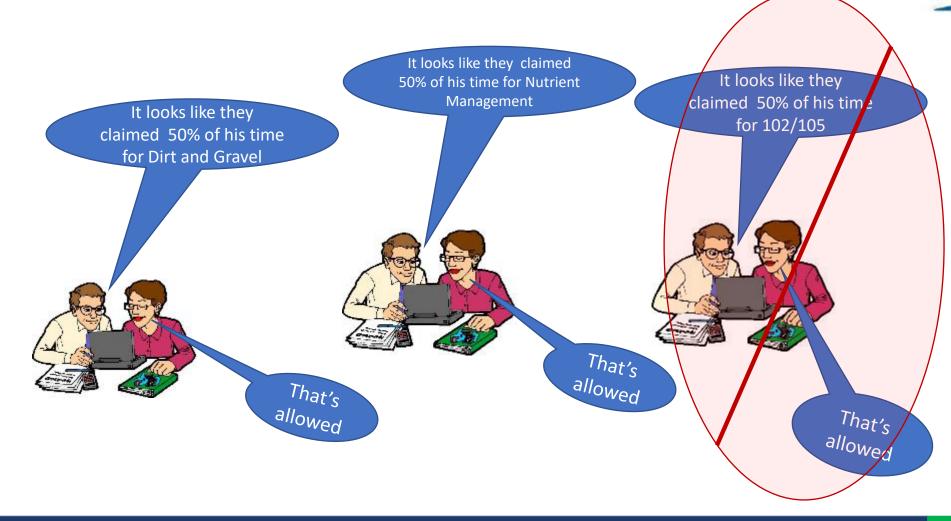

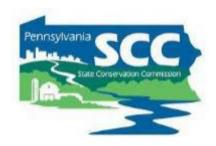

- Examples of cost allocation methods that meet the policy outlined above are available in appendix E.
  - These are not the only acceptable cost allocation methods.
- Contact the SCC for assistance in developing a cost allocation method or with any other policy questions/assistance needs.
- The SCC is there to help you understand and follow policy

Provided in packet of printed handouts

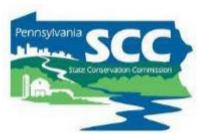

- Cost Allocation Method
   Spreadsheet
- Accompanies Admin Manual Appendix E
- Can be edited and used by CDs:
  - develop their own CAMs
  - Calculate how much of actual expenses are eligible DGLVR expenses
  - Document the CAMs

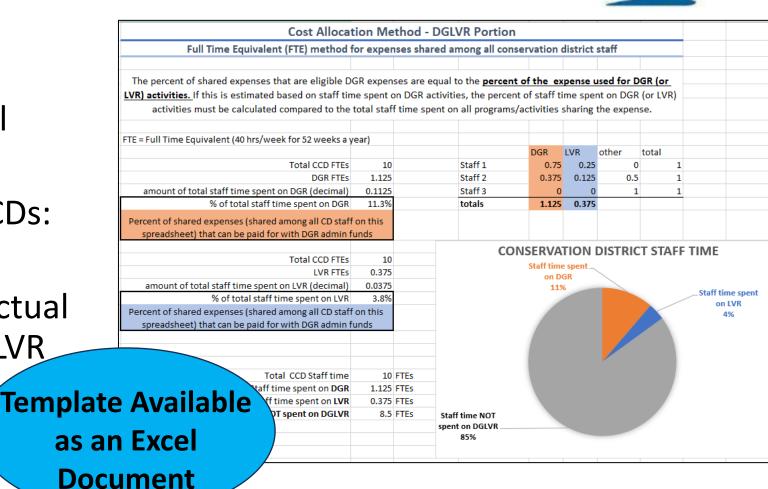

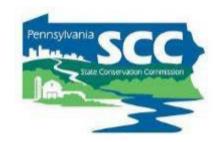

#### Appropriate CAM? Yes or No

1 out of 5 district staff members spend all of their time on DGR activities. 20% of the electricity bill for the district's office is paid with DGR funds.

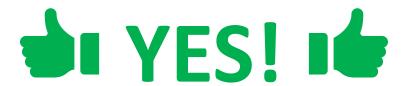

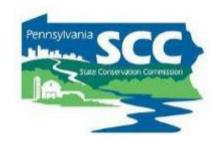

#### Appropriate CAM? Yes or No

District utilizes DGLVR program funds to purchase a vehicle and pay for all vehicle expenses. The vehicle is shared by all district programs.

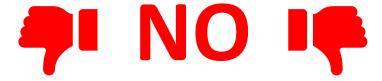

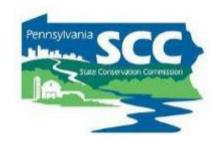

#### Appropriate CAM? Yes or No

District technician spends 10% of their time on DGR and 10% of their time on LVR. 50% of their salary and benefits are paid for with DGLVR funds

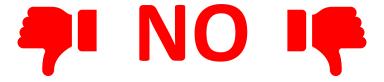

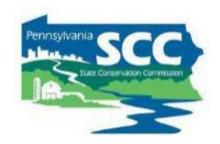

#### Appropriate CAM? Yes or No

A district technician spends 1/3 of their time on DGLVR and 2/3 of their time on E&S. 33% of a new desk for the technician is paid with DGLVR funds.

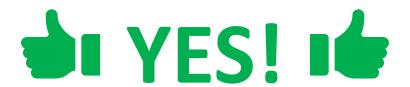

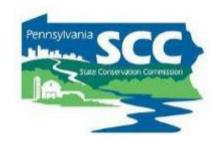

#### Appropriate CAM? Yes or No

A district technician spends 1/3 of their time on DGLVR and 2/3 of their time on E&S. 33% of the district's rent is paid with DGLVR funds.

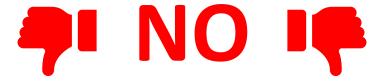

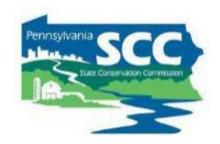

#### Appropriate CAM? Yes or No

A District spends 15% of their total staff time on DGR activities. 15% of a drill seeder is paid for with DGR funds.

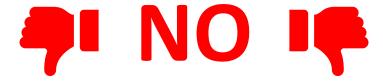

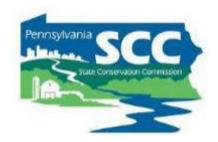

#### Appropriate CAM? Yes or No

A district has \$2,000 of LVR education funds left over. The district pays for their annual newsletter with \$2,000 of LVR funds and \$750 in general funds. One out of 15 pages of the newsletter is about the DGLVR Program, and the rest of the newsletter is about different district programs.

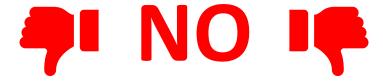

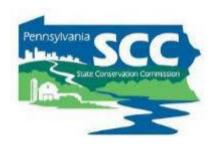

#### **Pros and Cons**

- Pro: funding is used appropriately for an eligible expense
- Con: it can take time and effort to develop a CAM
- Pro: once a CAM is developed, it can save time

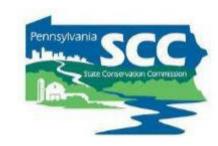

#### Considerations:

- If the staff time it takes to develop and implement a CAM will cost more than the CAM will allow the district to receive in funding, does it still make sense to use the CAM?
  - From a profit standpoint: No. If alternate funding is available that does not require a CAM, use that funding instead.
  - From a responsibility standpoint: Yes. If policy requires a CAM to be used to receive funding, the CAM is not optional.

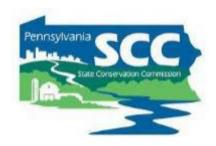

- Considerations:
  - How long does a district need to track staff time in order to develop a CAM?
    - What is reasonable for the type of CAM you're trying to develop?
    - Due to the seasonal nature of conservation work: at least 1 year

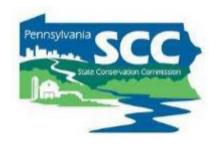

- When to reassess a CAM:
  - Check in with staff during annual budgeting to see if percentages of time spent on different programs are still reasonable
  - If number of staff change, reassess CAM
  - If existing staff time spent on different programs change, reassess
     CAM
  - If expenses or funding sources change, reassess CAM

Use Logic Reassessing does not always result in a change

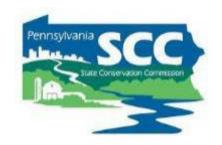

### **Discussion:**

Do you use a cost allocation method?

What is it?

### Outline

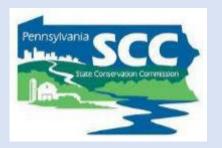

- DGLVR Policy and Tracking Funds
  - Receiving funds from the State Conservation Commission
  - Accounting for funds at conservation districts
  - Eligible expenses Admin, Edu, Cost allocation methods (CAMs)
  - Paying funds to grant recipients

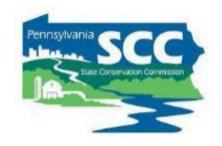

- At least 80% of funds must go to projects.
- Interest earned on all DGLVR Funds must be spent on projects

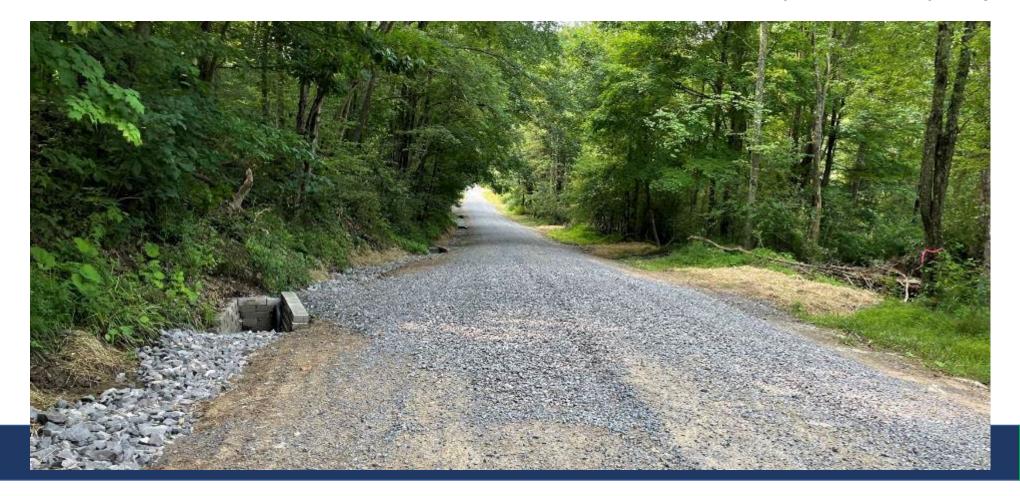

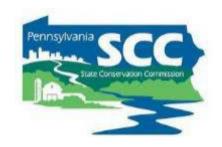

- Technical CD staff are checking that project expenses are eligible throughout the project
  - CD staff involved in application, design, construction, etc.
- Details on eligible project expenses available in other DGLVR trainings and resources
  - Admin Training, ESM Training, Stream Crossing Training
  - Technical Bulletins, Standards & Specifications, Admin Manual

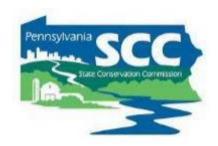

#### **Discussion:**

What role do administrative staff play in project payments at your district?

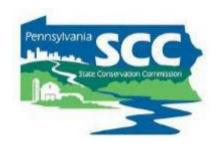

- Role of financial staff in project payments
  - Writing checks and accounting for funds
  - Recommend that managers and/or financial CD staff check math on project receipts/invoices
  - Be aware of DGLVR project payment requirements
    - Can only be made at certain times throughout the project
    - Must be within allowable percentages
    - Specific paperwork is required

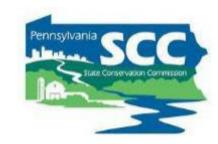

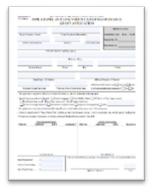

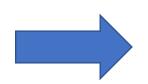

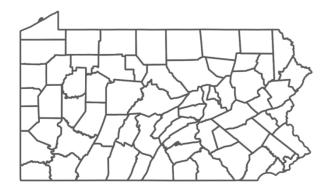

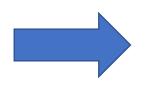

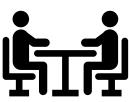

**Quality Assurance Board** 

#### **Grant Application**

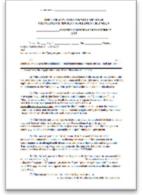

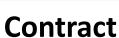

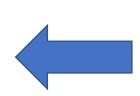

**County Conservation District** 

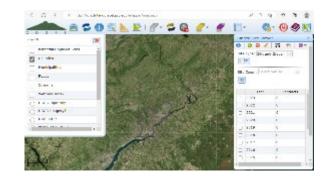

**County Conservation District** 

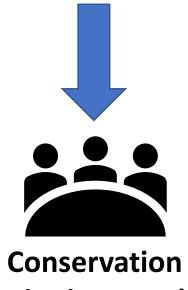

**District Board** 

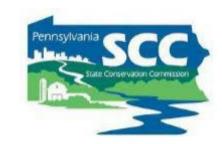

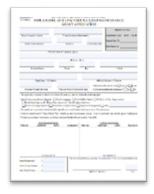

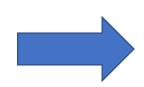

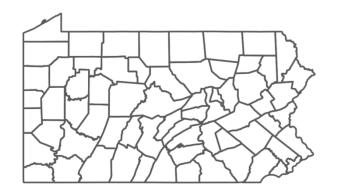

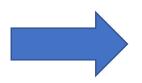

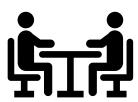

**Quality Assurance Board** 

Grant Application

No payments or project work can happen until there is a fully signed contract

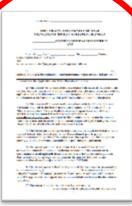

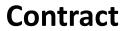

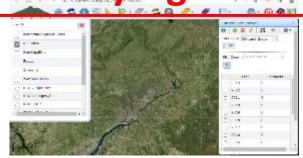

**County Conservation District** 

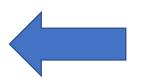

**Conservation District Board** 

# Contracting

| acting                                                                                                    |                                                                                                    | n a separate accounting of funds received  ears from the date of project completion.                                                                                                    | ) blue        |
|----------------------------------------------------------------------------------------------------|----------------------------------------------------------------------------------------------------|----------------------------------------------------------------------------------------------------|---------------|
|                                                                                                    |                                                                                                    | a separate accounting of                                                                                                    |               |
| 1014                                                                                                    | ticipant shall maintain                                                                                                    | ears from the date of project completion.  The state of project completion are seen to all relevant program documents during the seat the held are seen to be held.                                                                                                    | - August      |
| DIRT, GRAVEL AND LOW VOLUME ROAD  MAINTENANCE PROJECT AGREEMENT BETWEEN  COUNTY CONSERVATION DISTRICT  AND  County                                                                                                    | (8) A project participation                                                                                                    | ears from the date of project compensations and relevant program documents during mulity Assurance Board shall be held exceptly damages of any kind exceptly damages of any kind                                                                                                    |               |
| DIRT, GRAVEL AND LOW VOLUME ROAD  DIRT, GRAVEL AND LOW VOLUME ROAD  MAINTENANCE PROJECT AGREEMENT BETWEEN  COUNTY CONSERVATION DISTRICT  AND  COUNTY                                                                                                    | der the program.                                                                                                    | ears not                                                                                                    |               |
| TRI GRAVEL AND AGREEVATION DE                                                                                                    | (0) Records must be kep.                                                                                                    | cess to all relevant P                                                                                                    |               |
| DIRT, NCE PROUTY COUNTY COUNTY OF                                                                                                    | Commission will have acc                                                                                                    | and shall be held                                                                                                    |               |
| MAINTE COUNTY AND County                                                                                                    | (10) The Collaboration                                                                                                    | Assurance Board samages of any kind                                                                                                    |               |
|                                                                                                    | that time.                                                                                                    | injury, or proposition under this country                                                                                                    |               |
| Now, thisday of, the, the, agree with the project participant, agree wherein as the "project participant, agree wherein as the project participant, agree wherein as the project participant, agree wherein as the project participant, agree wherein as the project participant, agree wherein as the project participant, agree wherein as the project participant, agree wherein as the project participant wherein as the project participant wherein a project participant wherein a project participant                        | (11) Neither the unsulps of life, personal                                                                                                   | injury, or propersion injury, or propersion injury, or propersion injury, or propersion in work or duties under this combines to work concurrently with the district to reset to work concurrently with the district to make the district notice of at least                                                                                                    |               |
| Now, this day of Conservation District ("district")  Known wherein as the "project participant we will be a supported by the project participant with the project participant with the project |                                                                                                    |                                                                                                    |               |
| Rows in District ("district", known wherein as decorptions with standards that prohibit conduct, or cause to be conducted, a road maintenance project on specified portions (1) conduct, or cause to be conducted, a road maintenance project on specified portions (1) conduct, or cause to be conducted, a road maintenance project on specified portions (1) conduct, or cause to be conducted, a road maintenance project on specified portions (1) conduct, or cause to be conducted, a road maintenance with standards that prohibit conducts the Application and Work Plan attached hereto.  Anne the Application and Work Plan attached with standards coordance with and in accordance with and in accordance with and in accordance with and in accordance with and in accordance with and in accordance with a specified portions (1) conducted in accordance with a specified portions (1) conducted in accordance with a specified portions (1) conducted in accordance with a specified portions (1) conducted in accordance with a specified portion (1) conducted in accordance with a specified portion (1) conduct | incurred in period                                                                                                    | hall provide the district notice of at least hall complete the project no later than                                                                                                    | _             |
| Conservation, Management of the Conservation of the Conservation o | (12) The project Perform                                                                                                    | ide the district notice of                                                                                                    |               |
| and and project of                                                                                                    | complete a copy of all                                                                                                    | hall provide a                                                                                                    |               |
| follows:                                                                                                    | (13) The project participant of days prior to project commencement                                                                           | tea project no later than                                                                                                    |               |
| (1) to be conducted, and plan attached new andards that promote w                                                                                                    | tous prior to project contain                                                                                                    | shall complete the proj                                                                                                    |               |
| conduct, or cause vith stanton and work a cordance with stanton accordances o                                                                                                    | The project participant                                                                                                    | shall complete the project no later than<br>shall complete the project no later than<br>oved by the district.                                                                                                    |               |
| ardance the Application and accountably harming harming and the district.                                                                                                    | (14) The P                                                                                                    | that obtain and satisfy and                                                                                                    | ment          |
| conduct, or cause to be conducted, a road maintenance recorded to the Application and Work Plan attached hereto.  in accordance the Application and Work Plan attached hereto.  (2) This project will be conducted in accordance with standards accordance with standards and any changes of materials or practices that are environmentally harmful herein. Any changes of materials or practices that are environmentally harmful herein. Any district use of materials or practices that are environmentally harmful herein. Any district was of materials or practices that are environmentally harmful herein. Any of the satisfaction of the district work plan will be performed to the satisfaction ("General Contract applications to the work plan will be performed to the satisfaction ("Commission"), the modifications to the work plan will be conducted in accordance with ("Commission"), the modifications to the work plan will be conducted in accordance with ("Commission"), the application of the work plan will be conducted in accordance with ("Commission"), the application and work plan attached hereto and incorporated herein.  (3) This project will be conducted in accordance with ("Commission"), the application and work plan will be performed to the satisfaction of the work plan will be performed to the satisfaction of the work plan  | days prior to project com-<br>(14) The project participant<br>unless an extension of time is appro-<br>unless an extension of time is appro- | shall complete the cover by the district.  In the shall obtain and satisfy all requirements as the attachments hereto constitute the entire agreements as the attachments hereto constitute the entire agreement.                                                                                                    | Semen         |
| (2) The or practice attached he performed with the "General", the                                                                                                    | (15) The product.                                                                                                    | tements hereto constitute                                                                                                    | ting to       |
| and World art plan                                                                                                    | determine                                                                                                    | the attachments hereto constitute  tries have set their hands on the date indicated,  FOR:                                                                                                    | intending to  |
| applications to the modifications to the conducted in Common Statement and the                                                                                                    | ta (16) This document                                                                                                    | sheir hands on the date                                                                                                    |               |
| This project the State of Maintenanded from a Board, William                                                                                                    | hetWeen P                                                                                                    | rties have set the                                                                                                    |               |
| and as may be and the Assurance                                                                                                    | rict' WHEREFORE, IIIC P                                                                                                    | FOR:                                                                                                    |               |
| "Dirt, Gravel and Commission aboved by the                                                                                                    | be bound hereby.                                                                                                    |                                                                                                    | (Date)        |
| adopted by the Condards approve adopted by the Condards approve environmental standards approve environmental standards herein.  hereto and incorporated herein.  hereto and incorporated participant agrees to provide documentation in project herein agrees to provide documentation because the project participant agrees to provide documentation because the project participant agrees to provide documentation in project participant agrees to provide documentation in project participant agrees to project participant agrees to project participant agrees to project participant agree project participant agrees to project participant agrees to project participant agrees to project participant agree participant agree participant agree participant agree participant agree participant agree participant agree participant agree participant  | for the district:                                                                                                    | (Signed)                                                                                                    |               |
| 1 010 II                                                                                                    | 102                                                                                                    | (Date)                                                                                                    |               |
| Conditions" required by Indiana Roau May be amenined Assurance Description of Gravel and Low Volume Roau May be amenined Assurance Description of Gravel and Low Volume Roau May be amenined Assurance Description of The Project participant agrees to Provide documentation to the district environmental standards approved by the Quality Assurance Description of the district and incorporated herein.  (4) The project participant agrees to provide documentation to project hereto and incorporated permits have been obtained prior to project participant agrees to provide documentation to project the project participant agrees to provide documentation to the district environmental standards and project participant agrees to provide documentation to project participant agrees to provide documentation to project participant agrees to prov | uer                                                                                                    | (Date) (Print Name)                                                                                                    |               |
| aired federal, state, and further agrees                                                                                                    | are in (Signed)                                                                                                    | (Print 1 to                                                                                                    |               |
| "Dirt, Gravel and Examples of the Commission and adopted by the Commission and adopted by the Commission and adopted by the Commission and the description and incorporated herein.  (4) The project participant agrees to provide documentation to the distribution and incorporated herein.  (4) The project participant agrees to provide documentation as a condition of the commission and further agrees to comply with all such permits as a condition of the commencement, and further agrees to comply with all such permits and all other commencement, and further agrees to the implementation of this contract performing this agreement.                                                                                                    | egman                                                                                                    |                                                                                                    |               |
| performing and participant state implication and federal laws                                                                                                    | n an amo (Print Name)                                                                                                    | (Title)                                                                                                    |               |
| (5) The project of the pursuant arrangements entered into pursuant arrangements entered into pursuant arrangements entered into pursuant arrangements entered into pursuant arrangements and arrangements arrangements are adjustrated agrees to                                                                                                    | . attic                                                                                                    |                                                                                                    |               |
|                                                                                                    | lable at                                                                                                    | rant Application (project specific)  ant Plan (project specific)  at Plan (project specific)  provisions (PA standard)                                                                                                    |               |
|                                                                                                    |                                                                                                    | ant Application (Projectific)                                                                                                    | annce Program |
| (6) Incoming stract https://dirtan                                                                                                    | dgravel.psu.edu/                                                                                                    | rant Application (project specific) Jork Plan (project specific) Jork Plan (project specific) Jork Plan (project specific) Jork Plan (project specific) Jork Plan (Project Specific) Jork Plan (Pastandard) Jork Gravel and Low Volume Road Mainte Jork Plan (Pastandard) Jork Plan (Pastandard) Jork Plan | Share         |
| but not coram's                                                                                                    |                                                                                                    | Gravel and Low Volumer (PA standard)                                                                                                    | ty specific)  |
|                                                                                                    | rated in GIS                                                                                                    | Statement of Policy (Standards (Fig.)                                                                                                    | :6c)          |
| original spiect fillus                                                                                                    |                                                                                                    | Fork Plan (From Section 2) Fork Plan (From Section 2) Fork Plan (From Secti | Alic)         |
| (7) The project                                                                                                    | Attachment                                                                                                    | tF - Schedule Performance Reports                                                                                                    |               |
|                                                                                                    | Attachine                                                                                                    | of G-Project Page 2                                                                                                    |               |

### Dispersing Funds to Grant Recipients

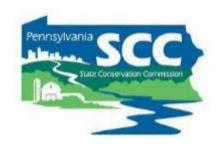

- Districts can advance up to 50% of contract amount to grant recipients
- At least 30% of contract amount must be retained until project completion
- Conservation districts should develop individual policies regarding payment to grantees
- Written schedule of payments is included in contract

## **Projects**

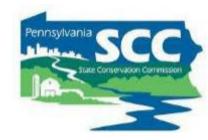

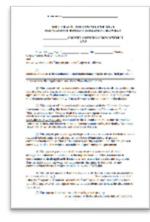

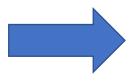

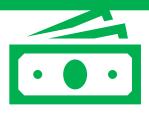

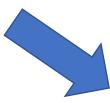

Advance Payment (up to 50% of contract)

Contract (signed)

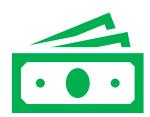

Partial Payment?
(up to 70% of contract on a cash expended basis)

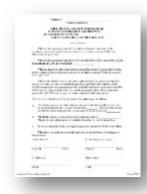

**Contract Amendments?** 

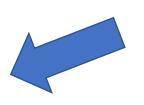

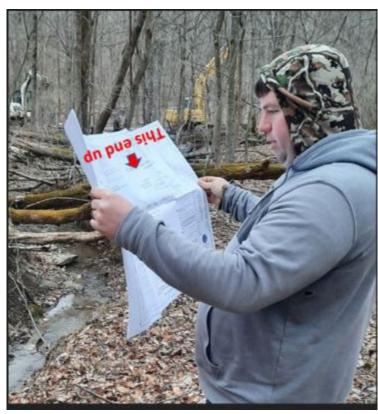

**Start Project** 

#### Dispersing Funds to Grant Recipients

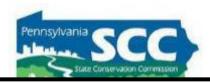

- If needed, a simple one-page amendment form can be used to:
  - increase contract by up to 40% (total of original contract)
    - Or more with SCC permission
  - extend completion date
  - Increase both funds and time

**Must Generate in GIS** 

**Available at** 

https://dirtandgravel.psu.edu/

and generated in GIS

| (Print Name) (Print Name)                                                                                                    | Contract                                                                                      |                                                                  |                                                                                         |                                                  |
|----------------------------------------------------------------------------------------------------|-----------------------------------------------------------------------------------------------|------------------------------------------------------------------|-----------------------------------------------------------------------------------------|--------------------------------------------------|
| MAINTENANCE PROJECT AMENDMENT #                                                                                                    |                                                                                               | Contract Ame                                                     | endment                                                                                 |                                                  |
| Whereas, the agreement required the project participant to perform a road maintenance project ("project") in accordance with an Application and Work Plan attached to the agreement.  Whereas, the agreement required the district to fund the eligible costs of the project in an amount up to, but not exceeding \$                                                                                                    |                                                                                               |                                                                  |                                                                                         |                                                  |
| Whereas, the agreement required the project participant to perform a road maintenance project ("project") in accordance with an Application and Work Plan attached to the agreement.  Whereas, the agreement required the district to fund the eligible costs of the project in an amount up to, but not exceeding \$                                                                                                    |                                                                                               |                                                                  | AMENDMENT #                                                                             | _                                                |
| Whereas, the agreement required the project participant to perform a road maintenance project ("project") in accordance with an Application and Work Plan attached to the agreement required the district to fund the eligible costs of the project in an amount up to, but not exceeding \$                                                                                                    |                                                                                               |                                                                  | est proportion (see                                                                     |                                                  |
| Whereas, the agreement required the project participant to perform a road maintenance project ("project") in accordance with an Application and Work Plan attached to the agreement.  Whereas, the agreement required the district to fund the eligible costs of the project in an amount up to, but not exceeding \$                                                                                                    | COUNTY                                                                                        | CONSERVATI                                                       | ON DISTRICT AND                                                                         |                                                  |
| maintenance project ("project") in accordance with an Application and Work Plan attached to the agreement.  Whereas, the agreement required the district to fund the eligible costs of the project in an amount up to, but not exceeding \$                                                                                                    |                                                                                               | (project parti                                                   | cipanti                                                                                 |                                                  |
| Whereas, the project participant underestimated the amount of money that it would need to complete the project in accordance with an Application and Work Plan attached to the agreement.  Whereas, the district is able to provide eligible funds to the project participant as long as the funds are used to complete the project as specified in the Application and Work Plan attached to the agreement and the total additional funds are no more than 40% of the amount of money included in the original agreement, unless a larger amount is approved by the SCC and the approval form is attached to this Amendment.  Now therefore, intending to be legally bound, the parties agree as follows:  1. The district agrees to provide additional monies to fund the eligible costs for the project in an amount up to, but not exceeding \$ | maintenance project ("projec                                                                  | t required the projet") in accordance v                          | ect participant to perform<br>with an Application and V                                 | a road<br>Vork Plan                              |
| whereas, the district is able to provide eligible funds to the project participant as long as the funds are used to complete the project as specified in the Application and Work Plan attached to the agreement and the total additional funds are no more than 40% of the amount of money included in the original agreement, unless a larger amount is approved by the SCC and the approval form is attached to this Amendment.  Now therefore, intending to be legally bound, the parties agree as follows:  1. The district agrees to provide additional monies to fund the eligible costs for the project in an amount up to, but not exceeding \$                                                                                                    |                                                                                               |                                                                  |                                                                                         | sts of the project                               |
| long as the funds are used to complete the project as specified in the Application and Work Plan attached to the agreement and the total additional funds are no more than 40% of the amount of money included in the original agreement, unless a larger amount is approved by the SCC and the approval form is attached to this Amendment.  Now therefore, intending to be legally bound, the parties agree as follows:  1. The district agrees to provide additional monies to fund the eligible costs for the project in an amount up to, but not exceeding \$                                                                                                    | need to complete the project                                                                  |                                                                  |                                                                                         |                                                  |
| The district agrees to provide additional monies to fund the eligible costs for the project in an amount up to, but not exceeding \$ The maximum amount payable to project participant for the entire project is increased to \$  2. The district agrees to extend the project completion date to The project participant agrees to complete the project by this extended date.  3. Except as amended hereby, the original agreement remains in full force and effect Wherefore, the parties have set their hands on the date indicated, intending to be bound hereby.  For the District: For the Project Participant:  (Signed) (Date) (Signed) (Date)  (Print Name)                                                                                                    | long as the funds are used to<br>Work Plan attached to the ag<br>of the amount of money inclu | complete the proje<br>reement and the to<br>ided in the original | ect as specified in the App<br>tal additional funds are n<br>I agreement, unless a larg | olication and<br>o more than 40%<br>er amount is |
| project in an amount up to, but not exceeding \$ The maximum amour payable to project participant for the entire project is increased to \$  2. The district agrees to extend the project completion date to The project participant agrees to complete the project by this extended date.  3. Except as amended hereby, the original agreement remains in full force and effect Wherefore, the parties have set their hands on the date indicated, intending to be bound hereby.  For the District: For the Project Participant:  (Signed) (Date) (Signed) (Date)  (Print Name)                                                                                                    | Now therefore, intending to b                                                                 | e legally bound, t                                               | ne parties agree as follow                                                              | s:                                               |
| The project participant agrees to complete the project by this extended date.  3. Except as amended hereby, the original agreement remains in full force and effect Wherefore, the parties have set their hands on the date indicated, intending to be bound hereby.  For the District:  For the Project Participant:  (Signed)  (Date)  (Print Name)                                                                                                    | project in an amount up                                                                       | to, but not exceed                                               | fing \$ . The m                                                                         | aximum amount                                    |
| Wherefore, the parties have set their hands on the date indicated, intending to be bound hereby.  For the District:  For the Project Participant:  (Signed)  (Date)  (Print Name)                                                                                                    |                                                                                               |                                                                  |                                                                                         | nded date.                                       |
| bound hereby.  For the District:  For the Project Participant:  (Signed)  (Date)  (Print Name)  (Print Name)                                                                                                    | <ol> <li>Except as amended her</li> </ol>                                                     | eby, the original a                                              | greement remains in full                                                                | force and effect.                                |
| (Signed) (Date) (Signed) (Date) (Print Name) (Print Name)                                                                                                    |                                                                                               | nave set their hand                                              | s on the date indicated, in                                                             | stending to be                                   |
| (Print Name) (Print Name)                                                                                                    | For the District:                                                                             |                                                                  | For the Project Part                                                                    | icipant:                                         |
| <u> </u>                                                                                                    | (Signed)                                                                                      | (Date)                                                           | (Signed)                                                                                | (Date)                                           |
| (Title)                                                                                                    | (Print Name)                                                                                  |                                                                  | (Print Name)                                                                            |                                                  |
|                                                                                                    | (Title)                                                                                       |                                                                  | (Title)                                                                                 |                                                  |

Attachment: SCC Approval Form (If applicable)

Revised: 07/202

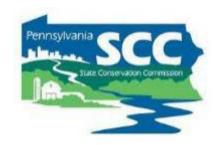

#### **Partial Project Payments**

- Grant funding can be provided to the grant recipient once project work is underway on a cash expended basis.
- Total project payments cannot exceed 70% until after project completion.
- The project participant must provide documentation to the conservation district that advanced funds and additional cash expended were spent on eligible expenses in order to receive subsequent payments.

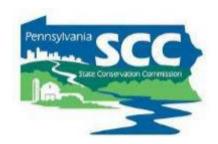

#### Example:

- \$100,000 total contract amount
- \$50,000 is advanced
- District receives receipts for \$20,000 in materials costs.
- Can you provide another payment for \$20,000?

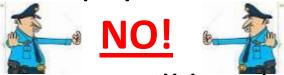

- Because the grant recipient still has \$30,000 of the original advance
- An additional payment at this point would essentially be another advance, which is not allowed

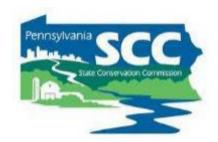

#### Example:

- \$100,000 total contract amount
- \$50,000 is advanced
- District receives receipts for \$70,000 in materials costs.
- Can you provide another payment for \$20,000?

#### YES!

 Because the grant recipient has spent the original advance, plus an additional \$20,000

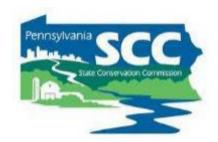

#### Example:

- \$100,000 total contract amount
- \$50,000 is advanced
- District receives receipts for \$80,000 in materials costs.
- Can you provide another payment for \$30,000?

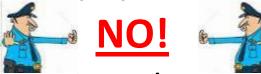

- Because you have to retain at least 30% of the contract for final payment
- You can make a partial payment of \$20,000.
- The other \$10,000 is part of the final payment.

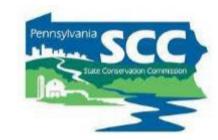

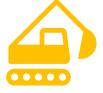

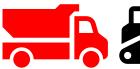

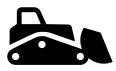

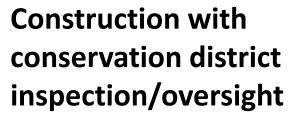

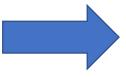

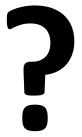

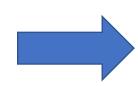

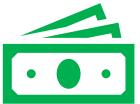

Final Payment (at least 30% of contract)

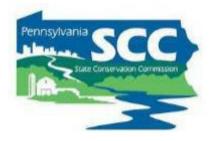

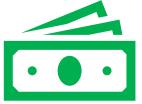

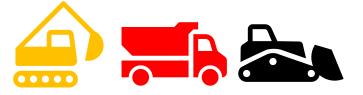

Construction with conservation district inspection/oversight

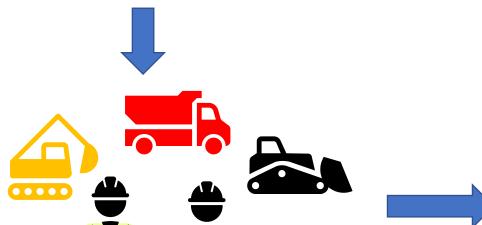

**Final inspection** 

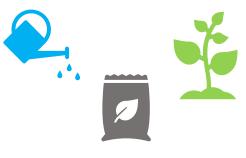

Adjustments on site as needed

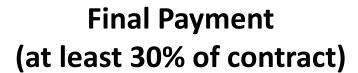

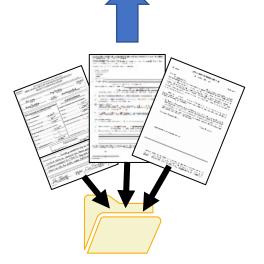

**ALL Paperwork in CD file** 

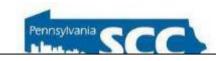

#### • Completion Report

- Filled out by CD working with grant recipient
- Summarizes final finances and project deliverables
- Generated/filled out in GIS
- Signed by CD and grant recipient
- Required before making final payment
  - Recommended that manager/financial staff double check this

Provided in packet of printed handouts

#### DIRT, GRAVEL AND LOW VOLUME ROAD MAINTENANCE PROJECT COMPLETION REPORT

This form is intended to summarize financial expenditures and work completed for ONE PROJECT and must be filled in upon project completion.

| County                                                                                           | Municipality Date                                                                   |
|--------------------------------------------------------------------------------------------------|-------------------------------------------------------------------------------------|
| Project Participant Fur                                                                          | nded Site ID Road Name / ID Number                                                  |
| Dirt, Gravel and Low Volume Program Fun Use actual project costs after receipts are totaled.     | In-Kind Contributions Includes goods and services from applicant and other sources. |
| Project Commitments:                                                                             | In-Kind Contributions from Grant Recipients:                                        |
| A. Contract Amount                                                                               | I. Materials                                                                        |
| B. Amendments (if applicable) \$                                                                 | J. Equipment \$                                                                     |
| C. Total Committed (A+B) \$                                                                      | K. Labor \$                                                                         |
| Project Expenditures: (receipts must be submitted)                                               | L. Engineering \$                                                                   |
| D. Materials \$                                                                                  | In-Kind Contributions from Other Sources:                                           |
| E. Equipment                                                                                     | M. Other Sources (describe below) \$                                                |
| F. Labor \$                                                                                      | _                                                                                   |
| G. Engineering (limit 20%/\$25K of C) \$                                                         | _                                                                                   |
| H. Total Expenditures (D+E+F+G) S  Represents the total DGLVR funds paid to the grant recipient. |                                                                                     |

| O. Total Project Value (grant + in-kind): (H+N) \$                                                                             |                             |
|----------------------------------------------------------------------------------------------------|-----------------------------|
| ctional Project Notes:                                                                                                    |                             |
|                                                                                                    |                             |
|                                                                                                    |                             |
| attest that all work elements proposed in the project contract have been completed to the extent invoiced and in accordance wi | th all contract agreements. |

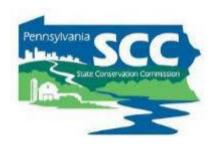

Project Expense Tracker spreadsheet

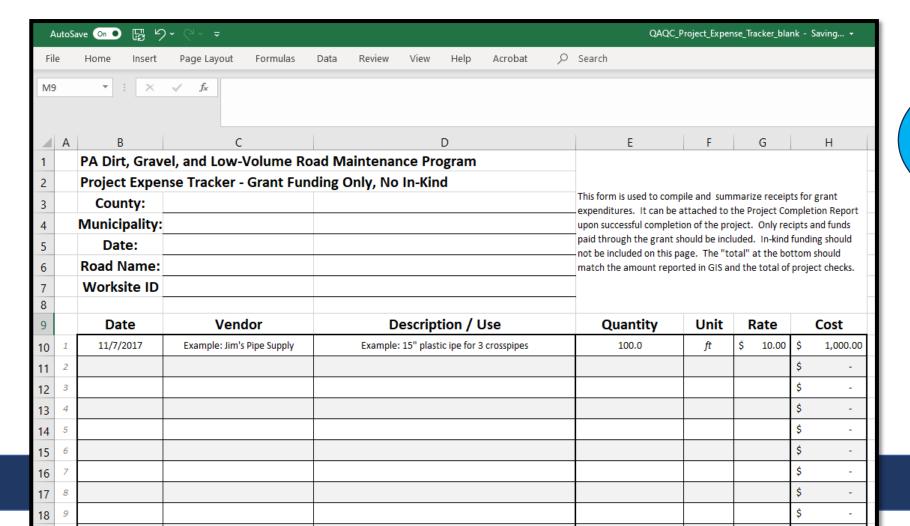

Template Available as an Excel Document

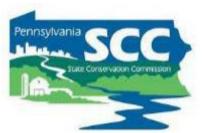

Other required documentation is summarized on the File checklist:

| PA State Conservation Commission - Dirt,  Project File                                                                                                    |                                                                                                    |
|----------------------------------------------------------------------------------------------------|----------------------------------------------------------------------------------------------------|
| Worksite ID Project Participant  References are to the DGLVR Administrative Manual (online                                                                                                    | Road Name / ID Number  at <a href="https://dirtandgravel.psu.edu">https://dirtandgravel.psu.edu</a> ) unless otherwise noted                                                                                                    |
| Contract: complete and signed by both parties (3.8.5)     All attachments as outlined in the admin manual are included with contract: (3.8.5.1)     Application: Completed and signed. Applicant ESM certified. Detailed cost estimates included.     Work plan: Identifies all deliverables on project. Identifies location of site (can be separate map).     General Contract Provisions     QAB Standards (any local policy)     Schedule of Payments     Prevailing Wage Notification and Acknowledgement Form: Required for every project. Must be signed by the grant recipient | Prevailing Wage Certified Payroll and Certified Statement of Compliance (3.7.4.5)  □ Traffic Count Validation Form (7.5)  □ Stream Crossing Eligibility Determination Form: required for all stream crossings (7.1.2.6)  □ Stream Crossing Replacement Project: Lifecycle Checklist: required for all stream crossing projects (7.1.2.6)  □ Additional Stream Crossing Project Documentation: See Page 2 for details  □ Off Right of Way Consent Form: on projects that involve any work outside the public right of way (3.7.4.8) |

3rd Party Mix Design for Full Depth Reclamation

Provided in packet of printed handouts

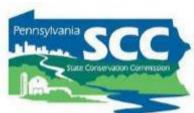

# Blank Forms on Center for Dirt and Gravel Road Studies Website

 https://dirtandgravel.psu.edu/paprogram-resources/program-specificresources/blank-forms/

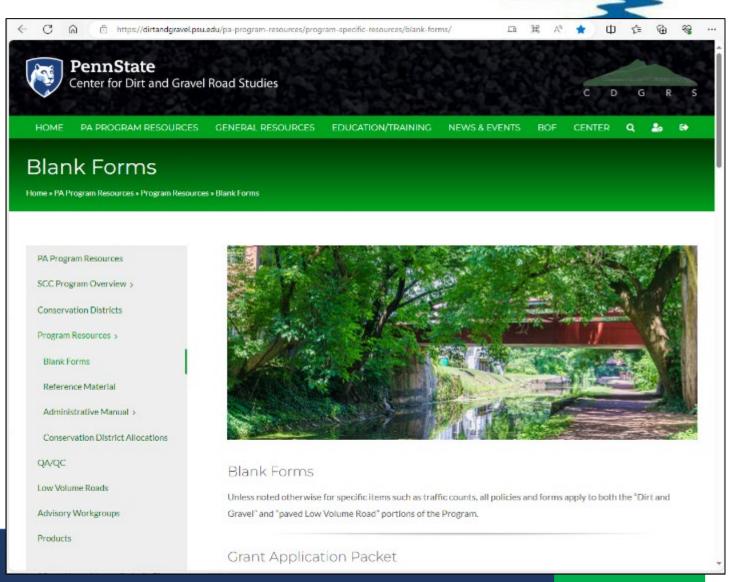

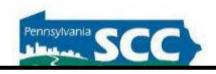

Version 1: March 2024

#### Dirt, Gravel, and Low Volume Road Program Payments to Grant Recipients

This document provides quidance on how funding moves from PA County Conservation Districts to Dirt, Gravel, and Low Volume Road (DGLVR) grant recipients. Additional information about how conservation districts contract and complete DGLVR projects is available in chapter 3 of the DGLVR Administrative Manual, which is available online at https://dirtandgravel.psu.edu/pa-programresources/program-specific-resources/administrative-quidance-manual/3-conservation-districts-role/

Dirt and Gravel Road and Low Volume Road funds are allocated and tracked separately but follow the same administrative processes. Payments of project funds to grant recipients must take place during the proper stage of the project, have proper documentation, and stay within allowable percentages as outlined below. For additional information, see the Administrative Manual or contact the State Conservation Commission.

| 1. | Pre-<br>application                       | Most conservation districts meet on site with grant applicants to develop eligible and competitive road improvement projects.                                                                                                    |
|----|-------------------------------------------|----------------------------------------------------------------------------------------------------|
| 2. | Grant application                         | The road owner fills out the grant application and submits it to the county conservation district. Districts are encouraged to assist applicants with paperwork to ensure it is filled out correctly and with enough detail.                                                                                                    |
| 3. | CD reviews grant application              | Often, there are corrections or improvements needed to grant applications. Conservation districts should work with grant applicants on any such updates before the QAB meeting if possible, although the QAB can also recommend updates to project.                                                                                                    |
| 4. | QAB meeting                               | The local Quality Assurance Board (QAB) is required to recommend to the conservation district board which projects should be funded. This step usually includes site visits, photos/presentations on the projects, ranking applications based on the local ranking criteria, and recommending that the highest ranked projects are funded with available funds.                                                                                                    |
| 5. | Conservation<br>District Board<br>meeting | The Conservation District Board must take official action on spending DGLVR funds on projects. This step typically involves the QAB recommendations being presented at a district board meeting before the board decides how to allocate DGLVR project funds.                                                                                                    |
| 6. | DGLVR<br>Contracting                      | After the Conservation District Board has approved a project for funding, the conservation district staff must generate the contract paperwork in the DGLVR GIS. Then, the conservation district usually meets with the grant recipient to sign the contract for DGLVR funds. No project work can begin and no payment of DGLVR funds to grant recipients can be made until after the DGLVR contract is signed by both parties. No expenses from before the contract date can be paid with DGLVR funds. |
| 7. | Advance \$                                | Once the contract is fully signed, the conservation district may advance up to 50% of the contract amount to the grant recipient. Ensure that the project check is accurately reported in the GIS, including the correct check number, amount, date, and recipient.                                                                                                    |

- One page handout summarizing DGLVR payments to grant recipient
- https://dirtandgravel.psu.edu/educationtraining/program-administration/

**Provided** in packet of printed handouts

### Eligible Expenses

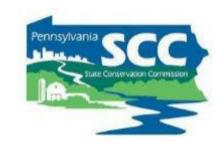

#### **Discussion:**

What is your local process for:

- Processing DGLVR payments to grant recipients
  - •completion reports?

#### Outline

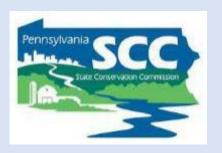

- DGLVR Program Overview
- DGLVR Policy and Tracking Funds
- Documenting DGLVR Funds
- Reconciling Accounts
- Budgeting and Spending Requirements

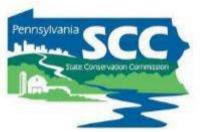

- The district is responsible for keeping <u>accurate</u> and <u>detailed</u> records of what was paid for with DGLVR funds for a minimum of seven years from the end of the fiscal year in which the expenses were incurred.
- This documentation must be available to the SCC upon request.
- The district is responsible for properly reporting income and expenditures in the GIS Program.

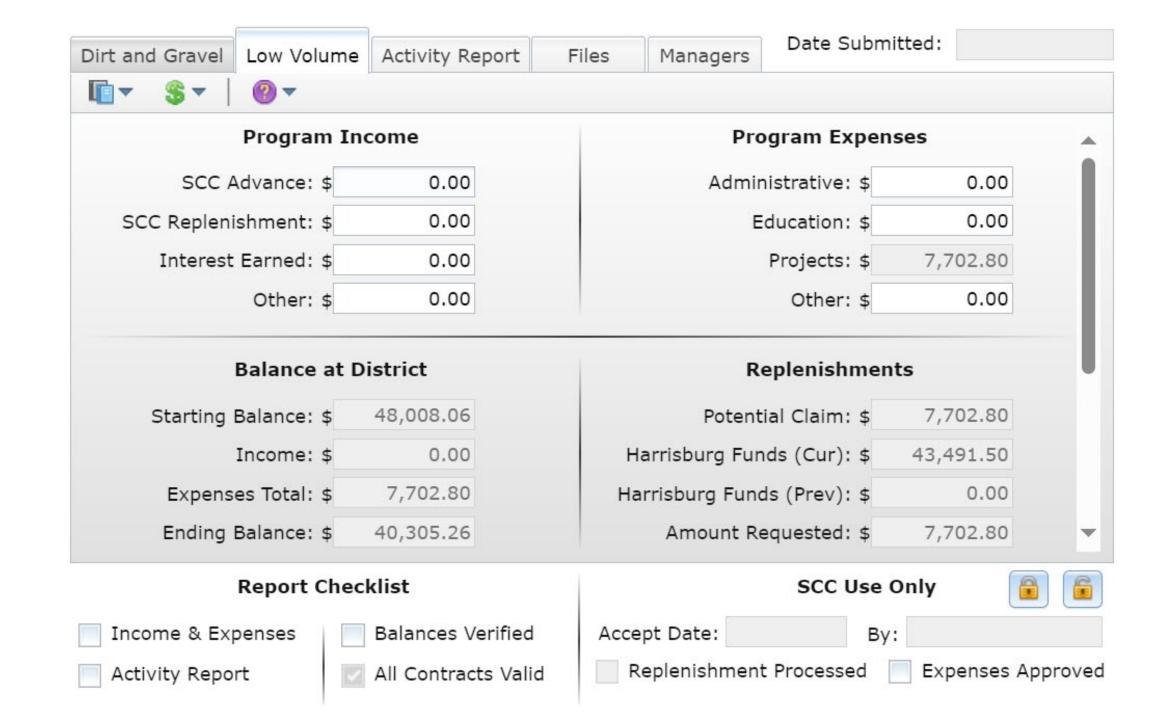

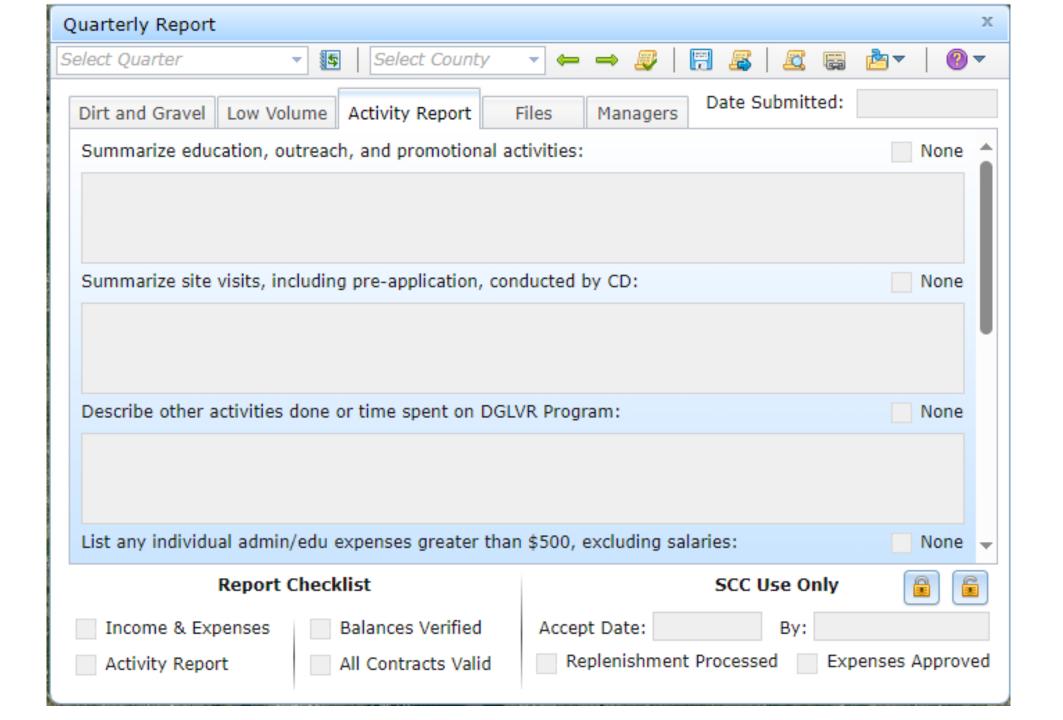

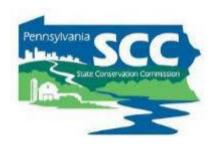

- Files can be uploaded to quarterly report
  - Document of expenses
  - Documentation that bank account matches GIS
  - QuickBooks report
  - Anything else related to activities in the quarter (meeting minutes, etc.)

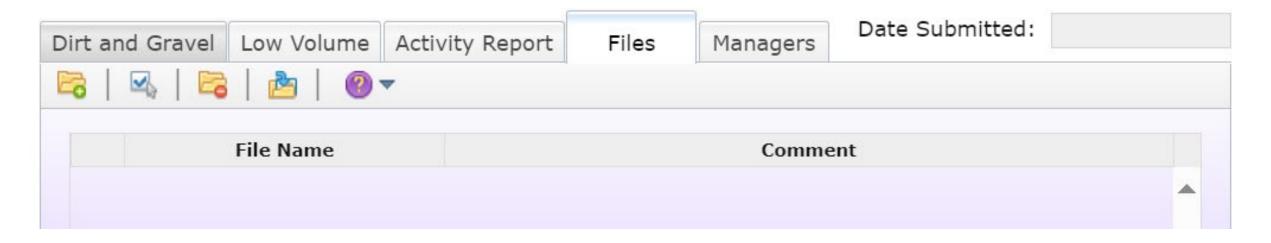

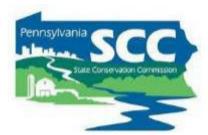

• DGLVR Quarterly Report "Quick Guide" now available

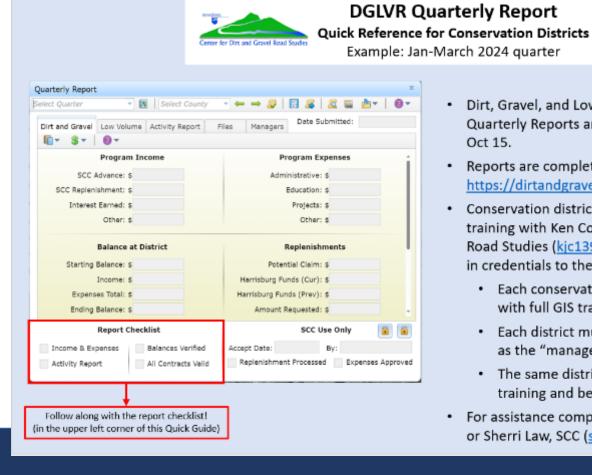

#### Notes

- Dirt, Gravel, and Low Volume Road (DGLVR) Program Quarterly Reports are due on Jan 15, Apr 15, July 15, and Oct 15.
- Reports are completed in the DGLVR GIS Mapper: https://dirtandgravel.psu.edu/general-resources/gis/
- Conservation district staff must complete one-on-one GIS training with Ken Corradini, Center for Dirt and Gravel Road Studies (kjc139@psu.edu) to obtain access and log in credentials to the DGLVR GIS Mapper.
  - Each conservation district needs at least one user with full GIS training to edit DGLVR contracts.
  - Each district must have one user who is designated as the "manager" to submit quarterly reports.
  - The same district staff member may have full GIS training and be designated as the "manager" user.
- For assistance completing reports, contact Ken Corradini or Sherri Law, SCC (shlaw@pa.gov)

Provided in packet of printed handouts

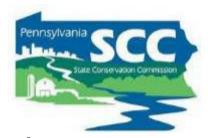

- What if I submit the quarterly report and then realize I made an error?
  - Reach out to Ken or SCC ASAP
  - If the replenishment hasn't been processed, the report can be unlocked, edited, and resubmitted
  - It's always best to correct issues as soon as possible
  - Don't wait and hope the issues correct themselves
  - The Center and SCC are there to help you

## Eligible Expenses

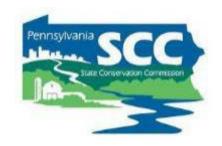

#### **Discussion:**

Who fills out the quarterly report at your district?

How do you get information for the quarterly report?

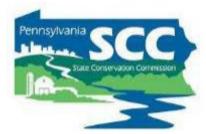

## What kind of financial documentation is required for the quarterly report?

- No documentation is required state-wide
- CDs can choose to upload documentation
- Districts are required to have back-up documentation for all expenses and to provide it to the commission upon request
  - Typically at QAQCs

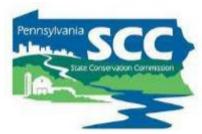

- Show where the income and expenses numbers in your quarterly report came from
- Many conservation districts summarize quarterly expenses on a 1-page document or spreadsheet
  - Backed up by more other, more detailed documentation
  - Can show income on same summary page
- A QuickBooks transaction report is a great place to start

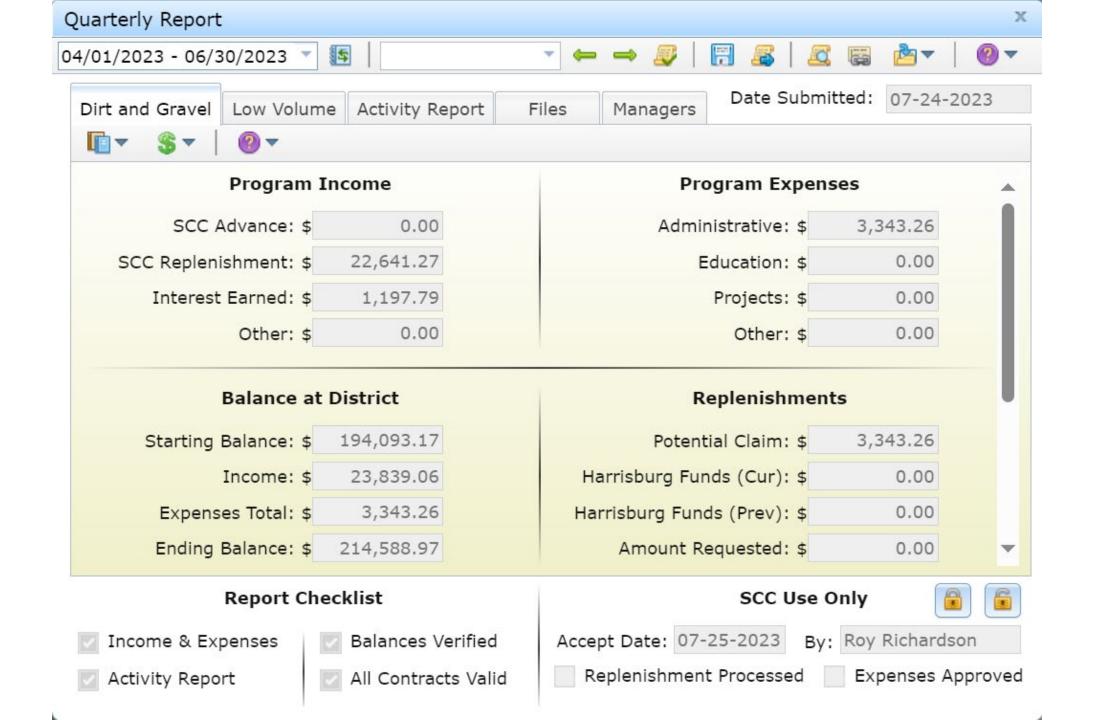

Register: 1101 · DG Roads Fund (FNB)

From 04/01/2023 through 06/30/2023

Sorted by: Date, Type, Number/Ref

| Date       | Number | Payee | Account                         | Memo                 | Payment   | c | Deposit   | Balance    |
|------------|--------|-------|---------------------------------|----------------------|-----------|---|-----------|------------|
|            |        |       |                                 |                      |           |   |           |            |
| 04/05/2023 |        |       | 1000 · General Fund Checking    | Advance Pay          | 36,222.00 | X |           | 157,871.17 |
| 04/12/2023 |        |       | 1102 · LV Roads Fund (FNB)      | Correction of 4/5/23 |           | X | 36,222,00 | 194,093.17 |
| 04/28/2023 |        |       | Interest Income - Restricted:DG | Interest             |           | X | 340.67    | 194,433.84 |
| 05/02/2023 |        |       | 1000 · General Fund Checking    | Q1 2023 DGR Admi     | 3,343.26  | x | ,         | 191,090.58 |
| 05/19/2023 |        |       | 1000 · General Fund Checking    | Q1-2023 replenishm   |           | X | 22,641.27 | 213,731.85 |
| 05/31/2023 |        |       | Interest Income - Restricted:DG | Interest             |           | X | 434.65    | 214,166.50 |
| 06/30/2023 |        |       | Interest Income - Restricted:DG | Interest             |           | X | 422.47    | 214,588.97 |
|            |        |       |                                 |                      |           |   |           |            |

Tot. Int. = [197.79]

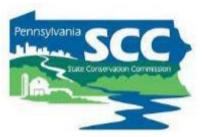

- Be able to explain and back up what each transaction is, especially the expenses.
- Can include written description, receipts/invoices, spreadsheets, etc.

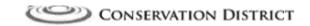

#### Dirt, Gravel, Low-Volume Paved Road Program

#### Administrative/Education Expense Reimbursement Form

Reimbursement Period: 1/1/2023 -3/31/2023

| DGR Administrative Expenses: |                   |               |            |
|------------------------------|-------------------|---------------|------------|
| Description                  | # of Units        | Rate          | Total      |
| Salary & benefits            | 0.5               | \$6,507.05    | \$3,253.53 |
| DGR mileage for Q1 of 2023   | 137               | \$0.655       | \$89.74    |
|                              |                   |               | \$0.00     |
| A. Total [                   | OGR Administrativ | re Expenses = | \$3,343.26 |
| DGR Education Expenses:      |                   |               |            |
| Description                  | # of Units        | Rate          | Total      |
|                              |                   |               | \$0.00     |
|                              |                   |               | \$0.00     |
|                              |                   |               | \$0.00     |
|                              |                   |               | \$0.00     |
| B. To                        | otal DGR Educatio | n Expenses =  | \$0.00     |
| TOTAL D                      | GR REIMBURSEM     | ENT (A + B) = | \$3,343.26 |

| LVR Administrative Expenses: |                    |               |            |
|------------------------------|--------------------|---------------|------------|
| Description                  | # of Units         | Rate          | Total      |
| Salary & benefits            | 0.5                | \$6,507.05    | \$3,253.53 |
| LVR mileage for Q1 of 2023   | 89.5               | \$0.655       | \$58.62    |
|                              |                    |               | \$0.00     |
| C. Tota                      | LVR Administrativ  | re Expenses = | \$3,312.15 |
| LVR Education Expenses:      |                    |               |            |
| Description                  | # of Units         | Rate          | Total      |
|                              |                    |               | \$0.00     |
|                              |                    |               | \$0.00     |
|                              |                    |               | \$0.00     |
|                              |                    |               | \$0.00     |
| D,                           | Total LVR Educatio | n Expenses =  | \$0.00     |
| TOTAL                        | LVR REIMBURSEM     | ENT (C + D) = | \$3,312.15 |

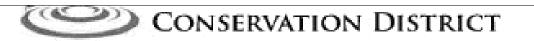

#### Dirt, Gravel, Low-Volume Paved Road Program

#### Administrative/Education Expense Reimbursement Form

Reimbursement Period: 1/1/2023 -3/31/2023

| Description                | # of Units    | Rate         | Total                  |
|----------------------------|---------------|--------------|------------------------|
|                            | # UI UIIILS   |              |                        |
| Salary & benefits          | 0.5           | \$6,507.05   | \$3,253.53             |
| DGR mileage for Q1 of 2023 | 137           | \$0.655      | \$89.74                |
| ×10                        |               |              | \$0.00                 |
| A. Total DGR               | Administrativ | e Expenses = | \$3,343.26             |
| DGR Education Expenses:    |               |              |                        |
|                            |               |              |                        |
| Description                | # of Units    | Rate         | Total                  |
|                            | # of Units    | Rate         | <b>Total</b><br>\$0.00 |
|                            | # of Units    | Rate         |                        |
|                            | # of Units    | Rate         | \$0.00<br>\$0.00       |
|                            | # of Units    | Rate         | \$0.00                 |

TOTAL DGR REIMBURSEMENT (A + B) =

\$3,343.26

#### Quarterly Ag Program Staff Costs Breakdowns

01/01/23 to 03/31/23

|           |          | Γ         |        |       |      |         | NRCS      |        |           | Sal + Ben |
|-----------|----------|-----------|--------|-------|------|---------|-----------|--------|-----------|-----------|
|           |          | ĺ         |        | ACT   | Sal  |         | Agree Sal |        | DGLVR     | Not       |
|           |          | Total Sal |        | + B   | en   | NRCS    | + Ben     | DGLVR  | Sal + Ben | Funded by |
| Salary    | Benefits | + Ben     | ACT %  | Tot   | al   | Agree % | Total     | Prg %  | Total     | Prgs      |
| 14,504.80 | 4,198.26 | 18,703.06 | 31.01% | 5,79  | 9.82 | 0.00%   | 0.00      | 0.00%  | 0.00      | 12,903.24 |
| 14,476.00 | 5,242.34 | 19,718.34 | 0.00%  | 1 0 1 | 0.00 | 67.00%  | 13,211.29 | 33.00% | 6,507.05  | 0.00      |

Benefits:

Insu. per mo. 601.56
Insur. Per qrtr. 1,741.05
PMRS 725.24
Employer Taxes 1,731.97
Total = 4,198.26

\*Green = Enter values from Labor Distribution Report

Monthly Total Sal. + Ben. 6,234.35 6,572.78

#### Benefits:

Insu. per mo. 963.07
Insur. Per qrtr. 2,788.77
PMRS 723.80
Employer Taxes 1,729.77
Total = 5,242.34

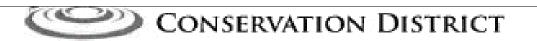

#### Dirt, Gravel, Low-Volume Paved Road Program

#### Administrative/Education Expense Reimbursement Form

Reimbursement Period: 1/1/2023 -3/31/2023

| Description                | # of Units                                                                                                    | Rate                         | Total      |
|----------------------------|----------------------------------------------------------------------------------------------------|------------------------------|------------|
|                            |                                                                                                    |                              |            |
| Salary & benefits          | 0.5                                                                                                    | \$6,507.05                   | \$3,253.53 |
| DGR mileage for Q1 of 2023 | 137                                                                                                    | \$0.655                      | \$89.74    |
|                            |                                                                                                    |                              | \$0.00     |
| A. Total I                 | OGR Administrativ                                                                                                    | e Expenses =                 | \$3,343.26 |
| DGR Education Expenses:    |                                                                                                    |                              |            |
| Description                | # of Units                                                                                                    | Rate                         | Total      |
|                            |                                                                                                    |                              | \$0.00     |
|                            |                                                                                                    |                              | \$0.00     |
|                            |                                                                                                    |                              | \$0.00     |
|                            |                                                                                                    |                              | \$0.00     |
|                            | and the state of the state of t | \$44533444 mmmmmmmmm at 1500 |            |

TOTAL DGR REIMBURSEMENT (A + B) =

\$3,343.26

|                   | Mileage by Program - 2023 |                          |     |      |     |     |     |     |               |                |                    |
|-------------------|---------------------------|--------------------------|-----|------|-----|-----|-----|-----|---------------|----------------|--------------------|
| MONTH             | Ag                        | GG Ag<br>BMP<br>Projects | DGR | LVR  | Edu | SLF | MDC | ws  | E&S/<br>Misc. | Farm.<br>Pres. | Total<br>All Prgs. |
| January           | 289                       | 0                        | 0   | 0    | 0   | 0   | 0   | 369 | 1121          | 23             | 1802               |
| February          | 755                       | 0                        | 0   | 0    | 0   | 0   | 62  | 184 | 1163          | 0              | 2164               |
| March             | 1953.5                    | 0                        | 137 | 89.5 | 0   | 0   | 0   | 99  | 431           | 65             | 2775               |
| April             |                           |                          |     |      |     |     |     |     |               |                | 0                  |
| May               |                           |                          |     |      |     |     |     |     |               |                | 0                  |
| June              |                           |                          |     |      |     |     |     |     |               |                | 0                  |
| July              |                           |                          |     |      |     |     |     |     |               |                | 0                  |
| August            |                           |                          |     |      |     |     |     |     |               |                | 0                  |
| September         |                           |                          |     |      |     |     |     |     |               |                | 0                  |
| October           |                           |                          |     |      |     |     |     |     |               |                | 0                  |
| November          |                           |                          |     |      |     |     |     |     |               |                | 0                  |
| December          |                           |                          |     |      |     |     |     |     |               |                | 0                  |
| YTD Totals =      | 2997.5                    | 0                        | 137 | 89.5 | 0   | 0   | 62  | 652 | 2715          | 88             | 6741               |
| 1st Qtr. Totals = | 2997.5                    | 0                        | 137 | 89.5 | 0   | 0   | 62  | 652 | 2715          | 88             | 6741               |
| 2nd Qtr. Totals = | 0                         | 0                        | 0   | 0    | 0   | 0   | 0   | 0   | 0             | 0              | C                  |
| 3rd Qtr. Totals = | 0                         | 0                        | 0   | 0    | 0   | 0   | 0   | 0   | 0             | 0              | C                  |
| 4th Qtr. Totals = | 0                         | 0                        | 0   | 0    | 0   | 0   | 0   | 0   | 0             | 0              | C                  |
| Totals Check:     | 2997.5                    | 0                        | 137 | 89.5 | 0   | 0   | 62  | 652 | 2715          | 88             | 6741               |

## Example mileage tracking

| Date          | Person                        | Description of Use<br>(include code from bottom) | Odometer<br>Beginning                                  | Odometer<br>Ending | Miles                                                | Account    |
|---------------|-------------------------------|--------------------------------------------------|--------------------------------------------------------|--------------------|------------------------------------------------------|------------|
| 19            |                               | Side visid                                       | 41684.8                                                | 41718.7            | 28.9                                                 | Charged    |
| 120           |                               |                                                  | 41718.7                                                | 41752.6            | 33.9                                                 | D62-A      |
| 120           |                               |                                                  | 41752.6                                                | 41761,0            | 8.4                                                  | WS         |
| 127           |                               | Louis                                            | 41761.0                                                |                    | 4                                                    | WS-DOPEE?  |
| 129           |                               | PERM                                             | 41765.0                                                |                    | 26.1                                                 | 11/17      |
| 105           |                               | Bank                                             | 41791.1                                                | 4/1795.9           | 4.3                                                  | 100        |
| 3             |                               | Leggina Congle                                   | 141795.4                                               | 41881,0            | 15                                                   | CWF        |
| 14            |                               | Colg ers)                                        | 41810 4                                                |                    | 70.6                                                 | WS         |
| 4             |                               |                                                  | 41881.0                                                | 41932,6            | 51.6                                                 | WS         |
| 5             | -                             |                                                  | 419326                                                 | 4/1983,7           | 51.1                                                 | WS         |
| 5             |                               | car wish                                         | 41983.7                                                | 41985,4            | 1.7                                                  | WS         |
| 8             |                               | Rain Barrel depose                               | 41985,4                                                | 42080.2            | 94.8                                                 | DOPEE      |
| 9             |                               |                                                  | 42080.2                                                | 42072,1            | 11.9                                                 | CWF        |
| 11            |                               |                                                  | 42 042                                                 | 42130,1            | 38                                                   | WS         |
| 17            |                               |                                                  | 42/30/                                                 | 42148,9            | 18.8                                                 | NM         |
| 18            |                               | cemplaint                                        | 42148,9                                                | 44/805             | 2/16                                                 | CHAR       |
| 22            |                               | Sile visit                                       | 4Z180-5                                                | 12210-1            | 27.6                                                 | CGSF       |
| 13            |                               | VIZ.                                             | 42210.1                                                | 42242.5            | 28.7                                                 | CWF        |
| P             | -                             | L.Chrys.                                         | 42276,7                                                | 42270.9<br>42277.9 | 28.4                                                 | Cott       |
| a l           |                               | 94                                               | 12272.1                                                | 47307 5            | 201                                                  | LVR        |
| -15           |                               |                                                  | 42307.5                                                | 42317,2            | 9.7                                                  | ws         |
| -160          |                               |                                                  | 42317.2                                                | 42350.6            | 33.4                                                 | WS         |
| 20            | -                             | Lowes                                            | 42350,6                                                | 42354.8            | 4.2                                                  | WIS-DEPEE  |
| 24            | -                             | TO Barn (a)                                      | 92354.8                                                | Y2355.5            | .7                                                   |            |
|               | Clon                          | nuxter                                           | 1/ = 0                                                 |                    | - 2 - 2                                              | 200        |
| $\rightarrow$ | CHU                           | The breeze                                       | 145.7                                                  | X ,56              | - 7 d.                                               | 70         |
| -             | 1.                            | tushed S. a                                      | DIJIE                                                  | V 57               | - 4/5                                                | 7.12       |
|               | uu                            | exempt 5                                         | ×670                                                   | 1 .00              | - 140                                                | 1/_        |
|               | De                            | R-A 3.                                           | 3.9× .                                                 | 56 = 1             | 18.98                                                | 9          |
|               | -/ V                          | 2 34.                                            | 6x,56                                                  | = 19               | 38                                                   |            |
|               | NA                            | 1 44.                                            | 9 X - 50                                               | = 25               | 14                                                   |            |
|               | 7                             | 3C   10                                          | 2 4                                                    | 7 -                | -20                                                  |            |
|               | repa                          | Egrant - 10                                      | 2 / "                                                  | 06 - 3             | 1,60                                                 |            |
| 1 - Nut       | ershed Specia<br>trient Manag | ement LVR H = 1                                  | Low Volume Admi<br>Low Volume Edu<br>ronmental Ed Gran | DO                 | iR A = Dirt & (<br>iR E = Dirt & C<br>/F = Clean Wat | iravel Edu |

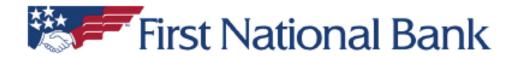

#### Statement Ending 06/30/2023

| Account Summary |                         |                 | Interest Summary               |                    |  |        |  |
|-----------------|-------------------------|-----------------|--------------------------------|--------------------|--|--------|--|
| Date            | Description             | cription Amount |                                | Amount Description |  | Amount |  |
| 06/01/2023      | Balance Last Statement  | \$214,166.50    | Annual Percentage Yield Earned | 2.43%              |  |        |  |
|                 | 1 Credit(s) This Period | \$422.47        | Interest Days                  | 30                 |  |        |  |
|                 | 0 Debit(s) This Period  | \$0.00          | Interest Earned                | \$422.47           |  |        |  |
| 06/30/2023      | Balance This Statement  | \$214,588.97    | Interest Paid This Period      | \$422.47           |  |        |  |
|                 |                         |                 | Interest Paid Year-to-Date     | \$2,880.20         |  |        |  |
|                 |                         |                 | Average Available Balance      | \$214,166.50       |  |        |  |

#### **Account Activity**

| Post Date  | Description            | Debits | Credits  | Balance      |
|------------|------------------------|--------|----------|--------------|
| 06/01/2023 | Balance Last Statement |        |          | \$214,166.50 |
| 06/30/2023 | INTEREST               |        | \$422.47 | \$214,588.97 |
| 06/30/2023 | Balance This Statement |        |          | \$214,588.97 |

#### **Daily Balances**

| Date       | Amount       |
|------------|--------------|
| 06/30/2023 | \$214,588.97 |

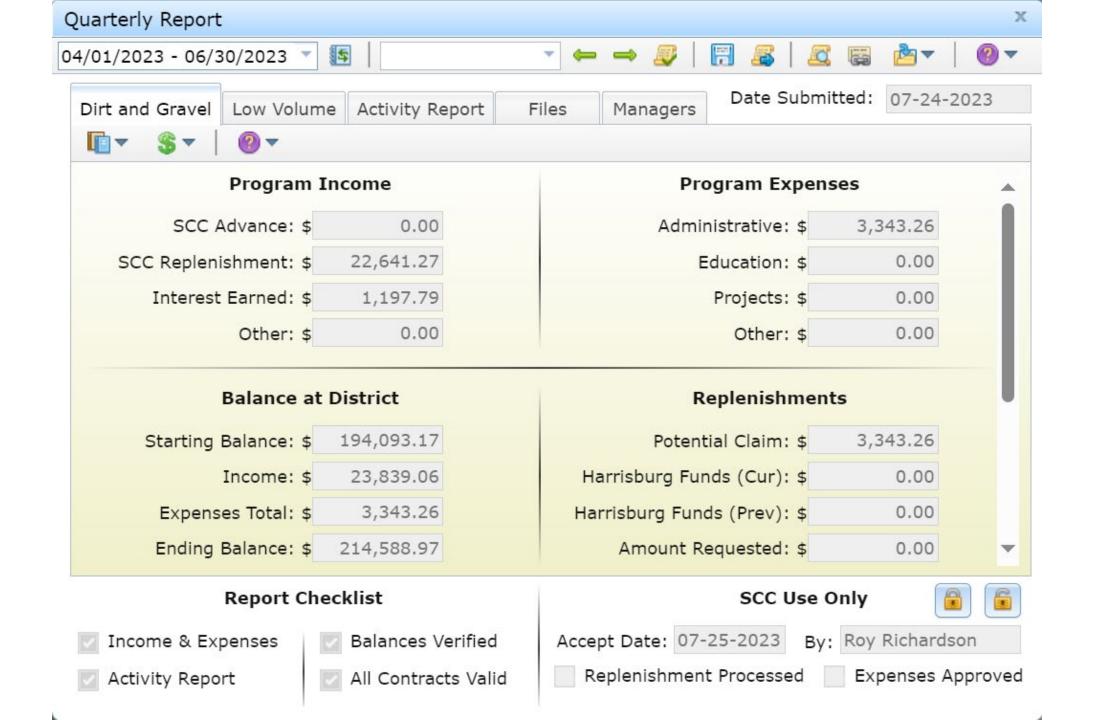

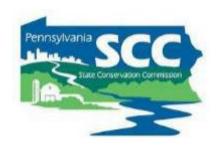

Example time tracking and mileage logs

#### Example Staff Time Documentation

| DGLVR Staff Time Sheet |                                                                                                    |                       |                     | <b>Template Availa</b> |                     |                       |                     |                       |                     |  |
|------------------------|----------------------------------------------------------------------------------------------------|-----------------------|---------------------|------------------------|---------------------|-----------------------|---------------------|-----------------------|---------------------|--|
| Month:                 | onth: January                                                                                                    |                       |                     |                        |                     | as an Excel           |                     |                       |                     |  |
| Year:                  | 2022                                                                                                    |                       |                     |                        |                     |                       | us (                |                       | ACCI                |  |
| Staff name:            | Jane Doe                                                                                                    |                       |                     |                        |                     |                       | Do                  | cum                   | ent                 |  |
| Title:                 | Resource Conservation Technician                                                                                                    |                       |                     |                        |                     |                       |                     | - Cuiii               |                     |  |
| onservation District:  | Example County Conservation District                                                                                                    |                       |                     |                        |                     |                       |                     |                       |                     |  |
| Date                   | Activity Description  Be sure to include enough info to justify whether the activity is an eligible admin and/or edu expense. See DGLVR Admin Manual Section 3.4 for details. Consider including road name and owner for potential or funded DGLVR projects. | DGR<br>Admin<br>Hours | DGR<br>Edu<br>Hours | LVR<br>Admin<br>Hours  | LVR<br>Edu<br>Hours | DGR<br>Admin<br>Miles | DGR<br>Edu<br>Miles | LVR<br>Admin<br>Miles | LVR<br>Edu<br>Miles |  |
| 1/3/2022               | watched webinar on Annual Summary Report                                                                                                    | 0.25                  | 0.25                | 0.25                   | 0.25                |                       |                     |                       |                     |  |
| 1/6/2022               | Present at local Township Association meeting about DGLVR Program                                                                                                    |                       | 1                   |                        | 1                   |                       | 9                   |                       | 9                   |  |
|                        | Pre-application meeting with Example Township on Roads A, B, and C (all                                                                                                    | 1111                  |                     |                        |                     |                       |                     |                       |                     |  |
| 1/10/2022              | potential DGR projects)                                                                                                    | 1.5                   | 1.5                 |                        |                     | 55                    |                     |                       |                     |  |
| 1/13/2022              | Assist Example Township fill out grant application for Roads A and B (DGR)                                                                                                    | 1                     | 1                   |                        |                     |                       |                     |                       |                     |  |
| 1/18/2022              | review applications from Example Township and provide feedback (Roads A & B)                                                                                                    | 1                     |                     |                        |                     |                       |                     |                       |                     |  |
| 1/20/2022              | review revised app for Roads A and B, Example Township                                                                                                    | 0.5                   |                     |                        |                     |                       |                     |                       |                     |  |
| 1/25/2022              | QAB meeting                                                                                                    | 3                     |                     |                        |                     |                       |                     |                       |                     |  |
| 1/27/2022              | Attended Example CCD Board meeting - shared updates on DGLVR Program & shared QAB recommendations for project funding                                                                                                    | 0.5                   |                     | 0.5                    |                     |                       |                     |                       |                     |  |
| 1/28/2022              | prepared contracts for projects approved at Board meeting (2 DGR and 4 LVR - see meeting minutes)                                                                                                    | 1                     |                     | 2                      |                     |                       |                     |                       |                     |  |
|                        | Example 2 Township, Road X (LVR) - inspect cross pipe installation                                                                                                    |                       |                     | 2.5                    |                     |                       |                     | 21                    |                     |  |
|                        | Totals                                                                                                    | 8.75                  | 3.75                | 5.25                   | 1.25                | 55                    | 9                   | 21                    | Ġ                   |  |
|                        | hourly rate/mileage rate                                                                                                    | \$ 35.00              | \$ 35.00            | \$ 35.00               | \$35.00             | \$0.585               | \$0.585             | \$0.585               | \$0.585             |  |
|                        | Total expense                                                                                                    | \$306.25              | \$131.25            | \$183.75               | \$43.75             | \$32.18               | \$ 5.27             | \$12.29               | \$ 5.27             |  |

# Lots of options

| AUGUST                         | 1 2      | 9 5 | 3 (  | 6    | 5    | 5 7    |     | 8 9     | 10   | 11   | 12   | 13   | 14   | 15     | 16  | 17     | 18   | 19   | 20   | 21   | 22 2   | 23   | 24 2   | 25 2          | 26   | 27   | 28   | 29 30     | 31   | TOTAL  |
|--------------------------------|----------|-----|------|------|------|--------|-----|---------|------|------|------|------|------|--------|-----|--------|------|------|------|------|--------|------|--------|---------------|------|------|------|-----------|------|--------|
| General District               |          |     |      |      |      |        |     | - 1     |      |      |      |      |      |        |     |        |      |      |      |      |        |      |        |               |      |      |      |           |      | 0.0    |
| Hol/Sick/PT/VAC/Admin          |          | -   |      |      |      | 4.0    | 0   |         |      | 1.00 | 4    | 8,00 | 4.06 |        |     | 4      |      |      | -    | 6,00 |        |      | 1.00   | -             | 83   | 2.00 | 3.00 |           | 8.00 | 40.0   |
| Leave Description (H, S, V, P) | 4        |     |      |      |      | V      |     |         |      | p    |      | 3    | V    |        |     |        |      |      |      | 2/4/ |        |      | 5      |               |      | 5    | 5    |           | ٧    | 0.0    |
| Act 38-Nutrient Mgmt           |          |     |      |      |      |        |     |         |      |      |      |      |      |        |     |        |      |      |      |      |        |      |        |               |      |      |      |           |      | 0.0    |
| Ag Cons Tech (ACT)             |          |     |      |      |      |        |     |         |      |      |      |      |      |        |     |        |      |      |      |      |        |      |        |               |      |      |      |           |      | 0.0    |
| Chesapeake Bay                 |          | 4.  | 00.3 | 00 2 | 00 4 | 00     |     |         | 3.50 | 4.50 | 8.00 |      | 4.00 |        | - 8 | 6.00 2 | 00.5 | 4.00 | 380  | 100  |        |      | 3.00 6 | 00 3          | 00 4 | 4,00 | 5.00 |           |      | 70.0   |
| Farm Preservation              |          | 4.  | 00 3 | 00 3 | 00 2 | 00 40  | 10  |         | 150  |      |      |      |      |        | - 1 | 0.50 0 | 150  |      |      |      |        |      |        |               |      |      |      |           |      | 18.5   |
| WNV                            |          |     |      |      |      |        |     |         |      |      |      |      |      |        |     |        |      |      |      |      |        |      |        |               |      |      |      |           |      | 0.0    |
| Environmental Education        |          |     |      |      |      |        |     |         |      |      |      |      |      |        |     |        |      |      |      |      |        |      |        |               | П    |      |      |           |      | 0.0    |
| Spotted Lantemfly              |          |     |      |      |      |        |     |         |      |      |      |      |      |        |     |        |      |      |      |      |        |      |        |               |      |      |      |           |      | 0.0    |
| QEWP                           |          |     |      |      |      |        |     |         |      |      |      |      |      |        |     |        |      |      |      |      |        |      |        |               |      |      |      |           |      | 0.0    |
| MS4                            |          |     |      |      |      |        |     |         |      |      |      |      |      |        |     |        |      |      |      |      |        |      |        |               |      |      |      |           |      | 0.0    |
| EAS                            |          |     |      |      |      |        |     |         |      |      |      |      |      |        |     |        |      |      |      |      |        |      |        |               |      |      |      |           |      | 0.0    |
| Administrative                 | la .     |     |      |      |      |        |     |         |      |      |      |      |      |        |     |        |      |      |      |      |        |      |        |               |      |      |      |           |      | 0.0    |
| Complaints                     |          |     |      |      |      |        |     |         |      |      |      |      |      |        |     |        |      |      |      |      |        |      |        |               |      |      |      |           |      | 0.0    |
| DEP Training                   |          |     |      |      |      |        |     |         |      |      |      |      |      |        |     |        |      |      |      |      |        |      |        |               |      |      |      |           |      | 0.0    |
| District Spensored Trng        |          |     |      |      |      |        |     |         |      |      |      |      |      |        |     |        | П    |      |      |      |        |      |        |               | 7    |      |      |           |      | 0.0    |
| inspection/Visits              |          |     |      | _    |      | _      |     |         |      |      |      |      |      |        |     |        | -    |      | _    |      |        |      |        | $\rightarrow$ |      |      |      |           |      | 0.0    |
| Media                          |          |     |      | -    |      |        |     |         |      |      |      |      |      |        |     |        | = 1  |      | -    |      |        |      |        | =+            |      |      |      |           |      | 0.0    |
| Permit Processing              |          |     |      |      |      |        |     |         |      |      |      |      |      |        |     |        |      |      |      |      |        |      |        |               |      |      |      |           |      | 0.0    |
| Plan Reviews                   |          |     |      |      |      |        |     |         |      |      |      |      |      |        |     |        |      |      |      |      |        |      |        |               |      |      |      |           |      | 0.0    |
| Pre-con/Planning Mtos          |          |     |      |      |      |        |     |         |      |      |      |      |      |        |     |        |      |      |      |      |        |      |        | -             |      |      |      |           |      | 0.0    |
| Technical Assistance           |          |     |      |      |      |        |     |         |      |      |      |      |      |        |     |        |      |      |      |      |        |      |        | -             |      |      |      |           |      | 0.0    |
| Watershed                      |          | -   | _    | _    | -    |        | -   |         | -    | _    |      |      |      | _      | _   | _      | _    | _    | _    | _    |        | -    | _      | _             | -    | _    | _    | _         |      | 17.5   |
|                                | _        | _   | -    |      | -    | 20     | +   |         |      |      |      |      |      |        | -   | . 50   |      | -    | 400  | 100  |        | -    |        | 00            | -    | -00  | _    |           |      | 17.5   |
| Watershed Activities           |          |     | 0    | 50 1 | m v  | uu:    |     |         | 2.00 | 2.59 |      |      |      |        | 1   | 150 2  | 1.00 | 2.00 | 100  | 100  |        | 18.1 | .00 1  | uu            | -12  | 1.00 |      |           |      | 17,175 |
| Other WS Related Activities    |          |     |      | -    |      |        |     |         |      |      |      |      |      |        |     |        |      |      |      |      |        |      |        | -             |      | -    |      |           |      | 0.0    |
| Training                       |          |     |      |      |      |        |     |         |      |      |      |      |      |        |     |        |      |      |      |      |        |      |        | -             |      |      |      |           |      | 0.0    |
| Public Relations-EE Prog       |          |     |      | -    |      | -      |     |         |      |      |      |      |      |        |     | -      |      |      |      |      |        |      |        | -             | -    | -    |      |           |      | 0.0    |
| WS-Conservation Org Asst.      |          | _   | _    | _    | _    | _      | -   |         | _    |      | _    | -    |      |        | _   | _      | _    | _    | _    | -    |        | _    | _      | _             | _    | _    | -    |           | _    | 0.0    |
| Rain Barrel                    |          |     |      |      |      |        |     |         |      |      |      |      |      |        |     |        |      |      |      |      |        |      |        |               |      |      |      |           |      | 0.0    |
| Dirt - edu                     |          |     | -1   | 50   | -    |        |     |         | 200  |      |      |      |      |        |     |        |      |      |      |      |        |      | J.     |               |      |      |      |           |      | 1.5    |
| Dirt - admin                   |          |     |      | 1    | 00 0 | 50     |     |         | 0.50 |      |      |      |      |        |     | 2      | 2.00 | 2.00 | 4.00 |      |        |      | 1      | 00 5          | 00   | 100  |      |           |      | 17:0   |
| Law Vol - edu                  |          |     |      | 100  |      |        |     |         |      |      |      |      |      |        |     | 1      |      |      |      |      |        |      |        |               |      |      |      |           |      | 0.0    |
| Low Vol - admin                |          |     |      | 1    | 00   |        |     |         | 0.50 |      |      |      |      |        |     | 1      | 50   |      |      |      |        |      |        |               |      |      |      |           |      | 3.0    |
| HS Envirothon                  |          |     |      |      | 0    | 50     |     |         |      |      |      |      |      |        |     |        |      |      |      |      |        |      |        |               |      |      |      |           |      | 0.5    |
| MS Envirothon                  |          |     |      |      |      |        |     |         |      |      |      |      |      |        |     |        |      |      |      |      |        |      |        |               |      |      |      |           |      | 0.0    |
| ES Envirothon                  |          |     |      |      |      |        |     |         |      |      |      |      |      |        |     |        |      |      |      |      |        |      |        |               |      |      |      |           |      | 0.0    |
|                                |          |     |      |      |      |        |     |         |      |      |      |      |      |        |     |        |      |      |      |      |        |      |        |               |      |      |      |           |      | 0.0    |
|                                |          |     |      |      |      |        |     |         |      |      |      |      |      |        |     |        |      |      |      |      |        |      |        |               |      |      |      |           |      | 0.0    |
|                                |          |     |      |      |      |        |     |         |      |      |      |      |      |        |     |        |      |      |      |      |        |      |        |               |      |      |      |           |      | 0.0    |
|                                |          |     |      |      |      |        |     |         |      |      |      |      |      |        |     |        |      |      |      |      |        |      |        |               |      |      |      |           |      | 0.0    |
|                                |          |     |      |      |      |        |     |         |      |      |      |      |      |        |     |        |      |      |      |      |        |      |        |               |      |      |      |           |      | 0.0    |
| E                              | 0.00 0.0 | 0 8 | 00 6 | 00 B | 00 8 | 00 8.0 | 0 8 | 00 0.06 | 8.00 | 6.00 | 8.00 | 8.00 | 8.00 | 8.00 6 | .00 | 0.0016 | 00.1 | 6.00 | 0.00 | 0.00 | 0.00 0 | 00 1 | 0.00   | 00 0          | 00   | 8.00 | 8.00 | 8.00 6.00 | 8.00 | 168.0  |
|                                | = SUM    |     |      |      |      |        |     |         |      |      | _    |      |      |        |     | _      |      |      |      | _    |        | _    |        |               |      |      |      | TOTE      |      | 168.0  |

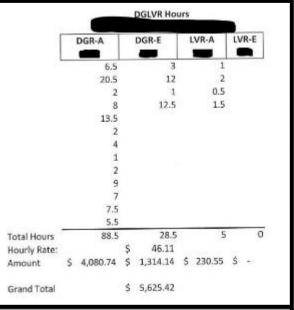

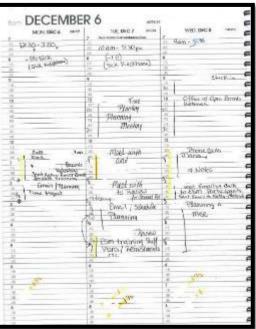

| Date      | Expense     | Amount | Description                                                               | D&G Admin | D&G Ed | D&G Project | LVR Admin | LVR Ed | LVR Project | Total |
|-----------|-------------|--------|---------------------------------------------------------------------------|-----------|--------|-------------|-----------|--------|-------------|-------|
|           |             |        |                                                                           |           |        | 100         | 0.000     | - 1.01 |             | 0.0   |
|           |             |        |                                                                           | Jane 1    | 100    |             |           |        |             | 0.0   |
|           |             |        | Yotal Expenses                                                            | 0.00      | 0.00   | 0.00        | 0.00      | 0.00   | 0.00        | 0.0   |
| 1/7/2021  | Finance mgr | 18     | annual summary weblings                                                   | 14.50     |        |             | 14.50     | 9.5    |             | 29.0  |
|           | finance may | Shr    | epdated monthly sheets/balanding<br>exerter                               | 14.50     |        |             | 14.50     |        |             | 29,6  |
| 1/14/2021 | finance mgr | 1/2 N  | casc webiner                                                              | 7.25      |        |             | 7,25      |        |             | 243   |
|           | finance mar | 1 hc   | finalize quarter, balance out year<br>end, make tracking shoots for 2021. | 14.50     |        |             | 14.50     |        |             | 297   |
|           | finance mar | 2 hrs  | admin training                                                            | 14.50     | 34.50  |             | 14.50     | 14.50  |             | 58.6  |
| 1/29/2021 | finance mar | 2 hrs  | edmin training                                                            | 14.50     | 14.90  |             | 14.50     | 14.50  |             | 58.0  |
|           |             |        |                                                                           |           | _      |             | _         |        |             | 0.0   |
|           |             |        |                                                                           |           |        |             | -         | _      | _           | 0.0   |
|           |             |        | Total Admin                                                               | 79.75     | 29.00  | 0.00        | 79.75     | 29.00  | 0.00        | 217.  |
| 1/7/2021  | RCS         | 4 Hrs  | Webinar/Ems/Staff Mtg                                                     | 19.02     | 39.02  |             | 39.02     | 30.02  |             | 156.0 |
| 1/12/2021 | RCS         | 4 Hrs  | Vear Eng/Mtg Rd                                                           | 39.02     | 39.02  |             | 39.02     | 39.02  |             | 156.0 |
| 1/13/2021 | RCS         | Z Hrs  | Q4 Reporting                                                              | 39.02     |        |             | 39.02     |        |             | 78.0  |
| 1/14/2021 | RCS         | 3 Hrs  | Weblaar/ASR                                                               |           | 58.53  |             |           | 58.53  |             | 117.0 |
| 1/15/2021 | RCS         | 1 Hr   | Rd DEP Coord Ltr                                                          |           |        |             | 39.02     | 19210  |             | 39.0  |
| 1/19/2021 | FICS        | 4 Hrs  | OG Site Visit-                                                            | 78.04     | 78.04  |             |           |        |             | 156.0 |
| 1/22/2021 | RCS         | 1 Hr   | ASR/Allocation/ Two Nite                                                  | 9.76      | 9.76   |             | 9.76      | 9.76   |             | 39.0  |
| 1/29/2021 | RCS         | 110    | Staff Migs                                                                | 19.51     |        |             | 19.51     |        |             | 39.0  |
|           |             |        |                                                                           |           |        |             |           |        |             |       |
|           |             |        |                                                                           |           |        |             |           |        |             | _     |
|           |             |        | Total Time                                                                | 224.37    | 224.37 | 0.00        | 185.35    | 146.33 | 0.00        | 780   |

# Eligible Expenses

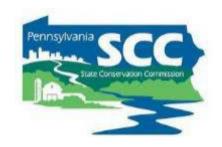

#### **Discussion:**

Do you track exact hours?

If so, how do you track hours?

# Eligible Expenses

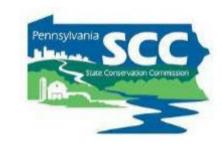

#### **Discussion:**

# Do you have a district or DGLVR vehicle?

How do you pay for vehicle expenses?

# Documenting DGLVR Funds

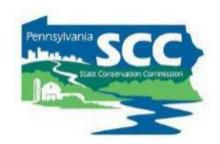

Example quarterly summary sheets

DGLVR Program 2023-2022

July 1, 2021 - September 30, 2021 County Conservation District Dirt & Gravel \$ 362,569.00 \$ 290,055.20 projects

\$ 26,256.90 admin \$ 72,513.80 \$ 36,256.90 training Low Volume Roads \$ 82,462.00 \$ 74,215.80 projects \$ 8,246.20 admin

2021-2022

| Dirt & Gravel            |                      | Administrat | iom |            | Tra         | ning/Educat | lon |                |
|--------------------------|----------------------|-------------|-----|------------|-------------|-------------|-----|----------------|
| Expenses                 | Hours/Miles          | Rate        |     | Total      | Hours/Miles | Rate        |     | Total          |
| Time Spent               |                      |             |     |            |             |             |     |                |
| V2                       | 230                  | 31.57       | \$  | 7,261.10   | 192.5       | 31.57       | 5   | 6,077.23       |
|                          | 15                   | 42.36       | 5   | 635.40     | 39          | 42.36       | \$  | 1,652.04       |
| 77                       | 2.00                 | 29.47       | 5   | 58.94      | 0.00        | 29.47       | \$  |                |
|                          | 0.00                 | 56.12       | 5   |            | 21.00       | 56.12       | 5   | 1,178.52       |
| Expenses/Supplies        |                      |             |     |            | 10000       | No.         |     | - 10000000     |
| Meals / food (for inter  | views/hiring mtg)    |             |     |            |             |             |     |                |
| Trainings                |                      |             |     | - constant |             |             | \$  | 175.00         |
| Office expenses          |                      |             | 5   | 370.09     |             |             |     | 3000           |
| PACD dues                |                      |             | -   |            |             |             |     |                |
| Trailer tailgate weld m  | odification for leaf | blower      |     |            |             |             | 5   | 395.00         |
| County Road Map          |                      | 0.5000000   | 5   | 8.48       |             |             |     | 20,000         |
| Clothing                 |                      |             | 5   | 98.94      |             |             |     |                |
| Annual Report print/p    | ostage               |             |     |            |             |             |     |                |
| Newspaper ad - QA8 n     | ntg sunshine         |             | \$  | 32.25      |             |             |     |                |
| Leaf blower trailer hito | th pin               |             |     |            |             |             | \$  | 13.22          |
| Leaf Blower Distric des  | al                   |             |     |            |             |             | 5   | 20.00          |
| Electric connections for | or leaf blower       |             |     |            |             |             | \$  | 14.83          |
| Leaf Blower              |                      |             |     | - 14       |             |             | \$  | 5,678.75       |
| Mileage                  |                      |             |     |            |             |             |     |                |
| 700                      | D                    | 0.56        | \$  | * .        | 23          | 0.56        | \$  | 12.88          |
|                          | 0                    | 0.56        | \$  | ***        | 0           | 0.56        | 5   | *              |
|                          |                      | 0.56        | \$  |            |             | 0.56        | \$  |                |
| District Car             | 905                  | 0.56        | 5   | 506.80     | 0           | 0.56        | 5   |                |
| Equipment                |                      |             |     |            |             | 200         |     |                |
| Phone stipend            |                      |             | 5   | 90.00      |             |             |     |                |
| Phose/Moders             |                      |             | 5   | 139.48     |             | _           |     |                |
| TOTAL, Q1 September 30,  | 2021                 |             | 5   | 9,201.48   |             |             | 5   | 15,217.47      |
|                          |                      |             |     |            |             |             | 2   | ne soon te con |
| 2020 - 2021 DG Balance   |                      |             | 5   | 36,256.90  |             |             | \$  | 36,256.90      |
| DG Q1 Balance            |                      |             | \$  | 27,055.42  |             |             | \$  | 21,039.44      |

| Low Volume Roads          | Adm         | ninistration |             |
|---------------------------|-------------|--------------|-------------|
| Expenses                  | Hours/Miles | Rate         | Total       |
| Time Spent                |             |              |             |
|                           | 65          | 31.57        | \$ 2,052.05 |
|                           | 0           | 42.36        | \$ -        |
|                           | 0           | 29,47        | \$ -        |
| 1.00                      | 0           | 56.12        | 5 -         |
| Expenses                  |             |              |             |
|                           |             |              |             |
|                           |             |              | _           |
|                           |             |              |             |
|                           |             |              |             |
|                           |             |              |             |
|                           |             |              |             |
|                           |             |              |             |
|                           |             |              |             |
|                           |             |              |             |
|                           |             |              |             |
|                           |             |              |             |
| Mileage                   |             | _            |             |
| Milesge                   | 0           | 0.56         | 4 .         |
| District Car              | 50          | 0.56         |             |
| District Cer              |             | 0.56         |             |
|                           |             | 0.56         |             |
| Equipment                 |             |              |             |
|                           |             |              |             |
|                           |             |              |             |
|                           |             |              |             |
| TOTAL, Q1 September 30, 2 | 021         |              | \$ 2,080.05 |
| 2021 - 2022 LV Balance    |             |              | 5 8,246.20  |
| LV Q1 Balance             |             |              | 5 6,166.15  |

| Q1 DG Expense to transfer upon approval. Sept 203 | 1: 5 24,418.95 |
|---------------------------------------------------|----------------|

| Q1 REPORT                                         |    |            |    |           |
|---------------------------------------------------|----|------------|----|-----------|
| Q4 Expenses Transferred from DG to General during |    | Q1         | 5  | 17,376.98 |
|                                                   |    | 8/11/2021  | \$ | 8.48      |
| Date Amount Transferred:                          | L  |            |    |           |
| Initial:                                          | L  |            |    |           |
| DG Income                                         |    |            |    |           |
| SCC Advance:                                      | \$ | 181,284.50 |    | 8/9/202   |
| SCC Expenses Replenishment:                       | \$ | 17,376.98  |    | 7/15/202  |
| SCC Project Replenishment:                        | 5  | art.       |    |           |
| Interest earned:                                  | \$ | 14,78      |    |           |
| Q1 DG Income:                                     | \$ | 198,676.26 |    |           |
| 9-30-2021 Ending Balance Check:                   |    | CCCD       |    | GIS       |
| DG cking                                          |    | 131,236.04 |    |           |
| DG savings ( w/ \$4.63 interest)                  | 5  | 249,926.83 |    |           |
|                                                   | \$ | 381,162.87 | 38 | 1.162.87  |
|                                                   |    | CKI        |    |           |

| Q4 REPORT                                         |    |           |              |
|---------------------------------------------------|----|-----------|--------------|
| CH Expenses Transferred from LV to General during | F  | Q1        | \$ 1,969.67  |
| Date Amount Transferred:                          |    |           |              |
| Initial:                                          |    |           |              |
| LV Income                                         |    |           |              |
| SCC Advance:                                      | \$ | 41,231.00 | 8/19/202     |
| SCC Expenses Replenishment:                       | \$ | 1,969.67  | 4/15/202:    |
| SCC Project Replenishment:                        | \$ | 2,056.73  | 8/19/202     |
| Interest earned:                                  | \$ |           |              |
| Q1 LV income                                      | \$ | 45,267.40 |              |
| 9-30-2021 Ending Balance Check:                   |    | CCCD      | GIS          |
| LV cking                                          | \$ | 98,435.96 |              |
| LV savings ( w/ \$0.00 interest)                  | \$ | 100.65    |              |
|                                                   | 5  | 98,536.61 | \$ 98,536.55 |
| * and sutman 25 is deposit to flations W201       |    | O         | Cl Cl        |

Q1 LV Expense to transfer upon sporoval, jept 2021: \$ 2,080.05 "lett .03

# Example Quarterly Summary Sheet

# Lots of options

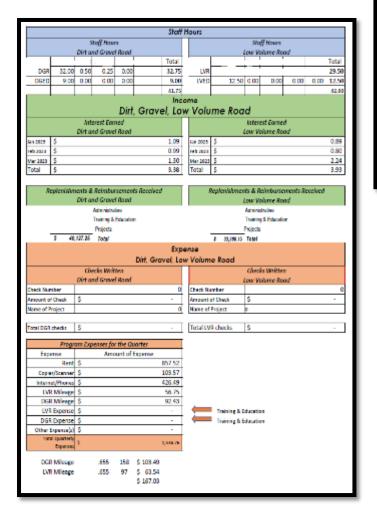

| irt & Gravel Ro:<br>/1/2022 to 9/30/2 |                | C.      |            |                       |                  |         |            |
|---------------------------------------|----------------|---------|------------|-----------------------|------------------|---------|------------|
| Administrative                        | Dirt & Grave   | Road    |            | Training              | Dirt & Grave     | Road    |            |
| Staff Time                            | Hours          | Rate    | Total      | Staff Time            | Hours            | Rate    | Total      |
| Manager                               | 3.5            | \$56.62 | \$198.17   | Manager               | 4.5              | \$56.62 | \$254.79   |
| SW Coordinator                        | 12             | \$31.06 | \$372.72   | SW Coordinator        | 6                | \$31.08 | \$186.36   |
| SW Coordinator                        | 0              | \$31,42 | \$0.00     | SW Coordinator        | 7                | \$31,42 | \$219.94   |
| RC Technician                         | 10             | \$26.74 | \$267.40   | RC Technician         | 8                | \$26.74 | \$213.92   |
| Admin Asst                            | 3.5            | \$23.32 | \$81.62    | Admin Asst            | 4.5              | \$23.32 | \$101.91   |
| Administrative Expe                   | nses (Prorated | 0       |            | Training Expenses     |                  |         |            |
| Computer (Service                     | e/Network/M    | 5365)   | 577.49     | Other - BCATO Co      | onvention Exhi   | bitor   | \$100.00   |
| Phone                                 |                |         | \$25.21    | Other - Annual W      | orkshop (SWC,    | RCTI    | \$250.00   |
| Copies/Copier                         |                |         | \$26.38    |                       |                  |         |            |
| Postage                               |                |         | \$16.24    |                       |                  |         |            |
| Supplies Genera                       | Office (1/9th  | ř.      | \$7.74     |                       |                  |         |            |
| Rent                                  |                |         | \$446.57   |                       |                  |         |            |
| Advertisement m                       | ecting dates   |         |            |                       |                  |         |            |
| Other - Staff Clea                    | rances         |         | \$30.13    |                       |                  |         |            |
| Mileage                               | Miles          | Rate    | Total      | Mare                  | Miles            | Rate    | Fotal      |
| micage                                | 30 S           | 1 2333  | 524.38     | Mleage                | 211112           | 0.625   | \$98.13    |
|                                       | 39 3           | U.BZS   | 524.38     |                       | 157 3            | 0.023   | 596.13     |
| Total Administrative                  | e Expenses     |         | \$1,574.05 | Total Training Exper  | nses             |         | \$1,428.08 |
| Admin Expenses                        | to be reimburs | ed      | \$1,574.05 | Training Expenses     | s to be reimbu   | nsed    | \$1,078.08 |
| Administrative Ex                     | penses INKINE  | )       | \$0.00     | Training Expenses     | SINKIND          |         | \$0.00     |
| Admin Expenses                        | paid Directly  |         | 50.00      | Training Expense      | es paid Directly |         | \$350.00   |
|                                       |                |         |            | Total to be reimburse |                  |         |            |
|                                       |                |         |            | General Account from  | n DGR Account    |         | \$2,652.12 |

| AR Expense A/L/22 to 6<br>Chack #                                                                                                    | Date                                                                                                    | Por                                                                                                    | Arresed                                                 | Admin     | EGA      |     |                      |      |      |
|----------------------------------------------------------------------------------------------------|----------------------------------------------------------------------------------------------------|----------------------------------------------------------------------------------------------------|---------------------------------------------------------|-----------|----------|-----|----------------------|------|------|
| 128                                                                                                    | 4/6/2022                                                                                                    | Treffic Cre Bettery                                                                                                    | 5 47.03                                                 | 8         | 5 475    | 13  |                      |      |      |
|                                                                                                    |                                                                                                    |                                                                                                    | 8                                                       |           | 8        |     |                      |      |      |
|                                                                                                    |                                                                                                    |                                                                                                    | <u>s</u> .                                              | 5 -       | 5 -      | _   |                      |      |      |
|                                                                                                    | TOTAL                                                                                                    |                                                                                                    | 5 47.85                                                 | <u> </u>  | 5 421    | 85  |                      |      |      |
| II Wileage 1/1/22 to 6                                                                                                    | (10)77                                                                                                    | miles                                                                                                    | rate                                                    |           |          | Г   | tesence              | -    | -    |
| s Advantyleage:                                                                                                    |                                                                                                    | 304                                                                                                    | 0.5850                                                  | 5 151.4   |          | 1.  | Earned               |      | D/A  |
| % Do Milleage:                                                                                                    |                                                                                                    | 212                                                                                                    | 25850                                                   | 9 129.8   |          | 1.0 | 4/90/2002            | 5    | 0.   |
|                                                                                                    | est est                                                                                                    |                                                                                                    |                                                         | -06 995   | 7.0      | 18  | \$785/2002           |      | 133  |
| R Salary 1/1/22 to 6/3                                                                                                    | 0/22                                                                                                    |                                                                                                    | 200000000000000000000000000000000000000                 | V250 L011 |          |     | 6/30/2002            | . 5  | 0.5  |
| Staff #1's Sine                                                                                                    | 561.33                                                                                                    | per hour                                                                                                    | Staff #2's time                                         | \$45.45   | perhout  |     |                      |      |      |
| Kölminkovs                                                                                                    | 8                                                                                                    | \$0,296.9                                                                                                    | Tup deliman Skalo                                       |           | 5024     | 50  |                      | 2    | 2.1  |
|                                                                                                    |                                                                                                    | 100000                                                                                                    | Diff Ski tows                                           | -         | 91,171   |     |                      |      |      |
| race nearly                                                                                                    | - 0                                                                                                    | 53,696.9                                                                                                    | Office contracts                                        |           | 9. 25/00 | .54 |                      |      |      |
| (tice hour)                                                                                                    | 5400                                                                                                    | 55,08.0                                                                                                    | QUALOS 10815                                            |           | 9 31,400 |     | meda meseri<br>Bečti |      |      |
| Espectors                                                                                                    | 1 0 000                                                                                                    | SMT42                                                                                                    | Minuez                                                  | \$ 430.7  | 1        |     |                      |      | - 97 |
|                                                                                                    | 54000<br>6 4,290,50<br>5 4,290,50<br>554<br>501111                                                                                                    | Spatter 5 824.46                                                                                                    | Minute<br>\$ 230.49                                     | -<br>     | ]        |     |                      | 4    | 2    |
| Equation (Contract of Contract of Contract | 54000<br>6 4,290,50<br>5 4,290,50<br>554<br>501111                                                                                                    | Spatter 5 824.46                                                                                                    | Minute<br>\$ 230.49                                     | \$ 430.7  | ]        |     |                      | - 49 | 27   |
| Expenses<br>Expenses<br>40.00                                                                                                    | 54000<br>6 4,290,50<br>5 4,290,50<br>554<br>501111                                                                                                    | SERTED<br>5 820,000<br>SERTED<br>5 1,172,34                                                                                                    | Minut 130.49 5 130.49 54 nept 5 120.87                  | \$ 430.7  | ]        |     |                      | 4    | 27   |
| Equation (Contraction)                                                                                                    | 54000<br>6 4,290,50<br>5 4,290,50<br>554<br>501111                                                                                                    | Spatter 5 824.46                                                                                                    | Minute<br>\$ 230.49                                     | \$ 430.7  | ]        |     |                      | 4 5  |      |
| Equation (Contraction)                                                                                                    | 54000<br>34751<br>5 8,396,50<br>554<br>36751<br>5 3,006,00                                                                                                    | SERTED<br>5 820,000<br>SERTED<br>5 1,172,34                                                                                                    | Minut 130.49 5 130.49 54 nept 5 120.87                  | \$ 430.7  | ]        |     |                      |      |      |
| Essense  Essense  60.00  motivation  LVR Projects                                                                                                    | 54000 5 4,340,30 5 4,340,30 5 3,000,00 Project                                                                                                    | Spirits? 5 #30.00 Spirits? 5 1,172.34 Funds                                                                                                    | Minut: 5 230.00  Minut: 5 220.07  Check NG.             | \$ 430.7  | ]        |     |                      | 4    | 27   |
| Execuse 47.50 construction LVR Projects Two / Borc.                                                                                                    | Select Select Se | Suffer Supression Supression Supr | Minor 120.09  Minor 120.09  Minor 120.07  Check NG, 120 | \$ 430.7  | ]        |     |                      | \$ 8 |      |

|                                                                                                    |                                   |                               | 1.44                                                                             |                        | ANI COTTON                     | TOWNS TO SERVICE OF THE PERSON NAMED IN COLUMN TO SERVICE OF THE PERSON NAMED IN COLUMN TO SERVICE OF THE PERSON NAMED | FOREST .                 |                             | MOUNTAINE<br>MOME |                             | en vennst.                 |                            | STORY<br>SAMES SELECTION |          | DOEDN'T FID |
|----------------------------------------------------------------------------------------------------|-----------------------------------|-------------------------------|----------------------------------------------------------------------------------|------------------------|--------------------------------|----------------------------------------------------------------------------------------------------|--------------------------|-----------------------------|-------------------|-----------------------------|----------------------------|----------------------------|--------------------------|----------|-------------|
| Date Description                                                                                                    | OGR PROGRAM<br>income<br>Received | INTEREST<br>Income<br>Recoved | DCR NILEAGE REINBURSEMENT<br>FOR TRUCK USE BY OTHER<br>PROGRAMS Receive Received | LVR PROGRAM<br>Secured | INTEREST<br>Income<br>Received | Check Amount<br>Horwited                                                                                                    | Check Amount<br>towarded | Check<br>Amount<br>Benefico | Time/Existing     | Check<br>Amount<br>toestled | Timedicistic<br>g Metalois | Check<br>Amount<br>minuted | Translating<br>Materies  |          | Time Cont.  |
| 09/00/2022 non staff time 3rd 0.22                                                                                                    |                                   |                               |                                                                                  |                        |                                |                                                                                                    |                          |                             | 50,276,19         |                             | \$4,030.29                 |                            |                          |          |             |
| 39 S GSSS was staffered 3rd GSS                                                                                                    |                                   |                               |                                                                                  |                        |                                |                                                                                                    |                          |                             | 6235.34           |                             | 580.99                     |                            |                          |          | _           |
| . 99(0) 5332 jum staff york 3rd 9.22                                                                                                    |                                   |                               |                                                                                  |                        |                                |                                                                                                    |                          |                             | 81,412,61         |                             | \$477.31                   |                            |                          |          | _           |
| 97/97/0502 Cs most linkervel                                                                                                    |                                   |                               |                                                                                  |                        |                                |                                                                                                    |                          |                             | \$24.50           |                             | \$0.49<br>\$0.64           |                            |                          |          |             |
| 97/07/2833 Persophania American Water                                                                                                    |                                   |                               |                                                                                  |                        |                                |                                                                                                    |                          |                             | \$17.83           | X                           | 30.94                      |                            |                          |          |             |
| OTOTOSO Brese pe de Nick                                                                                                    |                                   |                               |                                                                                  |                        |                                | 0                                                                                                    | 2                        |                             | 6259.57           | ý.                          |                            |                            |                          |          |             |
| 07/07/2022 Gaulle                                                                                                    |                                   | (0)                           |                                                                                  |                        |                                |                                                                                                    |                          |                             | \$15.00           | X                           | 25-14                      |                            |                          |          |             |
| G700 SEGG Calcinocol Activity                                                                                                    | 5.1                               | 30                            |                                                                                  |                        |                                | 8                                                                                                    | 9 9                      | 2                           | \$130.06          |                             | [21.12                     | 2                          |                          | 2        |             |
| 9TOSCR22 en Sankakon, Inc. Fluir scripti                                                                                                    | A. C                              |                               |                                                                                  | 33                     |                                | 20 0                                                                                                    | X 3                      |                             | 512,94            |                             | 54.31                      |                            |                          | 0 -      |             |
| 37/11/2022 CompatiBusiness Phone                                                                                                    |                                   | 100                           |                                                                                  |                        |                                |                                                                                                    |                          |                             | 582.97            |                             | \$27,63                    | 2                          |                          |          |             |
| 37/11000 Statement Proceedings of the Statement Procedure Comments of the Statement Procedure Comments |                                   |                               |                                                                                  |                        |                                |                                                                                                    | il i                     |                             | \$43,87           | 1                           | 554.85                     |                            |                          |          |             |
| 97/110322 Peoples Gas Company LLC                                                                                                    |                                   | 100                           |                                                                                  |                        |                                |                                                                                                    |                          |                             | \$16.63           | 8                           | 23.45                      |                            |                          |          |             |
| 07/11/0000 MS 385 minraplies                                                                                                    |                                   | - 1                           |                                                                                  |                        |                                |                                                                                                    |                          |                             | \$13.25           |                             | 100                        |                            |                          |          |             |
| 97/110522 Geals                                                                                                    |                                   |                               |                                                                                  |                        |                                |                                                                                                    |                          |                             | \$10.88           |                             | 95.67                      |                            |                          |          |             |
| 37/10/0922 some skill ridenge                                                                                                    |                                   | 12                            |                                                                                  |                        |                                | 7.                                                                                                    |                          |                             | 641.16            | 2                           | - 941.30                   |                            |                          | 25       |             |
| 97(20(3)22 sep staff call phone                                                                                                    | 7.                                | 33 3                          |                                                                                  | S. S.                  |                                | 0 0                                                                                                    | 5 3                      | 0                           | \$37,50           | 5: -                        | \$21.60                    |                            |                          |          |             |
| dromstropy Electric                                                                                                    |                                   | 3 3                           |                                                                                  |                        |                                |                                                                                                    | 2                        |                             | \$94.91           | 8                           | 321.00                     |                            |                          |          |             |
| 97/25/2022 Leave Appuil 2022                                                                                                    |                                   | 7                             |                                                                                  | 77                     |                                |                                                                                                    |                          |                             | \$825.00          | 8                           | \$175.00                   |                            |                          |          |             |
| 30/02/02/2 Curli Corporation copy paper tolders, office supplies                                                                                                    |                                   | -                             |                                                                                  |                        |                                |                                                                                                    |                          |                             | \$27,40           |                             | 29.11                      |                            |                          |          |             |
| 08000022 Gr8 rtg sunshine ac                                                                                                    |                                   | -7 -                          |                                                                                  |                        |                                |                                                                                                    |                          |                             | 833.30            | V                           | 501.00                     |                            |                          |          |             |
| 39050502 Wer credit card-huck gas                                                                                                    |                                   |                               |                                                                                  | -                      |                                |                                                                                                    |                          | 1000                        |                   | E (USSE)                    | 1                          | \$114.00                   |                          | \$58.00  |             |
| S9050027 hum all change                                                                                                    |                                   |                               |                                                                                  |                        |                                |                                                                                                    |                          | 59.30                       |                   | \$45.40                     |                            | -                          |                          | -        |             |
| 38Y10137 you Charters & Tours - task for injury true.                                                                                                    |                                   |                               |                                                                                  |                        |                                |                                                                                                    |                          | 10000                       |                   |                             |                            | \$9.25.29                  |                          | \$179.79 | Ē.          |
| 00/12/2823 FYZ823 CIOR Advisice                                                                                                    | 5. 10.000,00                      |                               |                                                                                  | \$ 10,060,00           |                                |                                                                                                    |                          |                             |                   |                             | 1                          |                            |                          |          |             |
| 30/17/2022 com Two CR2211 on Ric cash advance                                                                                                    | -                                 | 9 3                           |                                                                                  | -                      |                                | \$ 25,767.50                                                                                                    |                          |                             |                   |                             |                            |                            |                          |          |             |
| 28/1/2022 was bee W28 married where                                                                                                    |                                   |                               |                                                                                  |                        |                                |                                                                                                    | B 82,729.00              |                             |                   | 1                           | _                          |                            |                          |          |             |
| 36/17/2022 no Two U/226 xxx 40 mbs/m;                                                                                                    |                                   |                               |                                                                                  |                        |                                |                                                                                                    | 5 17,711.50              | 0                           |                   |                             |                            |                            |                          |          |             |
| 300/15552 and Catering Linch for High but four                                                                                                    |                                   |                               |                                                                                  |                        |                                |                                                                                                    |                          |                             | _                 |                             |                            | \$126.18                   |                          | \$200.00 |             |
| 39/10/S122 Armad maintenance we have a hold                                                                                                    | -                                 |                               |                                                                                  |                        |                                | -                                                                                                    |                          |                             |                   | -                           |                            | 809.79                     |                          | 681.75   |             |
| 29/25/25/25 Shaples - page of orders for legislative bus tour                                                                                                    |                                   |                               |                                                                                  |                        |                                | V V V V V V V V V V V V V V V V V V V                                                                                                    |                          |                             |                   |                             |                            | 20014                      | \$51,4                   |          | 510         |
| 714372 on Two DR2105 or Rand miss ret                                                                                                    |                                   |                               |                                                                                  |                        |                                | 5 31 045 53                                                                                                    | S-1000000000             |                             |                   |                             |                            |                            |                          |          |             |
| 27502 con Two LV2102 con RD 11655                                                                                                    |                                   |                               |                                                                                  |                        |                                |                                                                                                    | 8 3494737                |                             |                   |                             |                            |                            |                          |          |             |
| 770302 2nd 3 2002 has mileagous reimbasomers                                                                                                    |                                   | S 1                           | E 1,065.20                                                                       | 7.0                    |                                | 1                                                                                                    | -                        |                             |                   | 7                           |                            |                            |                          |          |             |
| 70102 Interest                                                                                                    |                                   | 5 12.99                       | 5                                                                                |                        | 5 4.32                         |                                                                                                    |                          |                             |                   | -                           | 1                          |                            |                          |          |             |
| 87822 NW TABIL V2132 WARD INSONT                                                                                                    |                                   |                               |                                                                                  |                        |                                |                                                                                                    | E 18 M.1 St.             |                             |                   |                             | _                          |                            |                          | _        |             |
| 211522 Paplershment                                                                                                    |                                   | William J                     |                                                                                  | 5 2,709,81             |                                |                                                                                                    | 200110                   |                             |                   |                             |                            |                            |                          |          |             |
| \$0.500 interest                                                                                                    |                                   | 5. 14.99                      |                                                                                  | 617481                 | 1 430                          |                                                                                                    |                          |                             |                   |                             |                            |                            |                          | 1        |             |
| 9/23/22 eer Twy DR2102 or RD missorel                                                                                                    |                                   |                               |                                                                                  |                        |                                | 8 17,866.90                                                                                                    |                          |                             |                   |                             |                            |                            |                          |          |             |
| 97302 Morest                                                                                                    |                                   | D 14 80                       |                                                                                  |                        | 5 435                          | - 1,000 FA                                                                                                    |                          |                             |                   |                             |                            |                            |                          |          |             |
| 7/18/22 on Two DR2012 as RD stream!                                                                                                    |                                   | 14.00                         |                                                                                  |                        | 4.80                           | 6 8 2 2 7 2 7                                                                                                    |                          |                             |                   |                             |                            |                            |                          |          |             |
| PROVIDED TO DESCRIPTION OF THE PROVIDED TO THE PROVIDED TO THE | 11 000 00                         | 141.81                        | \$1,065.26                                                                       | 515.309.80             | 534.36                         | 581,645.45                                                                                                    | \$122 MAR NO             | 100.7                       | 113.26            | 7010                        | 48.70                      | -                          | 1,084,30                 | -        | 11.14       |

# Eligible Expenses

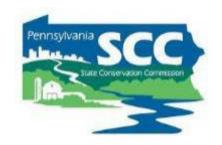

#### **Discussion:**

# Do you have a quarterly summary sheet?

What is it like?

# Documenting DGLVR Funds

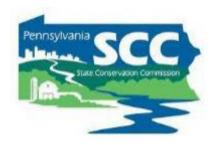

- Administrative and Education purchases
  - Retain receipts
  - Document how much of the receipt is a DGLVR expense and why

# Documenting DGLVR Funds

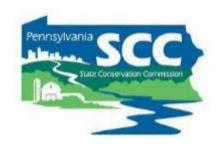

- Documenting cost allocation methods (CAM)
  - Record what the CAM is
  - Explain how you came up with the CAM
  - Document that you followed the CAM
  - Ways to document these items:
    - Narrative
    - Spreadsheet
    - Receipts

#### **County Conservation District** Cost Allocation Method - DGLVR Portion The percent of overhead expenses that are eligible DGR admin expenses is equal to the percent of conservation district staff time spent on DGR activities The percent of overhead expenses that are eligible LVR admin expenses is equal to the percent of conservation district staff time spent on LVR activites FTE = Full Time Equivalent (40 hrs/week for 52 weeks a year) LVR other DGR total Total Ty Basinger 0.2 CCD FTEs 6 0.1 0.7 1 DGR FTEs 0.3083 Chris Tanczos 0.075 0.025 0.9 1 amount of total staff time spent on DGR (decimal) 0.05138 Nathan Brophy 0.0333 0.0167 0.95 1 % of total staff time spent on DGR 5.1% totals 0.3083 0.1417 3% of shared expenses can be paid for with DGR admin funds **CCD STAFF TIME** Total FTEs 6 Staff time spent LVR FTEs 0.1417 on DGR Staff time spent amount of total staff time spent on LVR (decimal) 0.02362 on LVR % of total staff time spent on LVR 2.4% 1% of shared expenses can be paid for with LVR admin funds Total CCD Staff time 6 FTEs Staff time spent on DGR 0.3083 FTEs Staff time spent on LVR 0.1417 FTEs Staff time NOT spent on DGLVR 5.55 FTEs Staff time NOT spent on DGLVR

#### Summary report backed up with Receipts

#### Dirt & Gravel Roads Reimbursement

| Date:                               | 6-30-23          |
|-------------------------------------|------------------|
| Salary Expense                      | \$2,312.34       |
| Travel: Mileage Parking/hotel Meals | \$45.20<br>45.20 |
| Conference Registration             |                  |

| Conference Registration     |            |
|-----------------------------|------------|
| Equipment:                  | \$420.22   |
| Internet Service            | 18.75      |
| Printer                     | 0.00       |
| Telephones                  | 19.65      |
| Fax                         | 0.00       |
| Zoom and Office 365         | 16.89      |
| Field Supplies              | 0.00       |
| Computer Service            | 54.00      |
| Copier                      | 277.18     |
| Website Hosting             | 33.75      |
|                             | 0.00       |
| Vehicle Expenses:           | \$0.00     |
| Vehicle Service             | 0.00       |
| Auto Insurance              | 0.00       |
|                             |            |
| Office Supplies/Other       | \$167.38   |
| Office Supplies             | 11.08      |
| District Wear               | 0.00       |
| Clearances/Background Check | 0.00       |
| Legal Notices               | 0.00       |
| Job Advertisements          | 18.52      |
| newsletter                  | 22.29      |
| PACD Due/Fee                | 20.00      |
| Meeting Expense             | 12.50      |
| new office expenses         | 82.99      |
| Copies:                     | \$38.00    |
| •                           | 0.00       |
| Postage:                    | \$16.07    |
| -                           |            |
| Total Reimbursed:           | \$2,999.21 |

#### Salary Expenses:

| Employee    | Admin/Edu | Hours                 | Rate |       | Tot      | tal      |
|-------------|-----------|-----------------------|------|-------|----------|----------|
| Employee 1  | Admin     | 12                    | \$   | 27.11 | \$       | 325.32   |
| Employee 1  | Edu       | 2                     | \$   | 27.11 | \$       | 54.22    |
| Employee 2  | Admin     | 59                    | \$   | 24.56 | \$       | 1,449.04 |
| Employee 2  | Edu       | 8                     | \$   | 24.56 | \$       | 196.48   |
| Employee 3  | Admin     | 7                     | \$   | 41.04 | \$       | 287.28   |
| (Jan-March) |           | Total Salary Expenses |      | \$    | 2,312.34 |          |

#### Project Expenses:

| Twp | _    | DSA testing   |            |         |
|-----|------|---------------|------------|---------|
| Twp | Road | 50% upfront   |            | \$      |
|     |      | Total Project | t Expenses | \$<br>- |

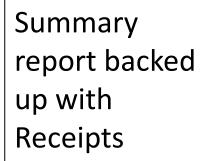

#### \$131.10 x 0.05 = \$6.55

- 5% of staff time is spent on DGR activities
- 5% of shared expenses are paid for with DGR admin funds

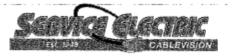

#### SERVICE ELECTRIC TELEPHONE SECV 4242 MAUCH CHUNK RD

For All Billing Inquiries, call 570-495-4100

Account Number:

000000

Account Name:

COUNTY

CONSERVATION February 15, 2023

Bill Date: Due Date:

March 5, 2023

#### Last Month

| Thank You Balar           | nce \$0.00  |
|---------------------------|-------------|
| Payment Received 01/31/   | 2023 131.10 |
| Balance from last stateme | ent 131.10  |
|                           |             |

**Account Summary** 

#### This Month

| Telephone Charges | 120.69   |
|-------------------|----------|
| FEDERAL TAX       | 3.47     |
| STATE TAX         | 6.94     |
| Current Charges   | \$131.10 |

Total Amount Due

\$131.10

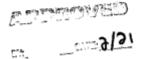

Arct #

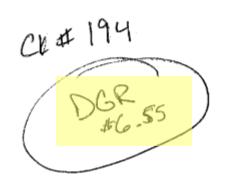

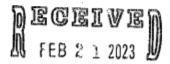

BY: ....

# Eligible Expenses

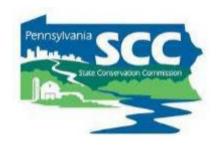

#### **Discussion:**

# How do you document cost allocation methods?

#### Outline

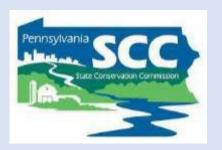

- DGLVR Program Overview
- DGLVR Policy and Tracking Funds
- Documenting DGLVR Funds
- Reconciling Accounts
- Budgeting and Spending Requirements

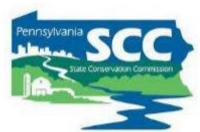

#### **How to verify balances:**

- If income and expenses are properly reported in GIS, then the "Ending Balance" in GIS should match the conservation district's local DGR (or LVR) bank account balance as of the last day of the quarter.
- Review your bank statement (for the last month of the quarter) and your quarterly report:
  - If the end balances match, check the "balances verified box" and move on to the next portion of your quarterly report.
  - If the end balances don't match, reconcile accounts

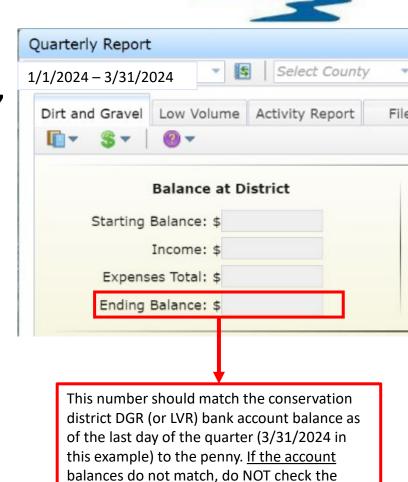

"balances verified" checkbox

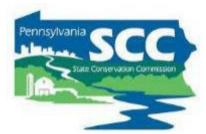

- DO NOT check the "balances verified" box if the Ending Balance in GIS does not match your local account balance.
  - It's better to submit the report late and correctly than to check this box incorrectly.
  - Why?

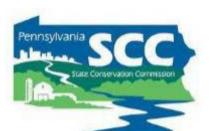

# Why does it matter if bank account and GIS balances match?

| Account Ac | ctivity                |        |          |              |
|------------|------------------------|--------|----------|--------------|
| Post Date  | Description            | Debits | Credits  | Balance      |
| 06/01/2023 | Balance Last Statement |        |          | \$214,166.50 |
| 06/30/2023 | INTEREST               |        | \$422.47 | \$214.588.97 |
| 06/30/2023 | Balance This Statement |        |          | \$214,588.97 |

If they don't match, you don't know how much money you have 🕾

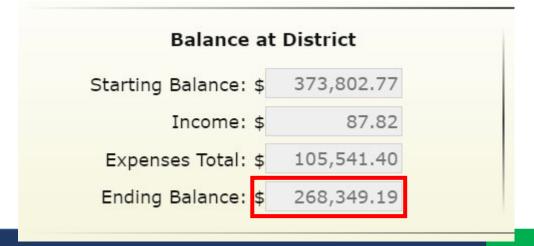

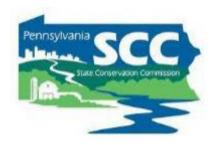

#### What if I don't know how to reconcile accounts?

- The SCC and Ken Corradini are available for assistance in verifying account balances.
- There is a flow chart in the GIS Quick Guide to help

#### Verifying Balances in the DGLVR Quarterly Report

Does the "ending balance" in the QR match your local bank account balance to the penny as of the last day of the quarter?

Yes No Included in Click the "Balances Verified" box on Do you know why the Quarterly the quarterly report. balances do not match? **Report Quick** Yes Guide Congratulations! You're done verifying balances. No Can you fix it? Yes No Make the necessary

Make the necessary transactions, edits to the quarterly report, etc. as needed to make the account balances match.

Once the corrections are made and the balances match, Click the "Balances Verified" box on the quarterly report.

For example, a DGLVR project check has not been cashed by the grant recipient yet. If the balances match when accounting for these outstanding checks, then click the "Balances Verified" box on the quarterly report.

- See Account Reconciliation Checklist
- A template Excel spreadsheet for comparing conservation district financial documentation to the quarterly report is available for use.
- Contact Ken Corradini or the SCC with questions or for assistance.
- Do not check the "balances verified" QR box until the GIS and local account(s) are reconciled.

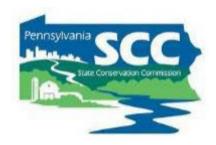

- Common reasons local accounts and DGLVR GIS do not match:
  - typos accidentally typing the wrong number
    - When completing quarterly reports
    - When doing math
    - When making journal entries
    - When making transfers

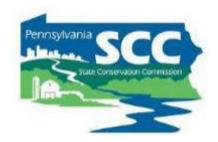

- Common reasons local accounts and DGLVR GIS do not match:
  - Timing
    - Report income when it is deposited in the DGLVR account(s)
    - Report project checks when they are written
    - Report admin and edu expenses when DGLVR funds are used to pay for them

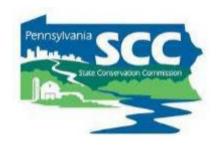

- Common reasons local accounts and DGLVR GIS do not match:
  - Incorrect transfers
    - DGR income/expenses being transferred into/out of the LVR account
    - LVR income/expenses being transferred into/out of the DGR account
    - DGLVR income/expenses being transferred into/out of non-DGLVR accounts

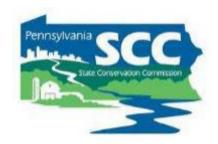

- Common reasons local accounts and DGLVR GIS do not match:
  - Incorrect transfers
    - Reporting expenses or income but never transferring them into/out of the DGR/LVR account(s)
    - Paying the same expense twice with DGR/LVR funds
    - Trying to reduce the number of transactions

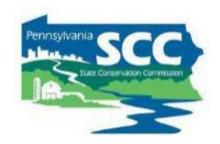

#### Trying to reduce the number of transactions

- Example:
  - CD receives a \$3,000 DGR replenishment in the general account
  - CD pays \$10,000 of DGR admin expenses out of the general account
  - CD transfers \$7,000 from the DGR account to the general account

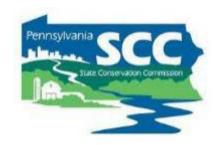

#### Trying to reduce the number of transactions

- Problem with this:
  - Difficult to identify mistakes because the full DGR income and expense amounts are not in the DGR account
  - When reconciling accounts, we'll be looking for the \$3,000 income and \$10,000 expenses reported in the quarterly report and won't find them in the DGR bank account

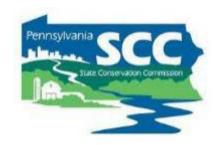

#### Trying to reduce the number of transactions

- Problem with this:
  - Replenishments are different than reimbursements
  - Treating replenishments like reimbursements will cause the local and GIS balances to not match
    - Because eventually there will be expenses that aren't "reimbursed" (because the DGLVR Program does not reimburse conservation districts)

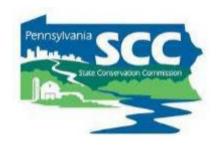

- If the GIS is higher than the local account:
  - You may have forgotten to report an expense
  - You may have reported a replenishment or advance before depositing it into your local DGLVR account(s)
  - A project check was not put in GIS but was cashed
- If the GIS is lower than the local account:
  - You may have forgotten to transfer funds out of the DGR (LVR) account for admin and edu expenses
  - You may not have reported all replenishments/advances yet
  - A project check was put in GIS but was not cashed yet

#### **Account Balance Reconciliation Checklist**

#### 1. Check for typos

- Were all income and expenses entered into the GIS correctly?
- Were all income and expenses properly calculated before entering them in GIS?

If correcting mathematical errors and typos does not reconcile the accounts, then:

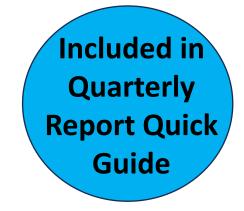

#### 2. Check that the correct transactions were made.

- Identify the last time that the local and GIS accounts matched.
- Review all transfers of funds into and out of the local account since the last time that accounts matched to see if any errors were made.
  - Were the correct amounts transferred?
  - Was the funding transferred to/from the correct accounts?
  - Was the funding transferred during the quarter it was reported?
  - Quarterly report income and expenses can be downloaded from GIS as a spreadsheet. A template Excel spreadsheet is available to assist in comparing GIS data to local documentation.
  - If transaction errors were made, corrections may be needed in the GIS and/or the local accounts.

#### 3. Reach out for assistance

• If you cannot identify why the local and GIS account balances do not match, the SCC and Center for Dirt and Gravel Road Studies GIS staff can assist.

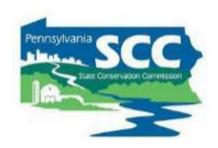

- Recommend using a spreadsheet during your financial review because it allows you to check your work
  - Example reconciliation spreadsheet

GIS Demo – downloading the QR spreadsheet for use in reconciliation

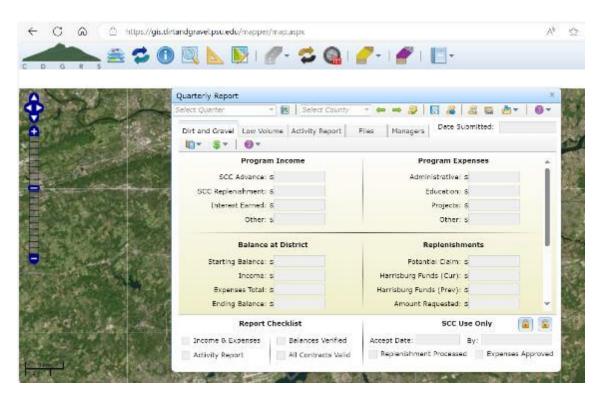

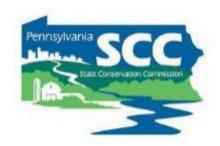

- Once you've identified the reason for the discrepancies, make sure they are corrected.
- May require:
  - Bank transfers
  - Adjusting journal entries
  - edits in quarterly reporting
    - May need to request that Ken or SCC unlocks the QR
- Upload documentation in GIS once the corrections are made
- Make notes in the "other" section of the quarterly report activity report

# Eligible Expenses

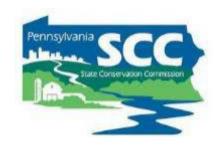

#### **Discussion:**

# How does reconciling accounts go for you?

#### Outline

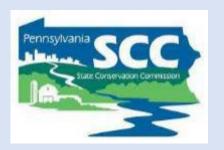

- DGLVR Program Overview
- DGLVR Policy and Tracking Funds
- Documenting DGLVR Funds
- Reconciling Accounts
- Budgeting and Spending Requirements

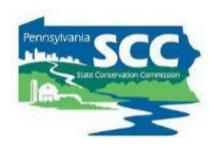

- Big picture planning
- Using grant funds wisely includes more than spending money on eligible expenses and tracking funds properly

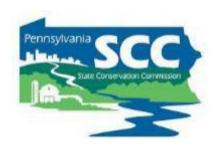

- 3 spending requirements to remember
  - annual allocation: 2 years

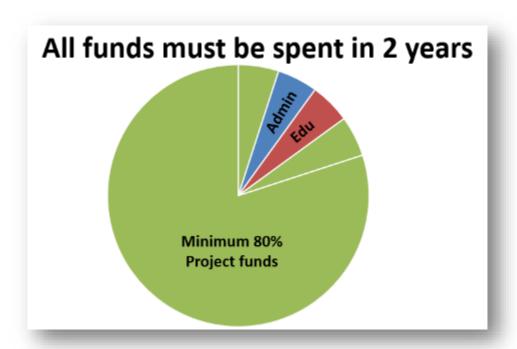

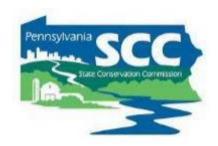

 Annual allocations + 2 year spending requirement = overlapping financial tracking

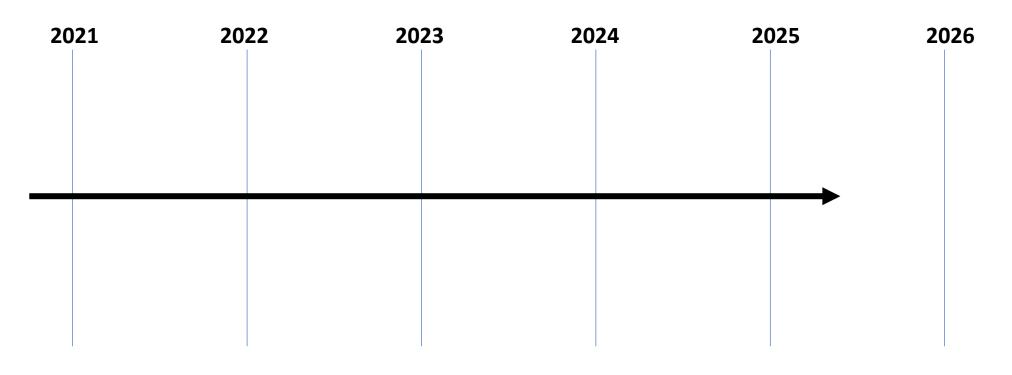

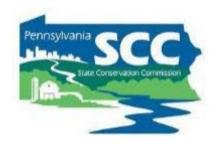

PA Fiscal Year runs July 1 – June 30

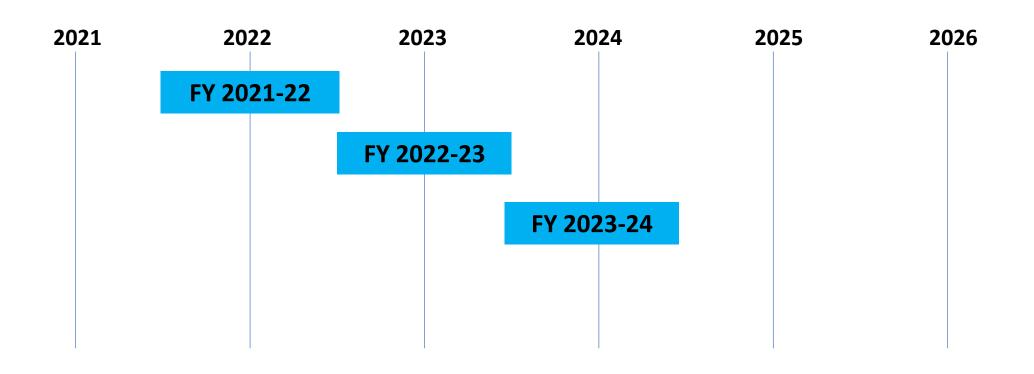

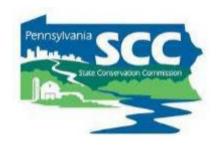

 Annual allocations + 2 year spending requirement = overlapping financial tracking

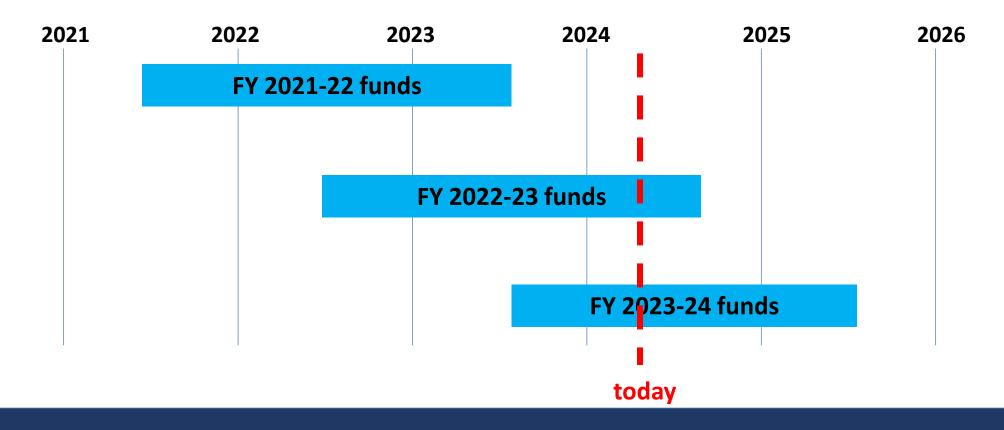

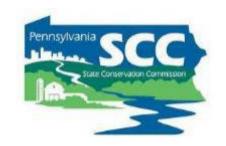

 SCC assesses 2-year spending requirements <u>9 months</u> after the requirement

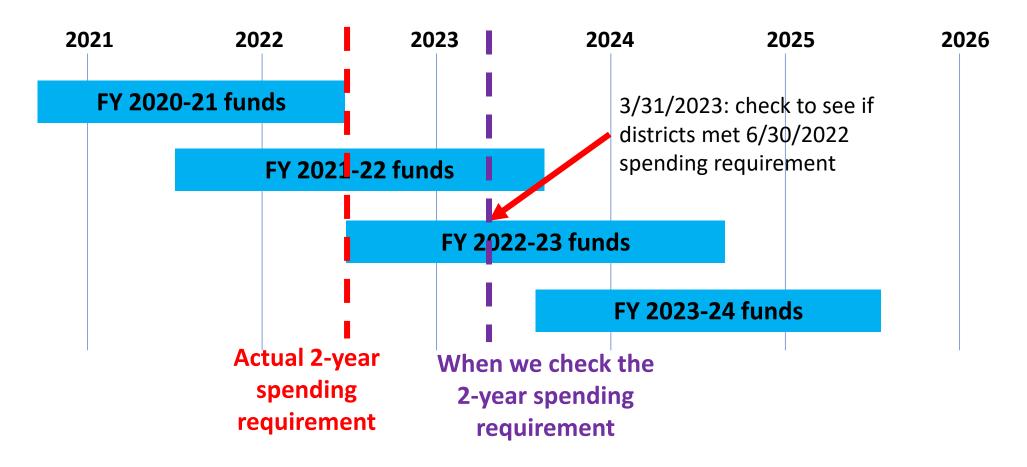

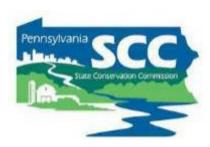

- How to figure out spending requirements?
  - GIS
    - Annual Summary Report
      - Budget Tool
    - Allocation History Tool

GIS DEMO –
2-year spending requirements

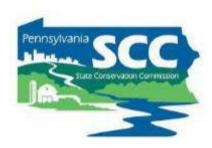

- 3 spending requirements to remember
  - annual allocation: 2 years
  - Admin/edu: 1 year

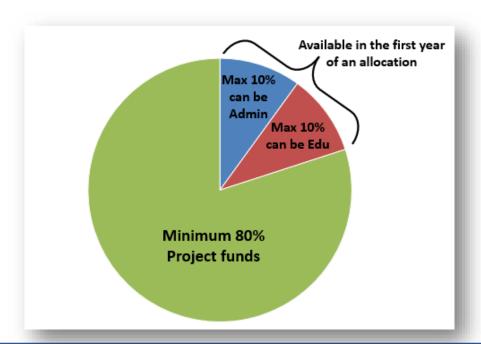

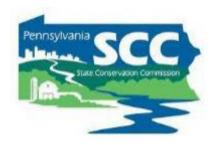

- Admin/edu funds available for 1 fiscal year
  - July 1 June 30

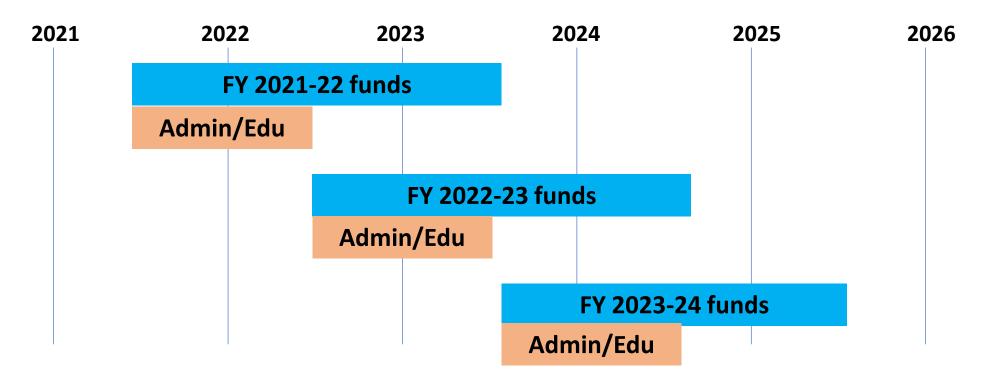

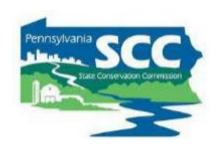

- How to know how much admin/edu funds remain?
  - GIS
    - Tool in quarterly report

GIS DEMO – admin/edu remaining

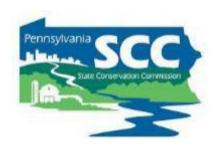

- 3 spending requirements to remember
  - Admin/edu: 1 year
  - annual allocation: 2 years
  - End of 5-year agreements

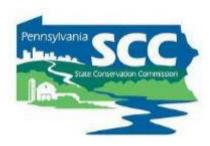

- Five Year Agreement
  - Provides 6 years to spend 5 year's DGLVR allocations

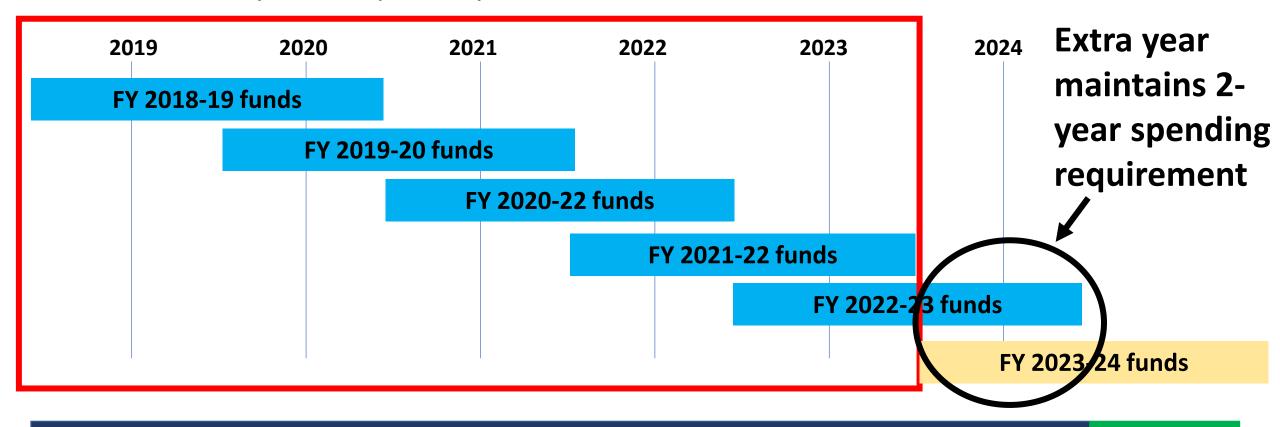

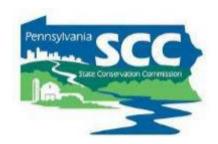

- How to track 5-year spending requirements?
  - GIS
    - Quarterly report

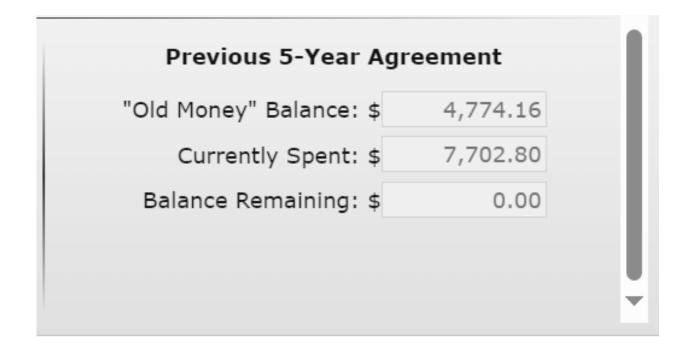

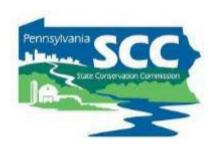

- How do districts get in trouble with spending requirements?
  - Timing
  - Staff turnover/limited staff involvement
  - Relying on advances

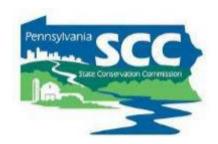

#### Recorded webinar:

- https://dirtandgravel.psu.edu/education-training/webinars/past-webinars/
- April 25: Tips For Keeping Up With Spending Requirements
  - Conservation districts are required to spend each annual allocation of DGR and LVR funds within 2 years to be eligible for future allocations. This webinar shared tips and tricks to help districts establish a local annual grant cycle to get ahead of these spending deadlines.
  - Webinar Download (89.1 MB): MP4 format (~1 hour, 2 minutes)
  - Presentation Downloads:
    - Adobe PDF (2.74 MB)
    - MS Powerpoint (2.91 MB)

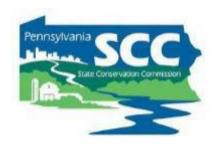

- How to keep up with spending requirements?
  - 1. Run an <u>annual</u> grant program

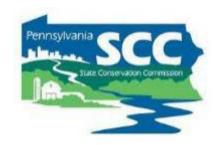

 Each 2-year spending period only spans 1 continuous construction season

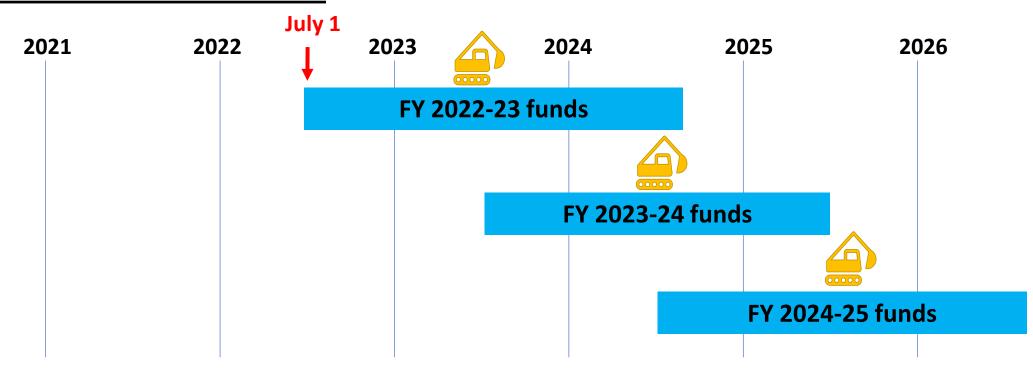

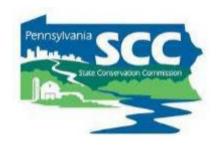

How districts get in trouble with spending: <u>Timing</u>

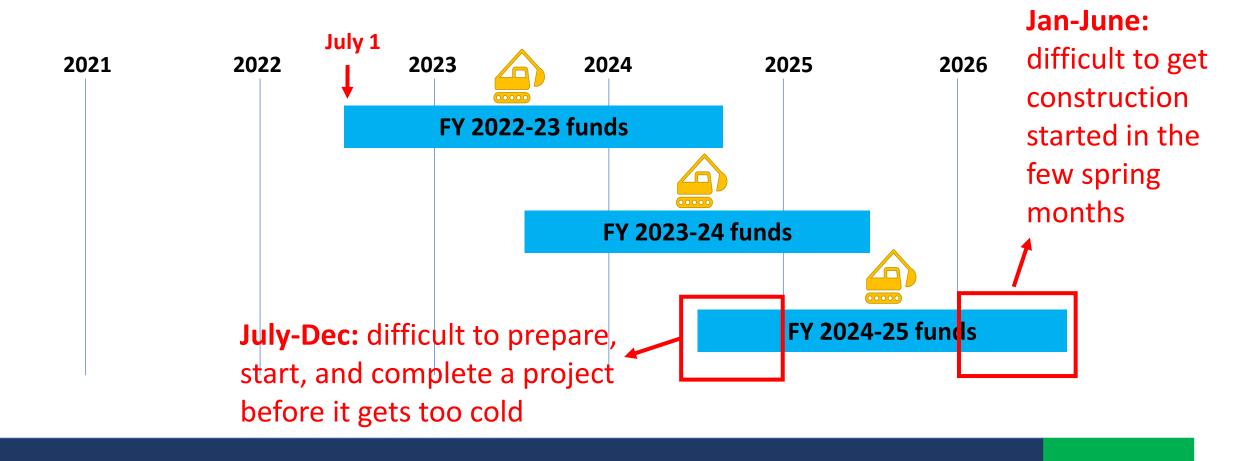

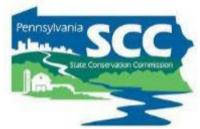

- Prepare projects the calendar year before they go to construction
- Be ready to contract projects with 2024-25 funds as soon as the 2024-25 FY starts
  - Work proactively, not reactively!

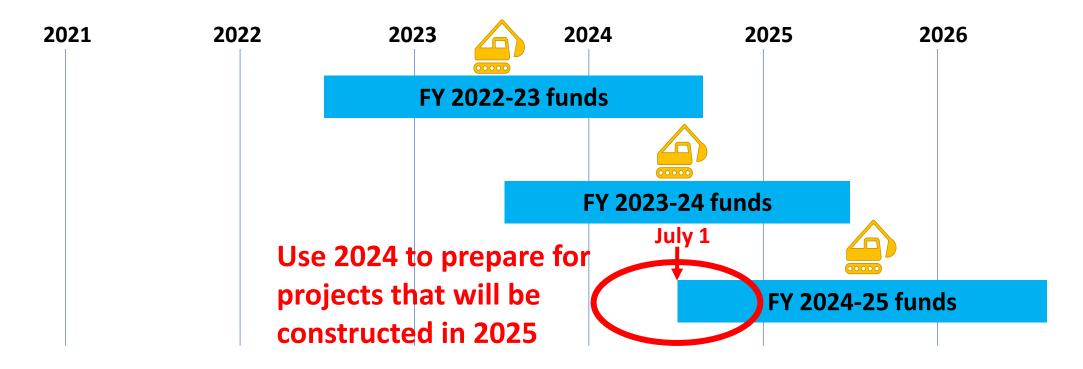

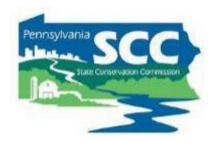

Things to do in 2024 to be able to construct projects in 2025

with FY 2024-25 funds:

- Education and outreach to potential applicants
- pre-app meetings
- application due date
- Revise applications as needed
- Rank applications / QAB meeting
- Revise applications as needed
- CD Board approval
- Create contract in GIS
- Have grant recipient sign contract

If you're interested in doing these steps before you receive the next allocation, reach out to Ken or SCC

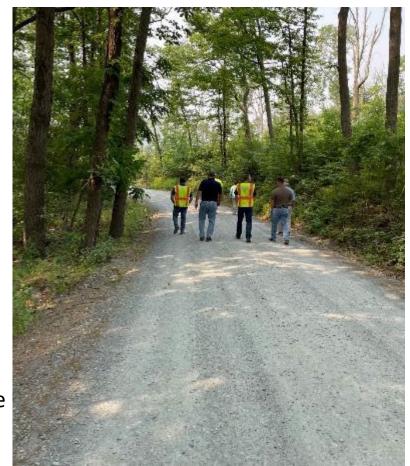

# Eligible Expenses

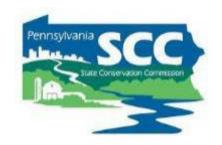

#### **Discussion:**

When are your grant applications due?

When do you allocation each FY's funding?

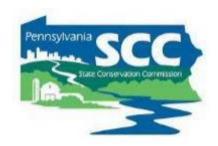

- How to stay on track with spending requirements
  - 1. Run an <u>annual</u> grant program
  - 2. Be up front with program participants about the required timelines
  - 3. Fund projects that can be completed in the allotted time
  - 4. Fund a variety of project types
  - 5. Make sure you know how much money you need to spend (use GIS)
  - 6. Budget well so you don't have extra money leftover
  - 7. If anything comes in underbudget, reallocate that funding ASAP

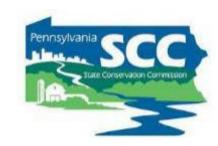

- How to budget DGLVR funds
  - annually
    - Because CDs receive new DGLVR funds every year
    - Because CDs have 1 year to spend admin/edu funds
    - Helps CDs stay on track to meet spending requirements

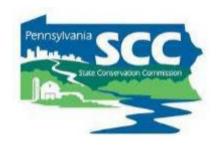

How to budget DGLVR funds

**Total allocation** 

available for projects

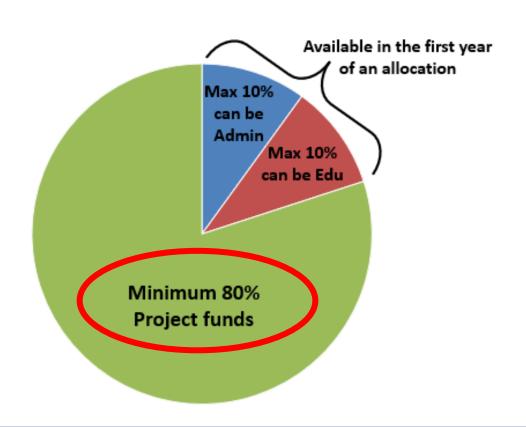

Pennsylvania SCC
Stute Conservation Commission

How to budget DGLVR funds

Total allocation – expected admin/edu spending = available for projects

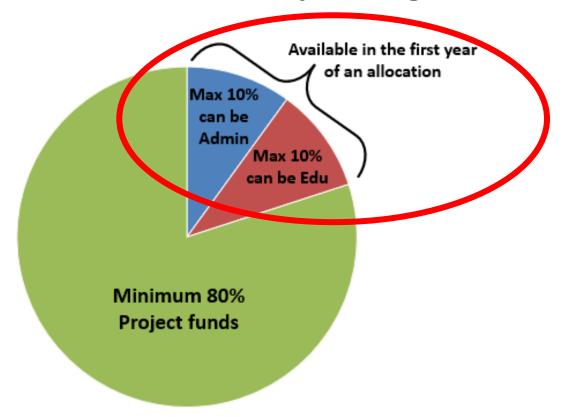

Pennsylvania SCC
suce Conservation Commission

- How to budget DGLVR funds
  - Total allocation expected admin/edu spending = available for projects
    - Allocations are available in several places:

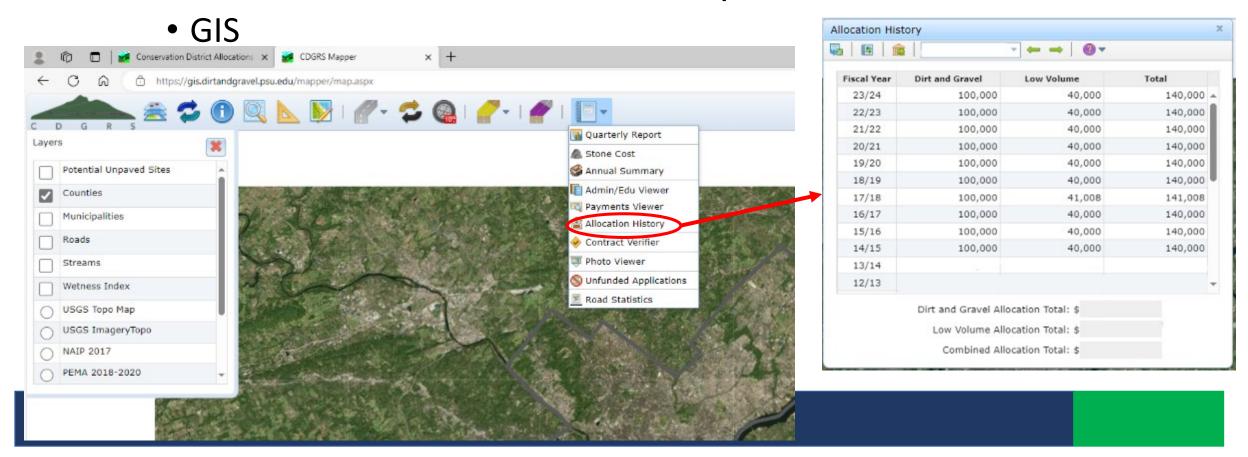

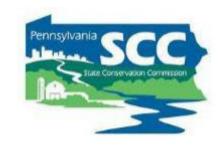

- How to budget DGLVR funds
  - Total allocation expected admin/edu spending = available for projects
    - Allocations are available in several places:
      - GIS
      - Center's Website
        - <a href="https://dirtandgravel.psu.edu/pa-program-resources/program-specific-resources/conservation-district-allocations/">https://dirtandgravel.psu.edu/pa-program-resources/program-specific-resources/conservation-district-allocations/</a>
      - SCC meeting materials/email from Program

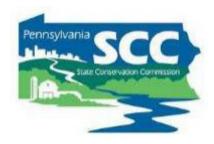

- How to budget DGLVR funds
  - Total allocation expected admin/edu spending available for projects
    - Check schedule D for how much you're allowed to spend on admin/edu
    - How much admin/edu do you spend over 12 months?
      - Review last year's expenses
      - Adjust for expected changes
      - Add a safety factor?

#### **ALSO**

 Annual Summary Report in GIS includes how much admin/edu was spent per calendar year

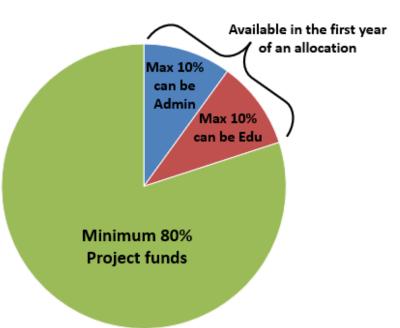

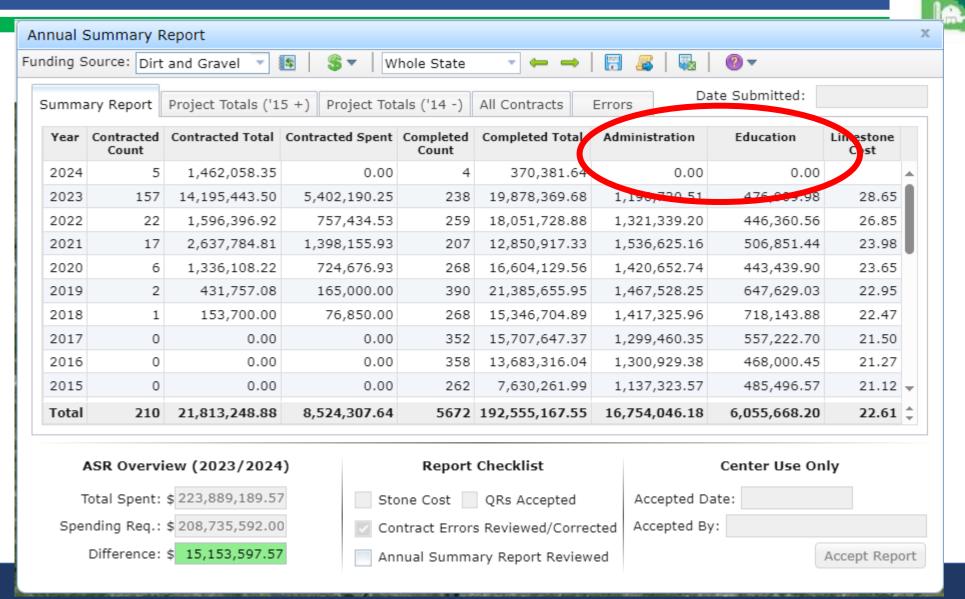

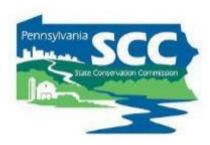

- How to budget DGLVR funds
  - Total allocation expected admin/edu spending available for projects
    - What else is going on that could impact funds available for new projects?
      - Amendments needed for existing contracts?
      - Projects coming in under budget?
      - Contracts being cancelled?
      - Interest accrued must be spent on projects
      - Leftover admin/edu funds from last year/previous years

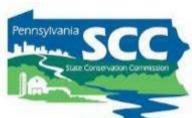

#### **Quarterly Reports: Budget Tool**

- Helps with simple budgeting
- Resets after each quarter but has a tool to import the previous quarter's values
- Important to <u>have the income</u>
   <u>and expenses current in the QR</u> in
   order for the budget to be
   accurate

GIS DEMO – Budget tool QR

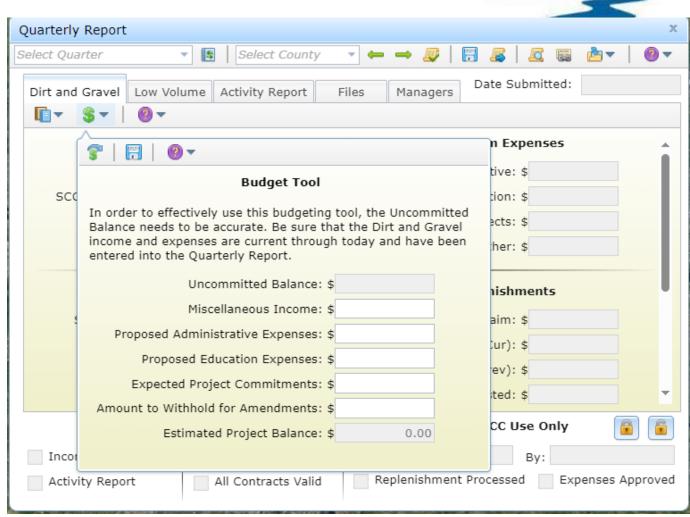

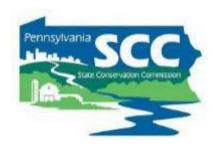

- How to budget DGLVR funds
  - Use budgeting tool in quarterly report
  - Plan for the next allocation before it's received
  - Revisit regularly or at least once a year
  - Reach out to SCC for assistance

# Eligible Expenses

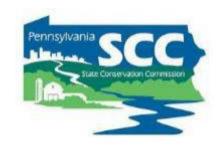

#### **Discussion:**

Who budgets DGLVR funds at your district?

When do you budget DGLVR funds?

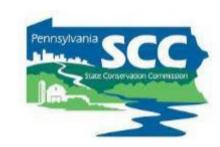

- How do I know what my spending requirements are?
  - GIS
  - 2-year spending requirements tracked in Annual Summary Report
  - 5-year spending tracked in Quarterly Report
    - Only in the fiscal year following the end of a 5-year agreement

#### Outline

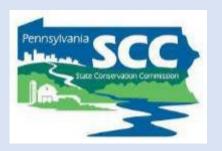

- DGLVR Program Overview
- DGLVR Policy and Tracking Funds
- Documenting DGLVR Funds
- Reconciling Accounts
- Budgeting and Spending Requirements

# What's Next?

# Follow Up Activity

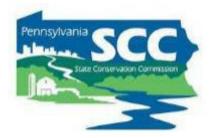

#### **DGLVR Financial Training**

#### Follow Up Activity

#### Instructions:

- · Complete this full activity to receive credit for completing the DGLVR Financial Training.
- Email the completed activity to <a href="mailto:shlaw@pa.gov">shlaw@pa.gov</a> & <a href="mailto:kjc139@psu.edu">kjc139@psu.edu</a> by 1 week after the training.
- If you do not current have a login to the DGLVR GIS system, contact Ken Corradini at <u>kjc139@psu.edu</u> to obtain access to complete this worksheet.

| Name: | County:                                                                                   |
|-------|-------------------------------------------------------------------------------------------|
| 1.    | What is the invoice number of your county's current Low Volume Roads (page 2) Schedule D? |
|       |                                                                                           |
|       |                                                                                           |
|       |                                                                                           |
| 2.    | Do you have an unreported replenishment? (yes or no)                                      |

Provided in packet of printed handouts

3. If so, how much is your unreported replenishment?

#### **QAQC** Financial Review

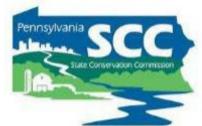

- SCC will request information to be provided before the visit:
- 1. Documentation of all DGR and LVR <u>income and expenses</u> reported in the 4 most recent quarterly reports.
- 2. Documentation that each <u>admin and education expense</u> in this timeframe is eligible.
  - Often includes staff timesheets, vehicle mileage log, and receipts/invoices as needed.
- 3. Bank statement(s) showing the DGR and LVR account balances at the end of the most recently completed quarter.
  - 12/31/2023, 3/31/2024, 6/30/2024, or 9/30/2024
- 4. A list of all cost allocation methods (CAM) used to determine eligible DGLVR admin and edu expenses and an explanation of how each cost allocation method was determined/developed.

#### **QAQC** Resources

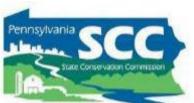

• Website

https://dirtandgravel.psu. edu/pa-programresources/qa-qc/

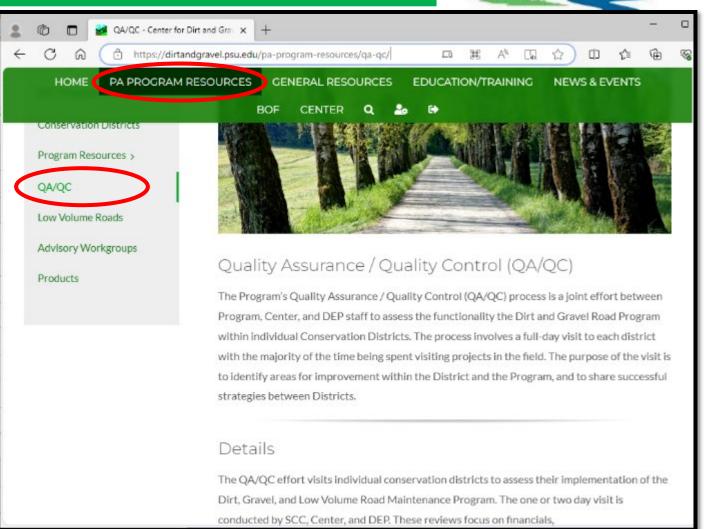

#### DGLVR Financial wrap up

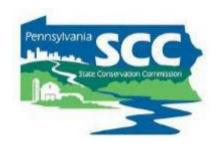

#### Apply what you've learned

- Conservation Districts can update their financial tracking, reporting, and usage at any time!
- If you have questions or would like more detail on anything mentioned today, don't hesitate to reach out.
- Prepare for your next quarterly report and QAQC
- Share suggestions for improving this training
  - Fill out the survey (emailed)
  - shlaw@pa.gov and kjc139@psu.edu